# **P.K.R. ARTS COLLEGE FOR WOMEN**

**(Accredited with 'A' Grade by NAAC) An Autonomous Institution – Affiliated to Bharathiar University No.:21 Pariyur Road, Gobichettipalayam – 638476.**

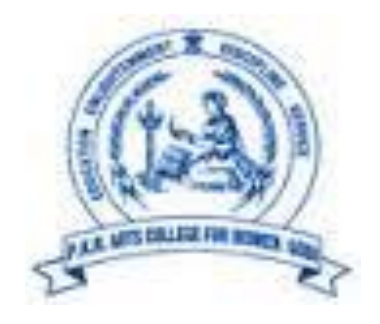

# **DEPARTMENT OF COMPUTER SCIENCE**

# **Bachelor of Computer Applications**

# **RULES AND REGULATIONS**

**SCHOLASTIC COURSES AND CO-SCHOLASTIC COURSES** *For the candidates admitted from the Academic Year 2022-2023 and onwards Under CBCS PATTERN*

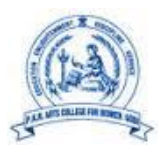

# **Bachelor of Computer Applications Programme Structure CBCS – 2022-2023 & Onwards**

# **(For courses offering Part - I and Part - II for two semesters)**

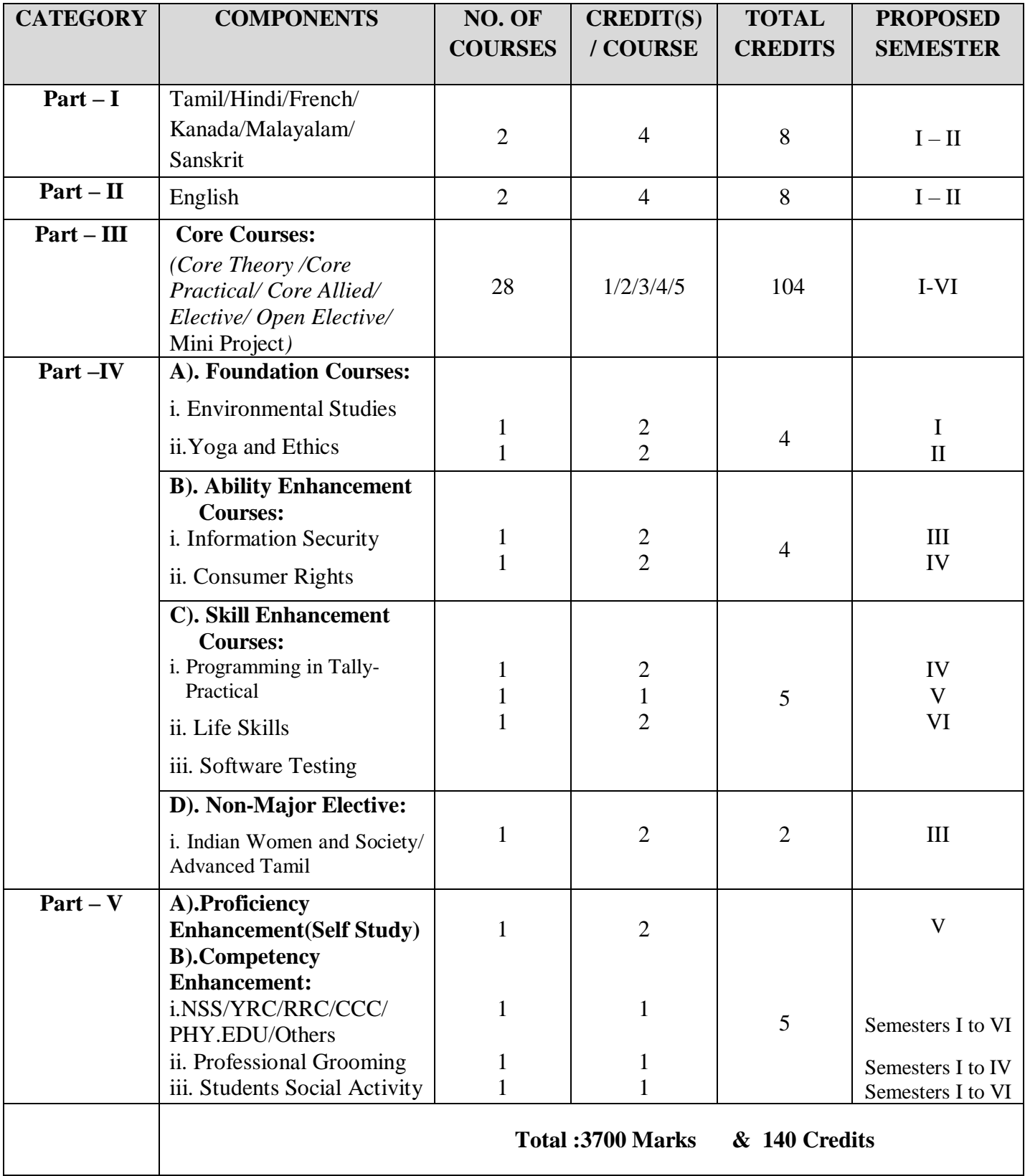

# **UG SCHEME OF EXAMINATIONS 2022-23**

*(For students admitted in 2022-23 & onwards) (For branches offering Part-I and Part-II for two semesters)*

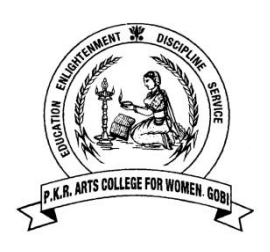

# **Bachelor of Computer Applications**

# **Programme Scheme and Scheme of Examinations** *(For students admitted in 2022-23 & onwards*

*(For branches offering Part-I and Part-II for two semesters) Scholastic Courses*

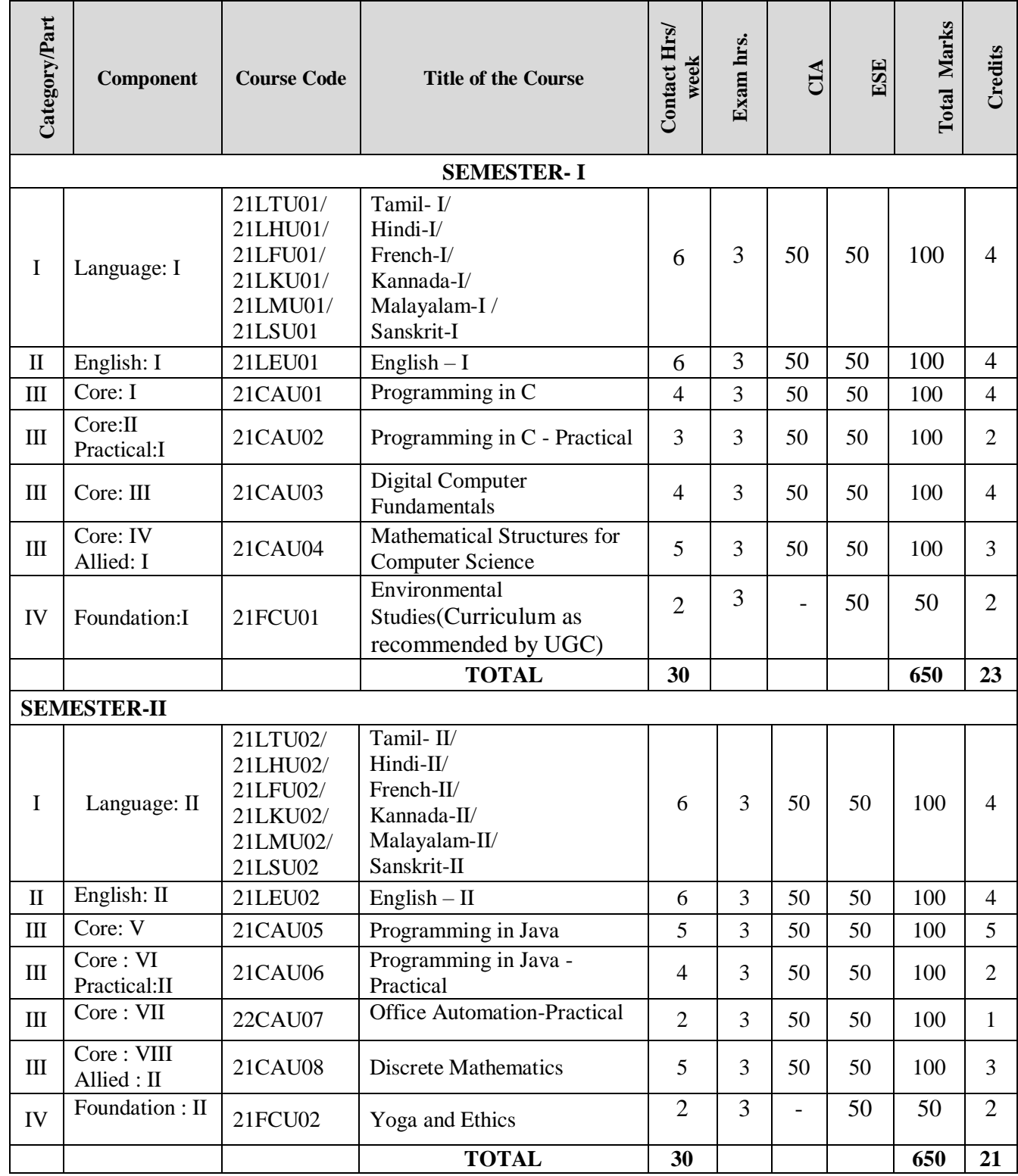

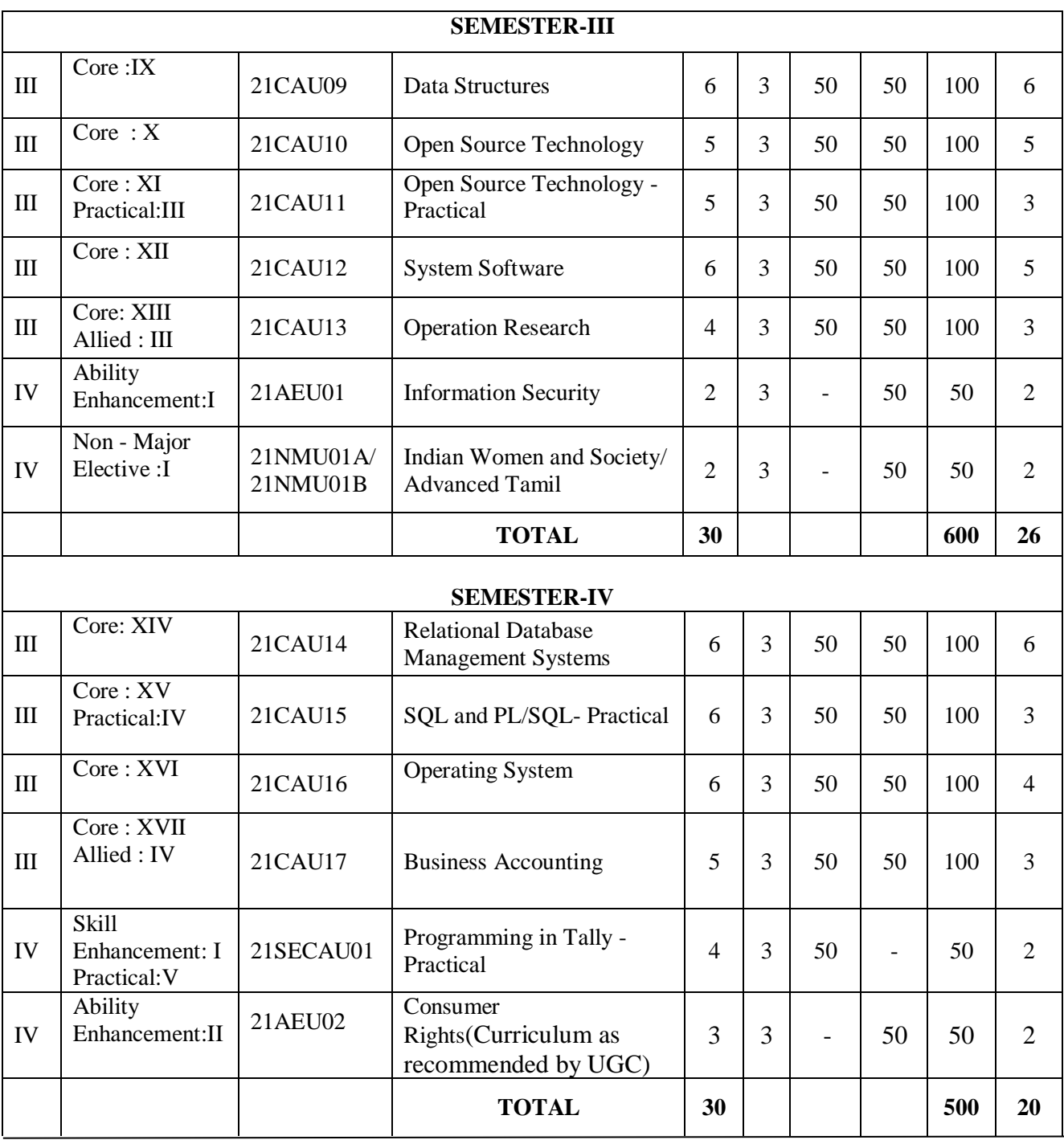

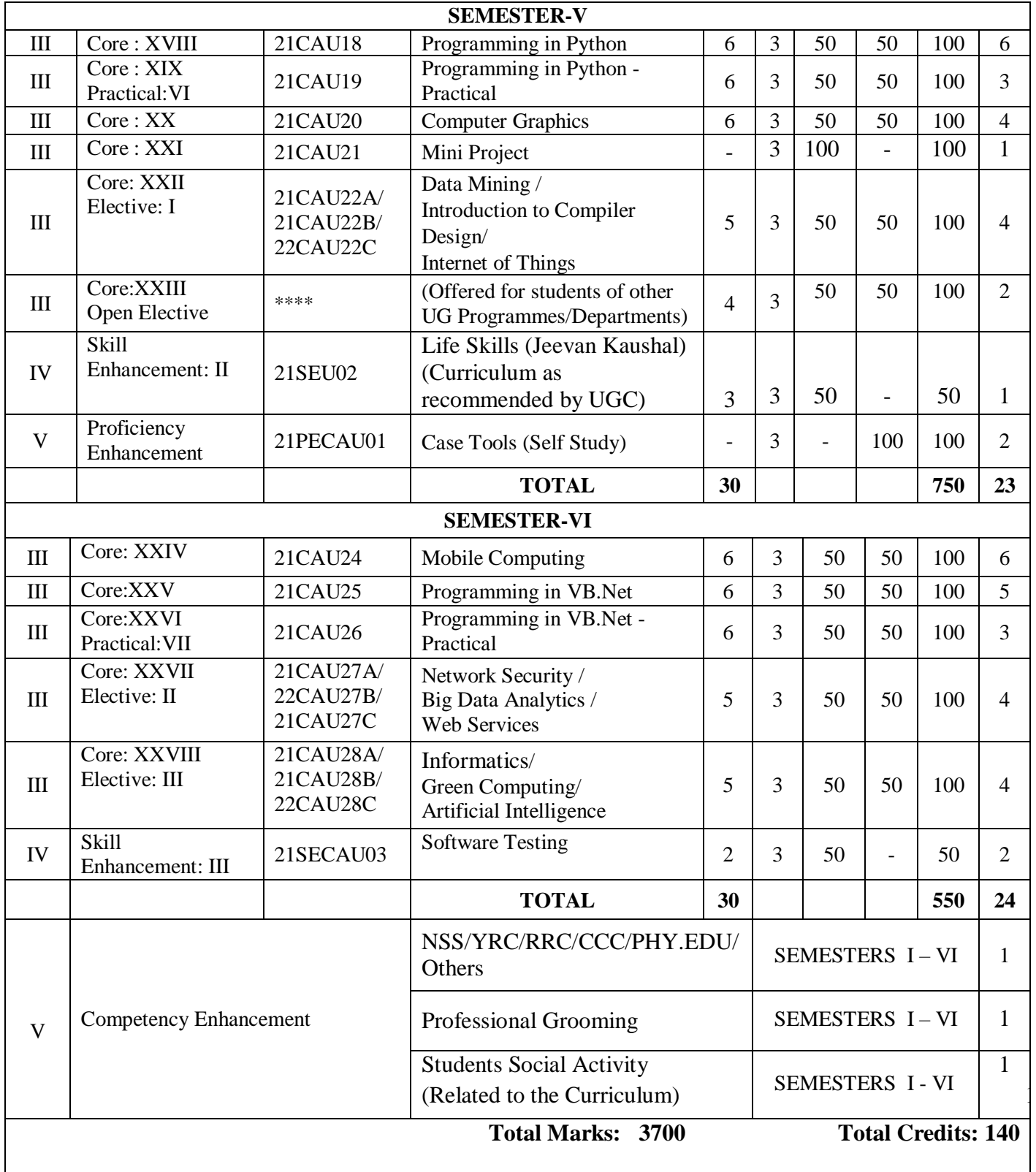

#### **NOTE: CREDIT TRANSFERABILITY FOR ALL COURSES FROM UGC SWAYAM MOOC COURSES.**

**Chair Person**

**Name, designation**

# **Syllabus**

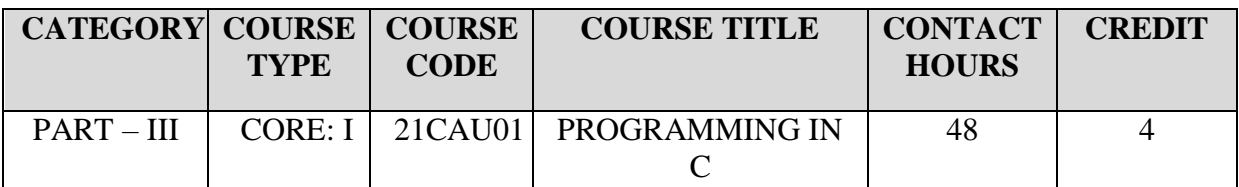

**Contact hours per week: 4**

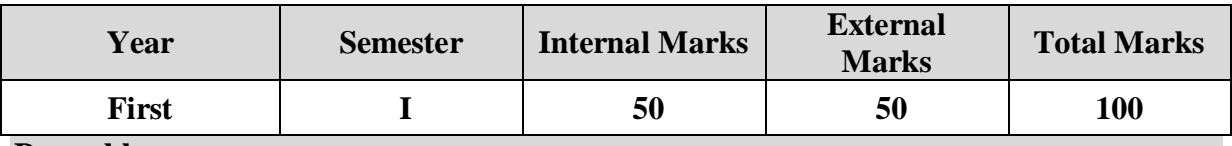

# **Preamble**

To learn about the C programming language concepts.

# **Course Outcomes**

On the successful completion of the course, students will be able to

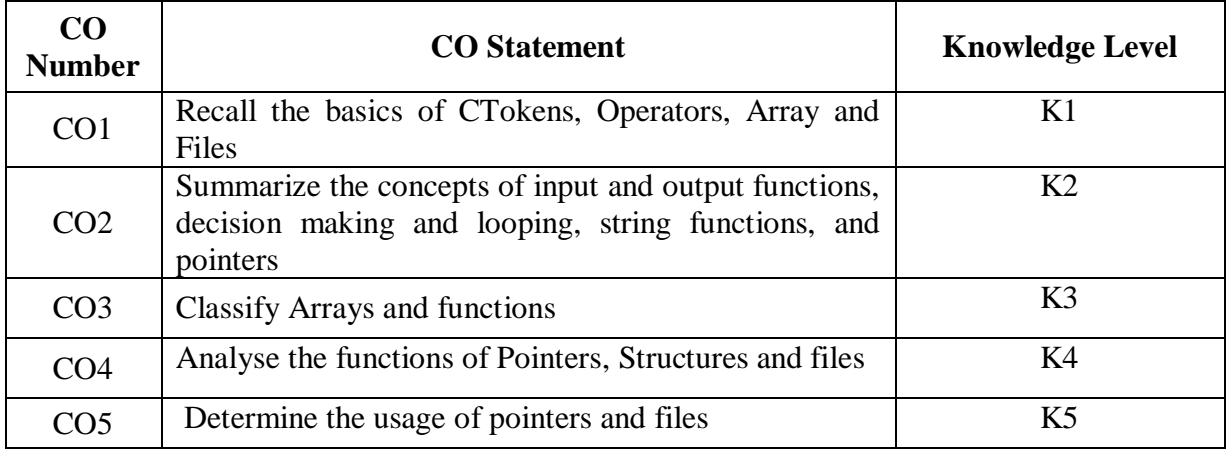

**K1 – Remember; K2 – Understand; K3 – Apply; K4 – Analyze; K5 – Evaluate**

# **CO-PO MAPPING (COURSE ARTICULATION MATRIX)**

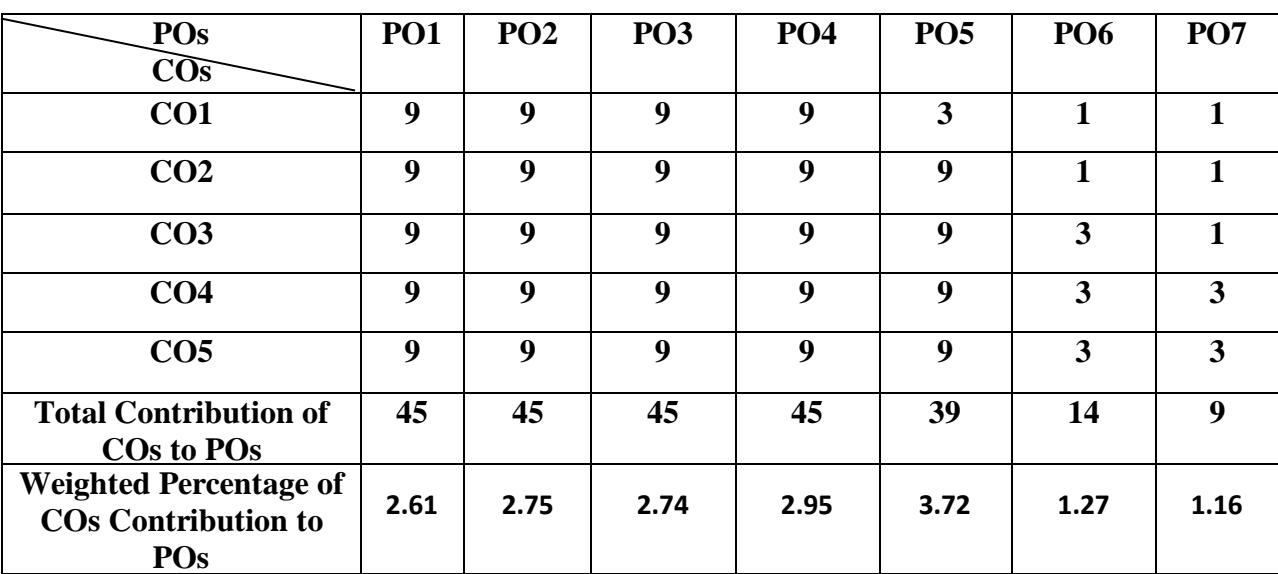

**UNIT I** Overview of C (10 Hours) History of  $C$  – Importance of  $C$  – Constants, Variables and Data Types – Character Set – C Tokens – Keywords and Identifiers – Constants - Variables – Data Types –Declaration of Variables – Declaration of Storage Class – Assigning values to Variables – Defining Symbolic Constants – Declaring Variable as Constant – Operators and Expressions – Managing Input and Output Operations.

#### **UNIT II Control structures (6 Hours)**  Decision Making and Branching – Decision Making and Looping – Sample programs.

# UNIT III **Arrays and Strings** (10 Hours)

Introduction – One Dimensional Arrays – Declaration of One Dimensional Arrays - Initialization of One Dimensional Arrays - Two Dimensional Arrays – Initialization of Two Dimensional Arrays – Character Arrays and Strings – Declaring and Initializing String Variables – Reading and Writing Strings – String Handling Functions.

# **UNIT IV Function, Structure and Union (10 Hours)**  User Defined Functions – Need for User Defined Function– Elements of User Defined Functions – Definition of Function – Category of Functions-Recursion – Structure and Unions –Defining a Structure – Declaring a Structure Variables – Accessing Structure Members – Structure Initialization – Unions.

#### **UNIT V Pointers and Files (12 Hours)**  Understanding Pointers – Accessing the Address of Variables – Declaring the Pointer Variable – Accessing a Variable Through its Pointer – Pointer Expression – Pointer and Arrays - File Management in C – Defining and Opening a File - Closing the File – Input and Output Operations on Files – Sample Programs.

# **TEXT BOOK:**

1. E.Balagurusamy, Programming in ANSI C, 3rd Edition, Tata McGraw-Hill, 2004.

# **REFERENCE BOOKS:**

1.Ashok N Kamthane, Programming with ANSI and Turbo C, Pearson, 2002.

2.E Balagurusamy, Computing Fundamentals & C Programming, Tata McGraw-Hill, Second Reprint 2008.

# **WEB REFERENCES:**

1.<https://www.tutorialspoint.com/cprogramming/index.htm>

- 2.<https://www.w3schools.com/c/>
- 3.<https://www.programiz.com/c-programming/online-compiler/>
- 4. [https://www.unf.edu/~wkloster/2220/ppts/cprogramming\\_tutorial.pdf](https://www.unf.edu/~wkloster/2220/ppts/cprogramming_tutorial.pdf)
- 5. <https://techniyojan.com/2019/12/c-programming-basics-notes.html>

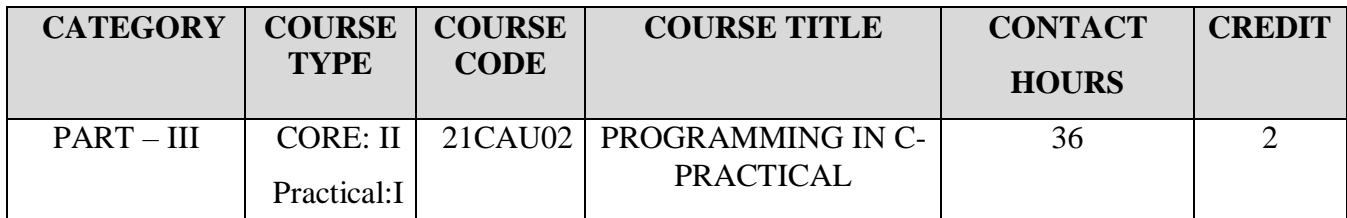

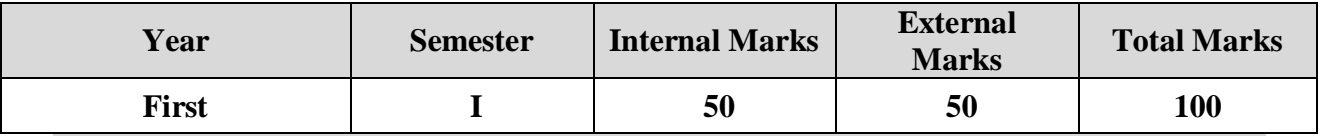

# **Preamble**

To learn about the C programming language concepts.

# **Course Outcomes**

On the successful completion of the course, students will be able to

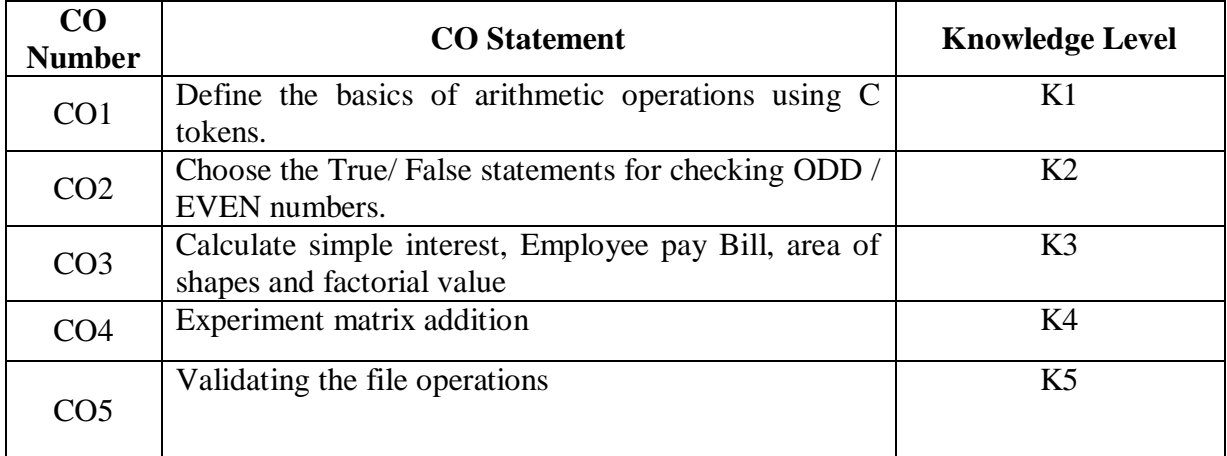

**K1 – Remember; K2 – Understand; K3 – Apply; K4 – Analyze; K5 – Evaluate**

# **CO-PO MAPPING (COURSE ARTICULATION MATRIX)**

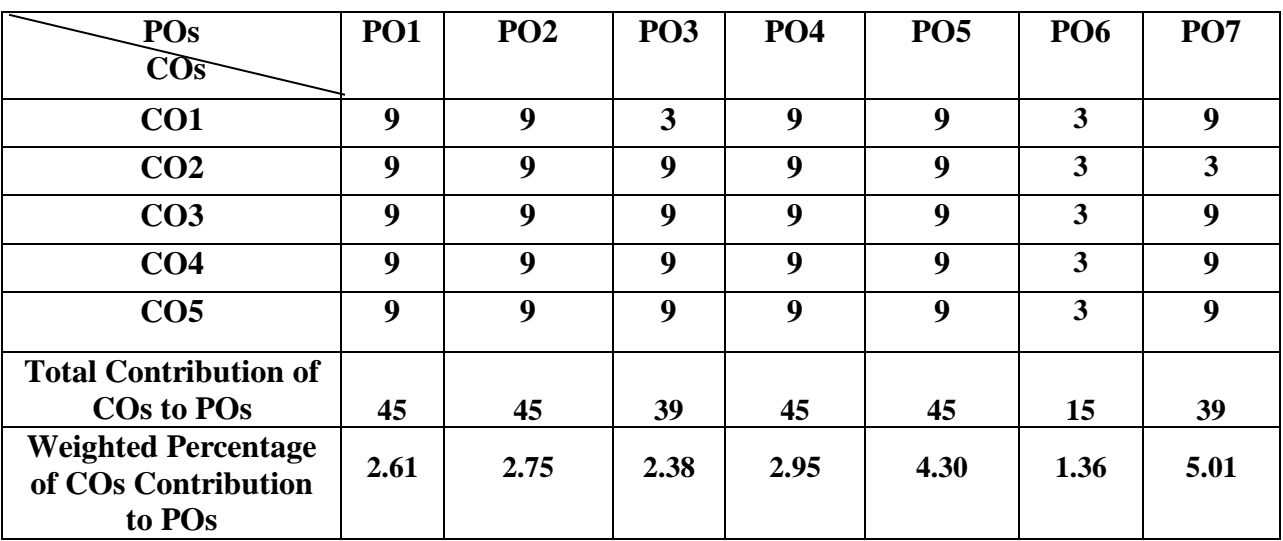

# **PRACTICAL LIST**

1. Evaluate the expression which performs all arithmetic operations in mixed mode.

2. Create a Program to calculate simple interest.

3.Evaluate and Check the given number is odd or even - using if else/switch case/conditional operator

methods.

4. Construct a program to Print all prime numbers between any two given limit.

5. Design a Program to find the sum of the digits of a number.

6. Create a Program to calculate gross salary of an employee

[using formula: gross Sal = basic\_sal+hra+da].

7. Create a program to finding area of a square, rectangle, circle using switch case.

8. Generate a program to arrange the given set of numbers in ascending and descending order.

9. Create a program to calculating Matrix addition.

10. Generate a Mark list processing using Structure.

11. Create a program to Calculate the factorial value using recursive function.

12. Create a Program to perform various file operations – Add and Finding no of records in the file.

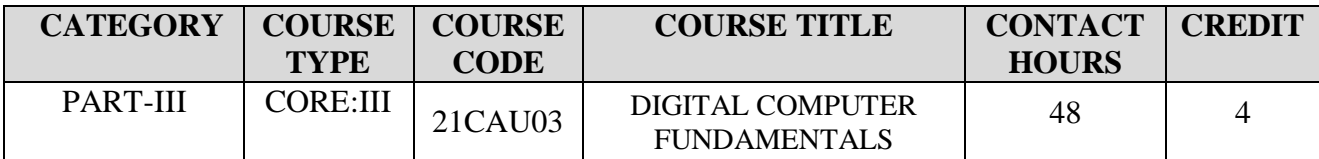

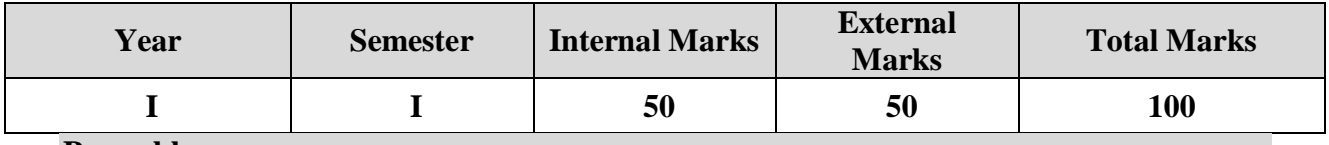

#### **Preamble**

To understand the fundamentals behind digital logic design and the course includes fundamentals of Boolean algebra, Combinational, Sequential circuits, Input-Output organization and Memory organization.

#### **Course Outcomes**

On the successful completion of the course, students will be able to

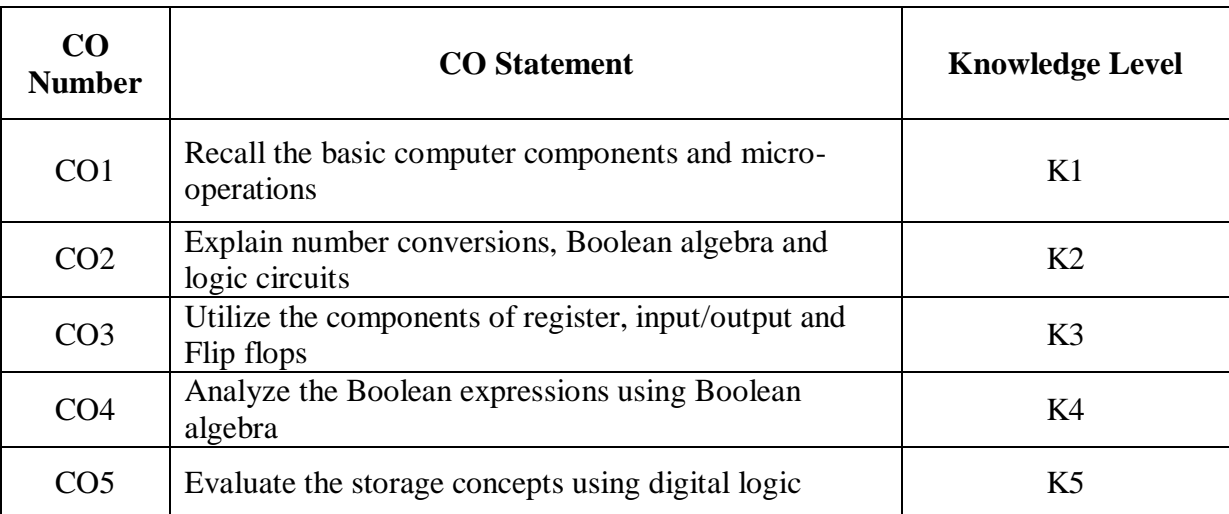

**K1 – Remember; K2 – Understand; K3 – Apply; K4 – Analyze; K5 – Evaluate**

**CO-PO MAPPING (COURSE ARTICULATION MATRIX)**

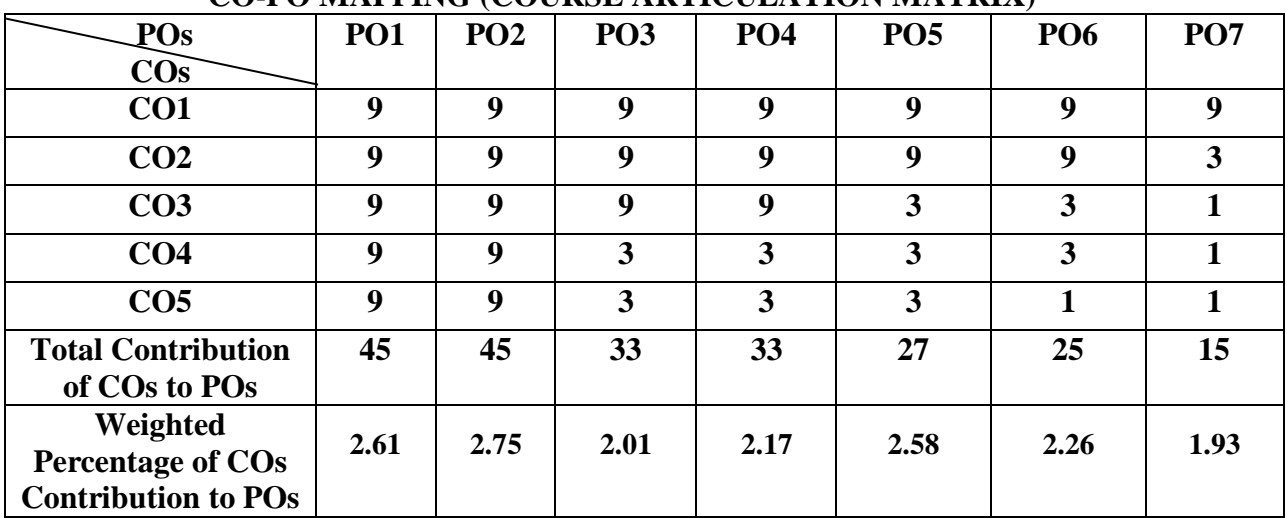

#### **UNIT I Number System and Logic gates (8Hours)** Number System and Binary Codes: Decimal- Binary- Octal- Hexadecimal – Binary Addition-Multiplication- Division- Complements- Floating point representation- BCD- Excess3- Gray Code. Digital Logic: The Basic Gates – NOR, NAND, XOR Gates.

**UNIT II Boolean Algebra (10 Hours)** Boolean Algebra – Karnaugh Map – Canonical Form 1 – Construction and Properties – Don't Care Combinations - Product of Sum, Sum of Products, Minimization in SOP using Karnaugh Map- Minimization in POS using Karnaugh Map.

#### **UNIT III Combinational Circuits (10 Hours)** Arithmetic and logic combinational circuits: Half adder – Full adder- Half subtractor- Full subtractor-Data handling combinational circuits: Multiplexers – Demultiplexers – Decoder-Encoder.

#### **UNIT IV Sequential Circuits (10 Hours)** Flip flops: RS, JK, D, and T Flip-Flops – Master-Slave JK Flip-Flops. Registers: Shift Registers – Shift-left Register-Shift-right Register

**UNIT V Counters (10 Hours)** Counters: Asynchronous counter - Synchronous Counter-Ring counter-Synchronous Up/Down Counter. Memory Unit-Read only Memories-Random access Memories-Cache Memory

# **TEXT BOOKS:**

1.V.K. Puri, Digital Electronics Circuits and Systems, TMH.

2. Albert Paul Malvino, Donald P Leach, Digital principles and applications, TMH, 1996.

3. M. Morris Mano, Computer System Architecture, PHI.

# **REFERENCE BOOK:**

1. Thomas C. Bartee, Digital Computer Fundamentals, TMH

# **WEB REFERENCES:**

- 1. [https://docs.google.com/file/d/0ByN6aMrh7fkSbDdKdV9vQURXRFU/edit?resource](https://docs.google.com/file/d/0ByN6aMrh7fkSbDdKdV9vQURXRFU/edit?resourcekey=0-7OMoitUf4Divd09opqW6lA) [key=0-7OMoitUf4Divd09opqW6lA](https://docs.google.com/file/d/0ByN6aMrh7fkSbDdKdV9vQURXRFU/edit?resourcekey=0-7OMoitUf4Divd09opqW6lA)
- 2. [https://poojavaishnav.files.wordpress.com/2015/05/mano-m-m-computer-system](https://poojavaishnav.files.wordpress.com/2015/05/mano-m-m-computer-system-architecture.pdf)[architecture.pdf](https://poojavaishnav.files.wordpress.com/2015/05/mano-m-m-computer-system-architecture.pdf)
- 3. <http://www.scientificlib.com/en/Books/DigitalElectronicsCircuitsAndSystems.html>
- 4. [https://scilab.in/textbook\\_companion/generate\\_book/1238](https://scilab.in/textbook_companion/generate_book/1238)
- 5. [https://www.shahucollegelatur.org.in/Department/Studymaterial/sci/it/BCA/FY/digiel](https://www.shahucollegelatur.org.in/Department/Studymaterial/sci/it/BCA/FY/digielec.pdf) [ec.pdf](https://www.shahucollegelatur.org.in/Department/Studymaterial/sci/it/BCA/FY/digielec.pdf)

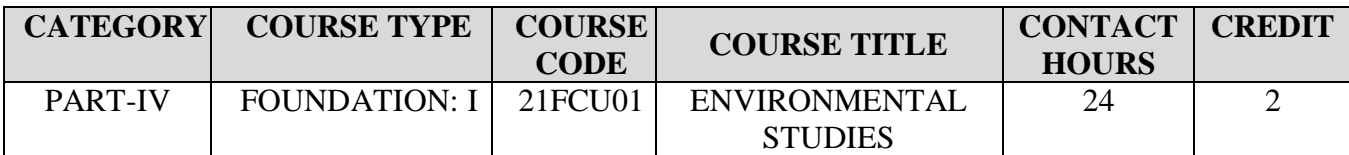

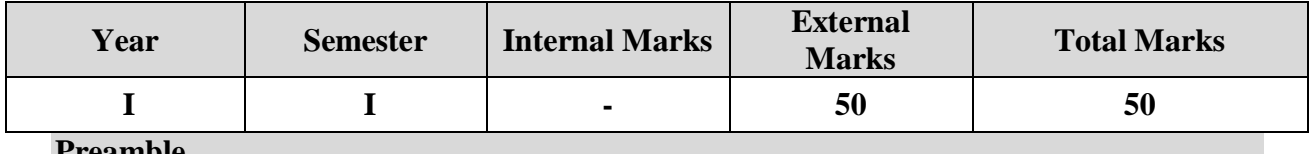

#### **Preamble**

To bring about an awareness of a variety of environmental concerns and to create a pro-environmental attitude and a behavioural pattern in society that is based on creating sustainable lifestyle

### **COURSE OUTCOMES**

On the successful completion of the course, students will be able to

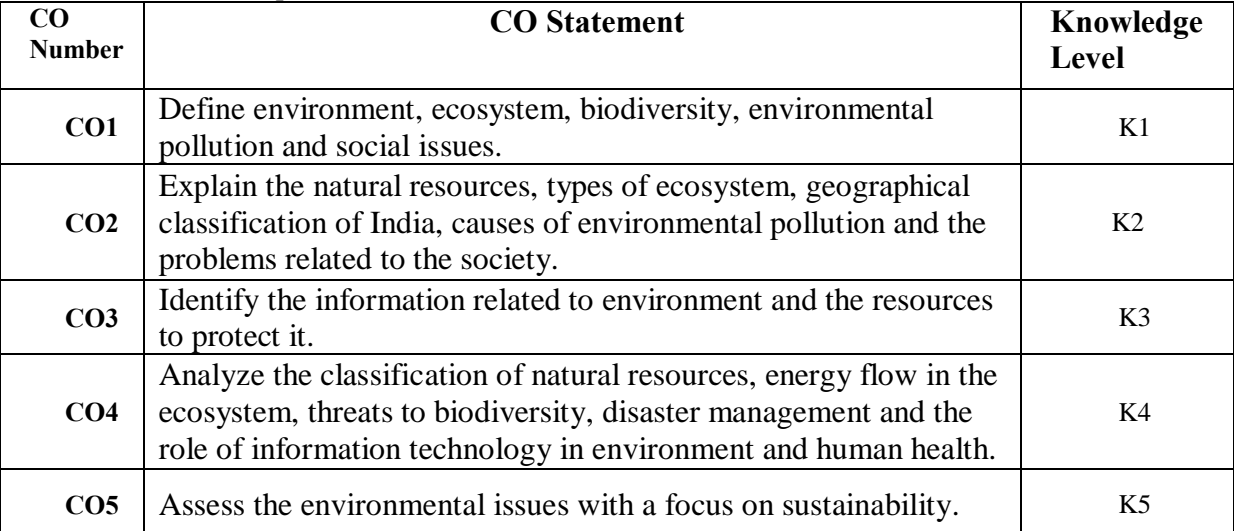

**K1 – Remember; K2 – Understand; K3 – Apply; K4 – Analyze; K5 – Evaluate**

# **CO-PO MAPPING (COURSE ARTICULATION MATRIX)**

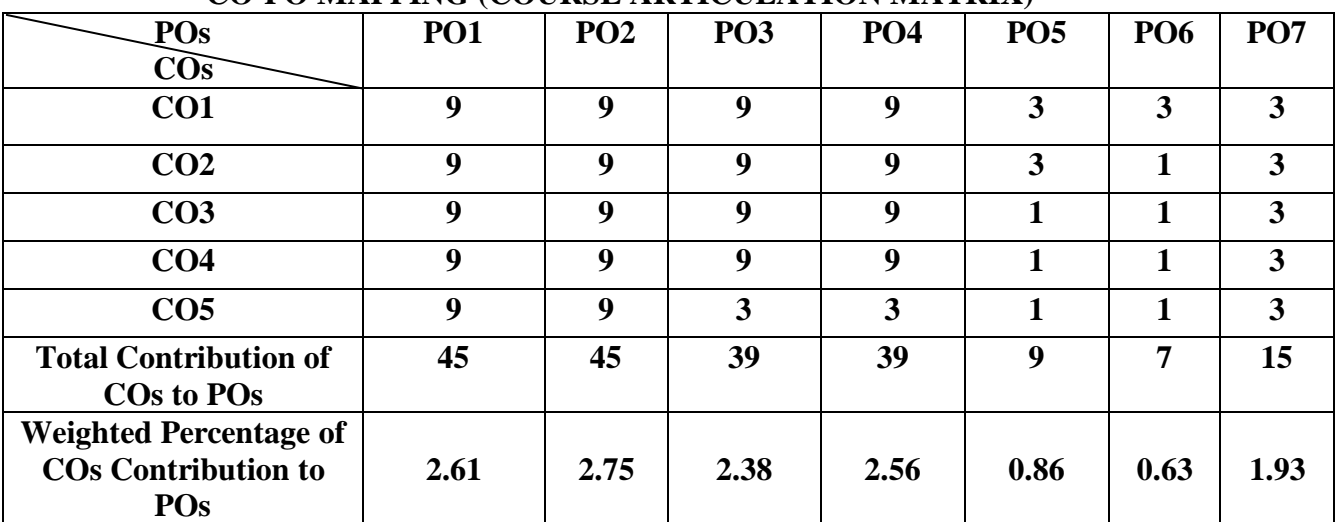

#### **Multidisciplinary Nature of Environmental Studies**

**Environment:** Definition, Components, Segments and Types. **Natural Resources:** Meaning, Components: (1. **Forest**-Meaning, Importance and Types 2. **Water**- Meaning, Types and Problems 3. **Mineral**- Meaning and Classification 4.**Food**-Meaning and Problems 5.**Energy**-Meaning, Forms and Types 6.**Land**- Meaning, Structure and Functions, Components), **Classification**: Renewable and Non-Renewable Resources, Role of an Individual in Conservation of Natural Resources.

**Unit II (5 Hours)**

**Ecosystems –** Definition, Features, Structure and Function of an Ecosystem, Producers, Consumers and Decomposers, Energy Flow in the Ecosystem (Water,Carbon,Nitrogen,Oxygen and Energy), Food Chains, Food Webs and Ecological Pyramids

# **Introduction Types, Characteristics Features, Structure and Function of the following Ecosystem:**

- Forest Ecosystem
- Grassland Ecosystem
- Desert Ecosystem
- Aquatic Ecosystems (Ponds, Streams, Lakes, Rivers, Ocean, Estuaries)

# **Unit III (5 Hours)**

**Biodiversity and its Conservation-**Introduction – Definition – Genetic, Species and Ecosystem Diversity, Bio geographical Classification of India -Value of Biodiversity – Consumptive Use, Productive Use, Social, Ethical, Aesthetic and Option Value- Biodiversity at Global, National and Local Levels- India as a Mega-Diversity Nation- Hot-Spots of Biodiversity- Threats to Biodiversity – Habitat Loss, Poaching of Wildlife, Man-Wildlife Conflicts- Endangered and Endemic Species of India Conservation of Biodiversity – In-situ and Ex-situ and Conservation of Biodiversity.

# **Unit IV (5 Hours)**

**Environmental Pollution:** Definition, Causes, Effects, control measures and Prevention Acts for Air, Water, Soil, Noise, Thermal Pollutions and Nuclear Hazards. **Solid Waste Management**: Meaning, Causes, effects and control measures of urban and industrial wastes. **Disaster Management**: Meaning, Types of Disasters: floods, earthquake, cyclone and landslides. **Environmental Ethics:** Issues and possible solutions- Climate change, global

# **Unit I (4 Hours)**

warming, acid rain, ozone layer depletion, nuclear - accidents and holocaust. Consumerism and waste products, Public Awareness.

### **Unit V (5 Hours)**

**Social Issues and the Environment:** From Unsustainable to Sustainable development-Urban problems related to energy- Water conservation, rain water harvesting, watershed management- Resettlement and rehabilitation of people; its problems and concerns.

**Human Population and the Environment:** Population growth and distribution- Population explosion – Family Welfare Programme-Environment and human health- HIV/AIDS- Role of Information Technology in Environment and human health- Medical transcription and bioinformatics.

#### **REFERENCE BOOKS:**

- 1. Agarwal, K.C. 2001 Environmental Biology, Nidi Publ. Ltd. Bikaner.
- 2. BharuchaErach, The Biodiversity of India, Mapin Publishing Pvt. Ltd., Ahmedabad
- 3. Brunner R.C., 1989, Hazardous Waste Incineration, McGraw Hill Inc. 480p
- 4. Clark R.S., Marine Pollution, Clanderson Press Oxford (TB)
- 5. Cunningham, W.P. Cooper, T.H. Gorhani, E & Hepworth, M.T. 2001,
- 6. Environmental Encyclopedia, Jaico Publ. House, Mumabai, 1196p
- 7. De A.K., Environmental Chemistry, Wiley Eastern Ltd.
- 8. Down to Earth, Centre for Science and Environment (R)
- 9. Gleick, H.P. 1993. Water in crisis, Pacific Institute for Studies in Dev.,
- 10. Environment & Security. Stockholm Env. Institute Oxford Univ. Press. 473p
- 11. Hawkins R.E., Encyclopedia of Indian Natural History, Bombay Natural
- 12. History Society, Bombay (R)
- 13. Heywood, V.H &Waston, R.T. 1995. Global Biodiversity Assessment,Cambridge Univ. Press 1140p.
- 14. Jadhav, H & Bhosale, V.M. 1995. Environmental Protection and Laws, Himalaya Pub. House, Delhi 284 p.
- 15. Mckinney, M.L. & School, R.M. 1996. Environmental Science systems & Solutions, Web enhanced edition. 639p.
- 16. Mhaskar A.K., Matter Hazardous, Techno-Science Publication (TB)
- 17. Miller T.G. Jr. Environmental Science, Wadsworth Publishing Co. (TB)
- 18. Odum, E.P. 1971. Fundamentals of Ecology. W.B. Saunders Co. USA, 574p
- 19. Rao M N. & Datta, A.K. 1987. Waste Water treatment. Oxford & IBH Publ.Co. Pvt. Ltd. 345p.
- 20. Sharma B.K., 2001. Environmental Chemistry. Geol Publ. House, Meerut
- 21. Survey of the Environment, The Hindu (M)
- 22. Townsend C., Harper J, and Michael Begon, Essentials of Ecology, Blackwell Science (TB)

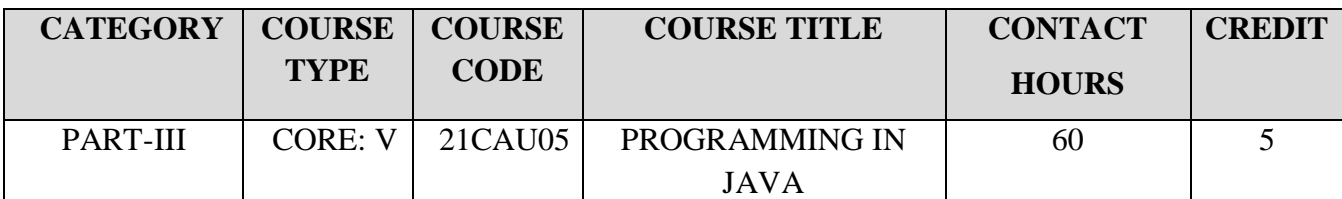

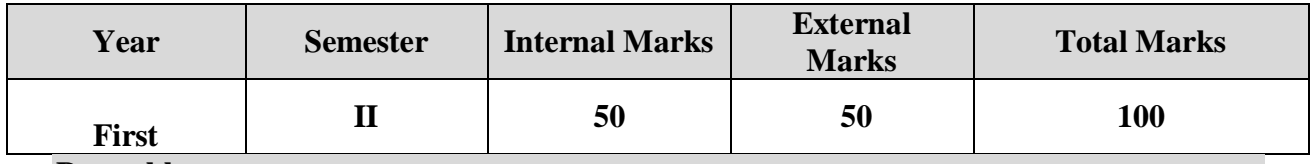

#### **Preamble**

To understand the basic programming constructs of Java Language.

#### **Course Outcomes**

On the successful completion of the course, students will be able to

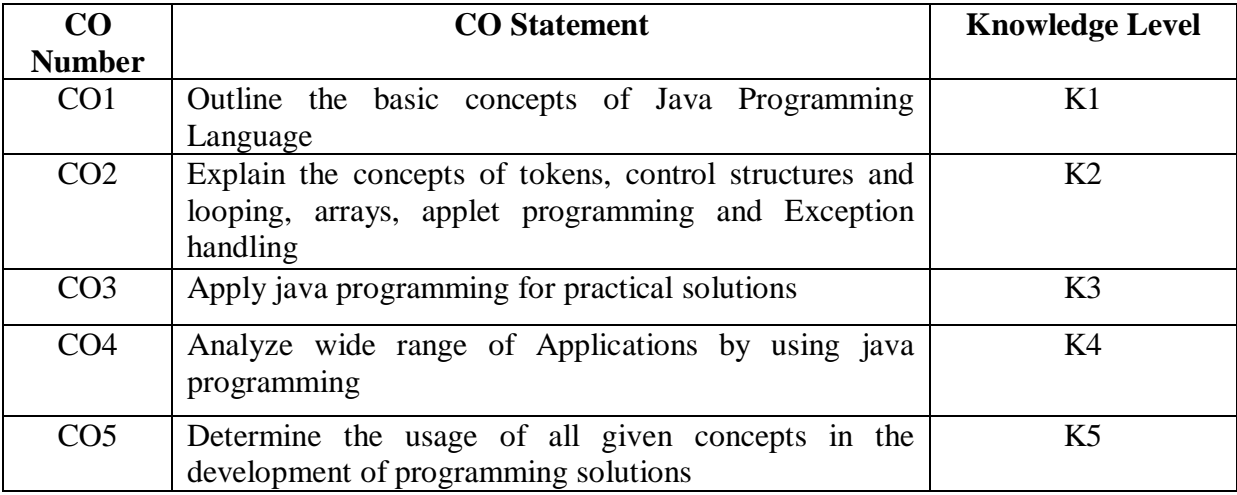

**K1 – Remember; K2 – Understand; K3 – Apply; K4 – Analyze;K5 – Evaluate**

## **CO-PO MAPPING (COURSE ARTICULATION MATRIX)**

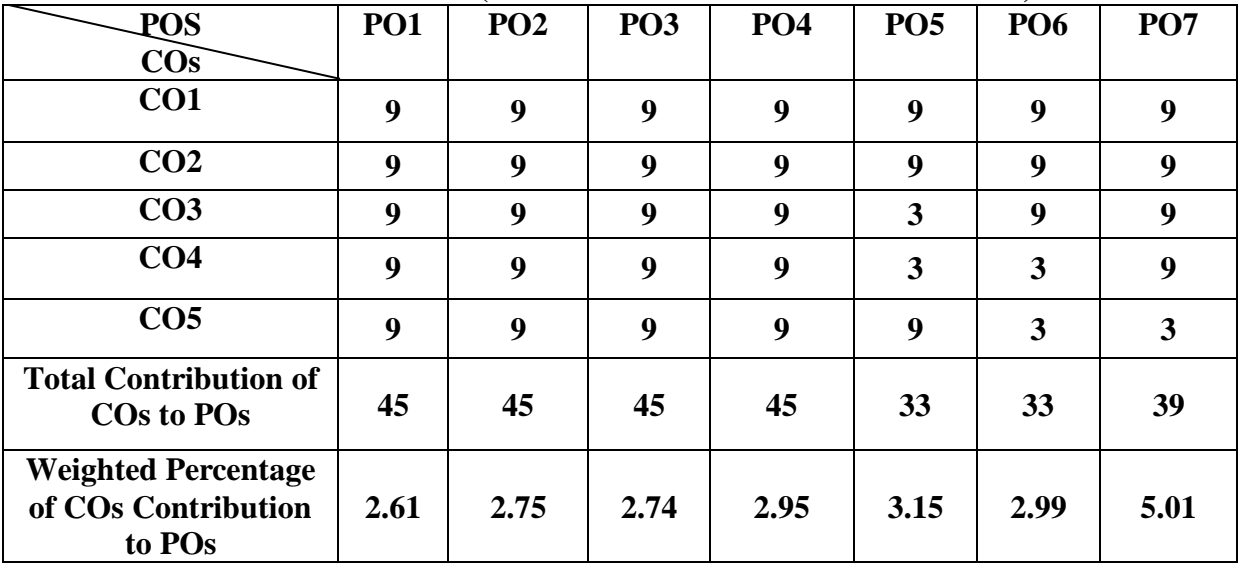

**UNIT I Fundamentals of Object-Oriented Programming (10 Hours)** Basic Concepts of Object-Oriented Programming–Benefits of Object-Oriented Programming –Application of Object-Oriented Programming. Java Evolution: Features –How Java differs from C and C++.Overview of Java: Simple Java Program –Structure –Java Tokens – Statements –Java Virtual Machine.

**UNIT II Control Structures (15 Hours)** Constants, Variables, Data Types -Operators and Expressions –Decision Making and Branching: If, If..Else, Nested If, Switch,? : Operator -Decision Making and Looping: While, Do, For –Jumps in Loops -Labeled Loops –Classes, Objects and Methods.

**UNIT III Arrays, Strings and Vectors (10 Hours)** Arrays, Strings and Vectors –Interfaces: Multiple Inheritance –Packages: Putting Classes together –Multithreaded Programming.

### **UNIT IV Programming with JAVA (10 Hours)**  Applet Programming – Graphics Programming.

UNIT V Managing Input / Output Files in Java (15 Hours) Concepts of Streams-Stream Classes –Byte Stream Classes –Character Stream Classes – Using Streams –I/O Classes –File Class –I/O Exceptions -Creation of Files.

# **TEXT BOOK:**

1.E. Balagurusamy, Programming with Java a Primer,3rd Edition, TMH.

# **REFERENCE BOOKS:**

1. Patrick Naughton &Hebert Schildt, The Complete Reference Java 2, 3<sup>rd</sup>Edition, TMH.

2. John R. Hubbard, Programming with Java, 2<sup>nd</sup>Edition, TMH.

#### **WEB REFERENCES:**

- 1.<https://www.javatpoint.com/java-basics>
- 2.<https://www.w3schools.com/java/>
- 3.<https://www.softwaretestinghelp.com/java-basics-and-core-java-concepts/>
- 4.<https://www.iitk.ac.in/esc101/share/downloads/javanotes5.pdf>
- 5. <https://www.cp.eng.chula.ac.th/books/wp-content/uploads/sites/5/2018/01/java101.pdf>

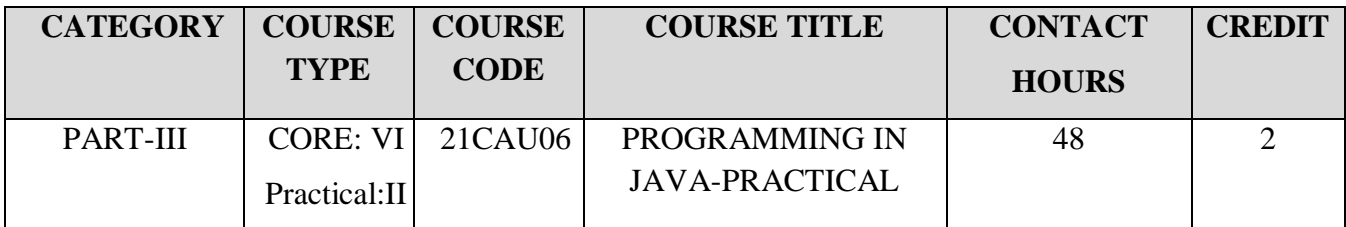

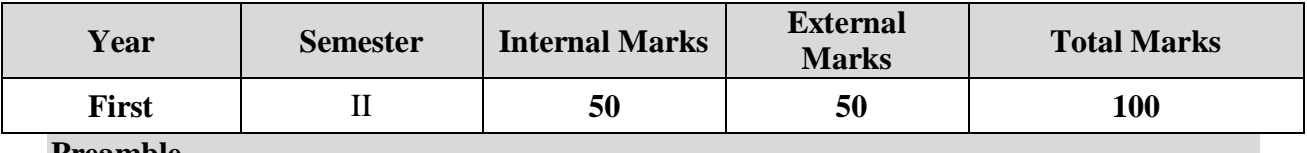

#### **Preamble**

To understand the basic programming constructs of Java Language.

#### **Course Outcomes**

On the successful completion of the course, students will be able to

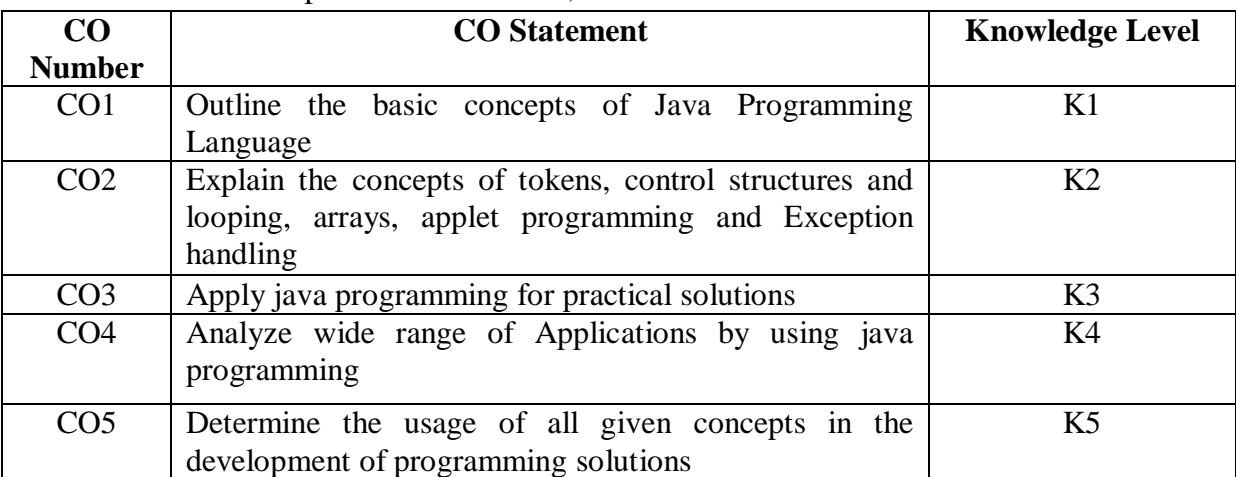

**K1 – Remember; K2 – Understand; K3 – Apply; K4 – Analyze; K5 – Evaluate**

# **CO-PO MAPPING (COURSE ARTICULATION MATRIX)**

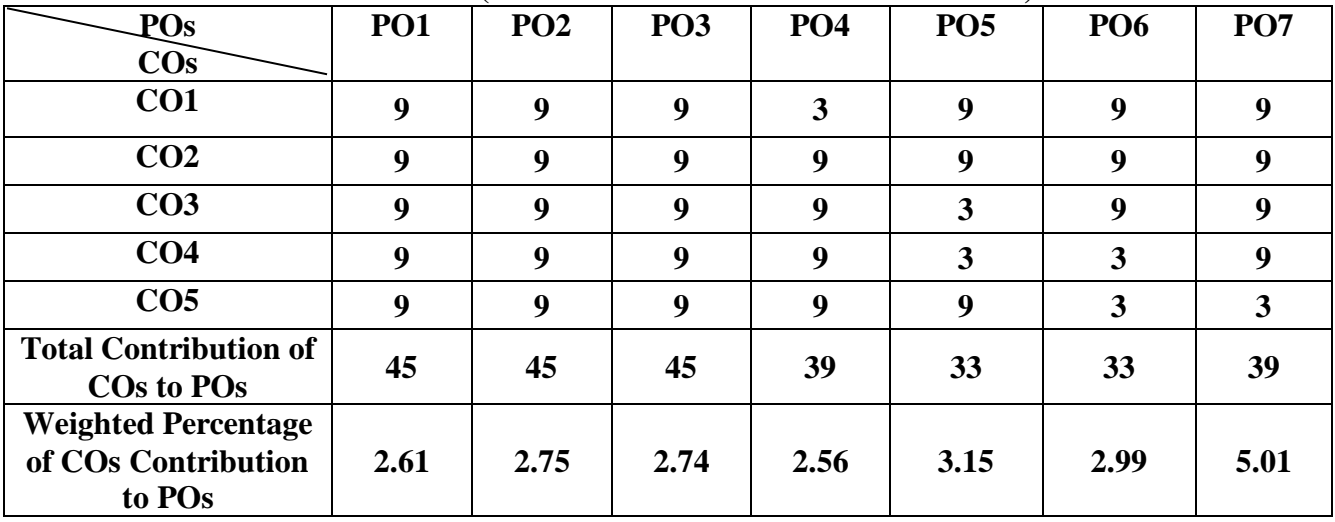

# **PRACTICAL LIST**

- 1. Design a Java Program to define a class, define instance methods for setting and Retrieving values of instance variables and instantiate its object
- 2. Demonstrate a Java Program to demonstrate use of subclass
- 3. Create a Java Program to implement array of objects
- 4. Construct a Java program to practice using String class and its methods
- 5. Apply a Java program to practice using String Buffer class and its methods
- 6. Design a Java Program to implement multilevel inheritance by applying various access controls to its data members and methods
- 7. Generate a program to demonstrate use of implementing interfaces
- 8. Apply a program to Implementing Thread based applications
- 9. Create a program using Applet to display a message in the Applet
- 10. Design an applet program working with Colors and Fonts
- 11. Construct a program using Applet for configuring Applets by passing parameters
- 12. Design programs for using Graphics class
	- to display basic shapes and fill them
	- draw different items using basic shapes
	- set background and foreground colors

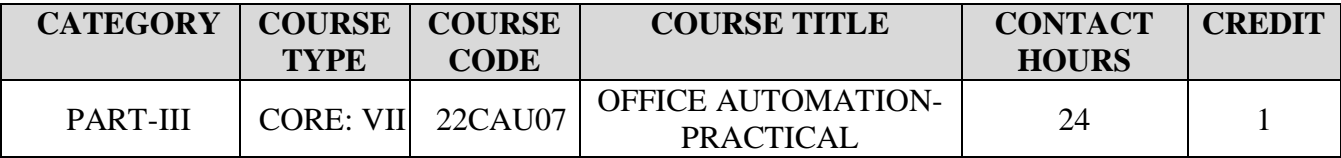

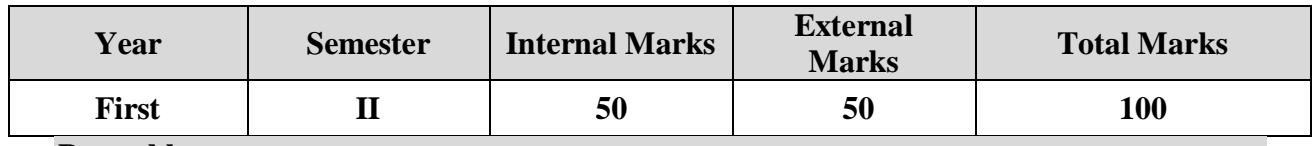

#### **Preamble**

To enable the students in crafting professional word documents, excel spread sheets, power point presentations using the Microsoft suite of office tools.

#### **Course Outcomes**

On the successful completion of the course, students will be able to

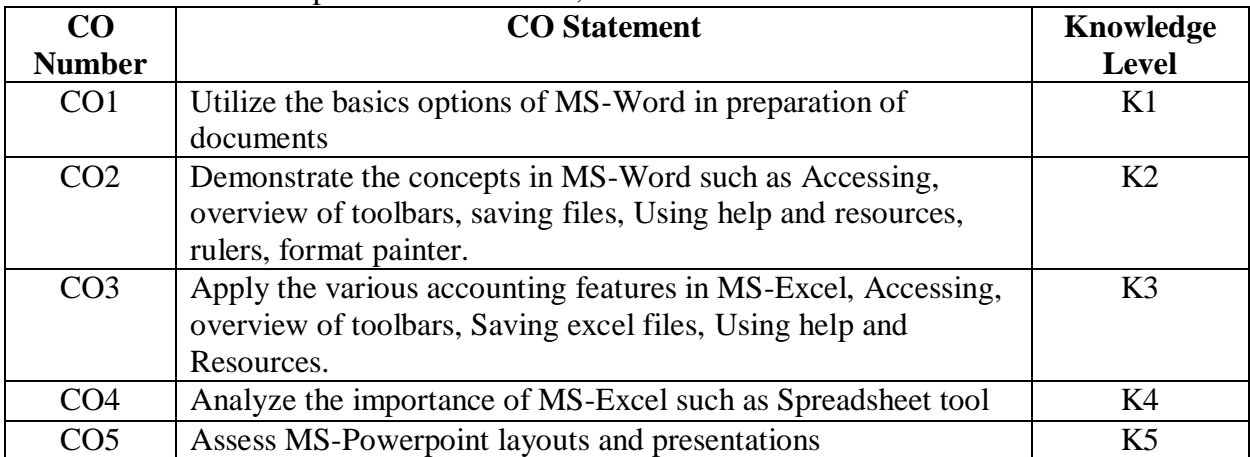

#### **K1 – Remember; K2 – Understand; K3 – Apply; K4 – Analyze;K5 – Evaluate CO-PO MAPPING (COURSE ARTICULATION MATRIX)**

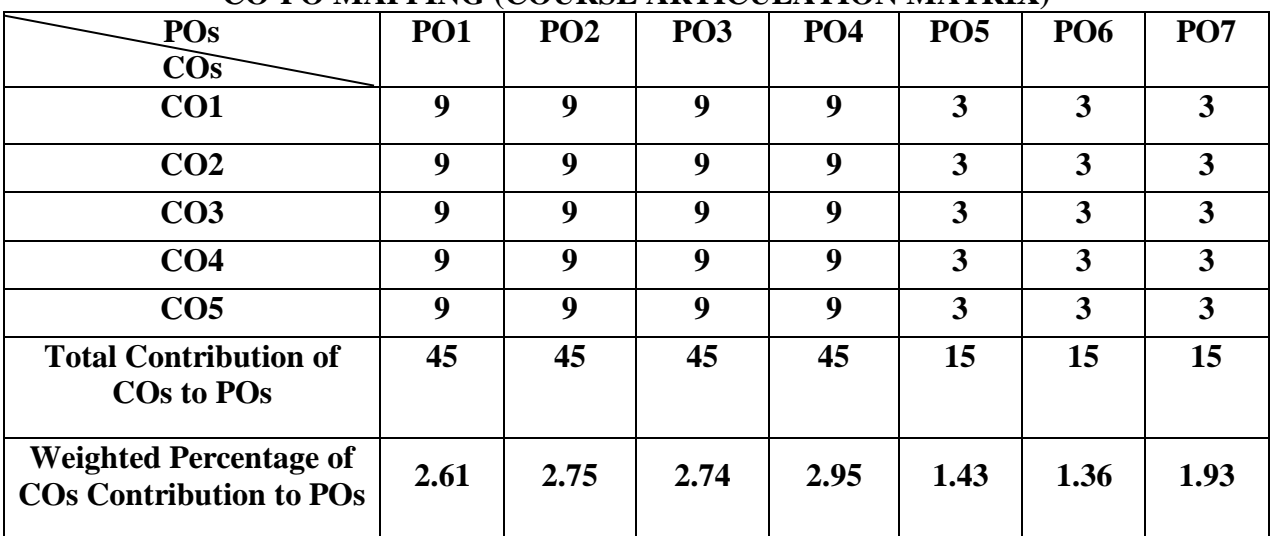

# **PRACTICAL LIST**

# **Microsoft Word:**

1. **Using word to create project certificate**. Features to be covered:-Formatting Fonts in word, Drop Cap in word, Applying Text effects, Using Character Spacing, Borders and Colors, Inserting Header and Footer, Using Date and Time option in Word.

2. Creating project abstract Features to be covered:-Formatting Styles, Inserting table, Bullets and Numbering, Changing Text Direction, Cell alignment, Footnote, Hyperlink, Symbols, Spell Check, Track Changes.

3. Creating a Newsletter: Features to be covered:- Table of Content, Newspaper columns, Images from files and clipart, Drawing toolbar and Word Art, Formatting Images, Textboxes and Paragraphs.

4. Creating a Feedback form - Features to be covered- Forms, Text Fields, Inserting objects, Mail Merge in Word.

#### **Microsoft Excel:**

5. Creating a Scheduler - Features to be covered: Gridlines, Format Cells, Summation, auto fill, Formatting Text

6. Calculations - Features to be covered:- Cell Referencing, Formulae in excel – average, std.deviation, Charts, Renaming and Inserting worksheets, Hyper linking, Count function, LOOKUP/VLOOKUP

7. Performance Analysis - Features to be covered:- Split cells, freeze panes, group and outline, Sorting, Boolean and logical operators, Conditional formatting 8. Cricket Score Card - Features to be covered:-Pivot Tables, Interactive Buttons, Importing Data, Data Protection, Data Validation

# **MS Power Point**

9. Students will be working on basic power point utilities and tools which help them create basic power point presentation. Topic covered includes :- PPT Orientation, Slide Layouts, Inserting Text, Word Art, Formatting Text, Bullets and Numbering, Auto Shapes, Lines and Arrows

10. This session helps students in making their presentations interactive. Topics covered includes : Hyperlinks, Inserting –Images, Clip Art, Audio, Video, Objects, Tables and Charts

# **REFERENCE BOOKS:**

1. Sanjay Saxena, **"MS Office 2000 for Everyone"**, Vikas Publishing House Pvt Ltd., 2001.

2. Joan Lambert and Curtis Frye, **"Microsoft office 2016 Step by Step",** 2016.

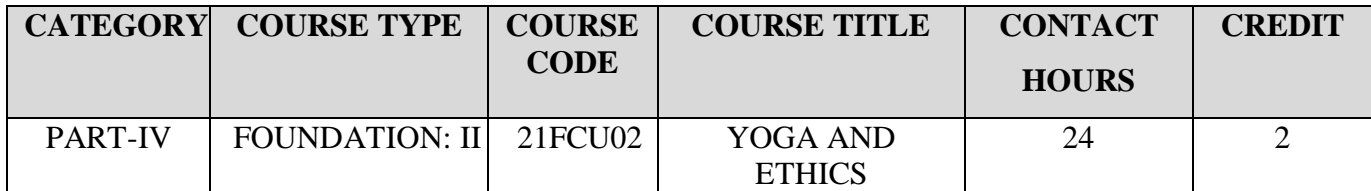

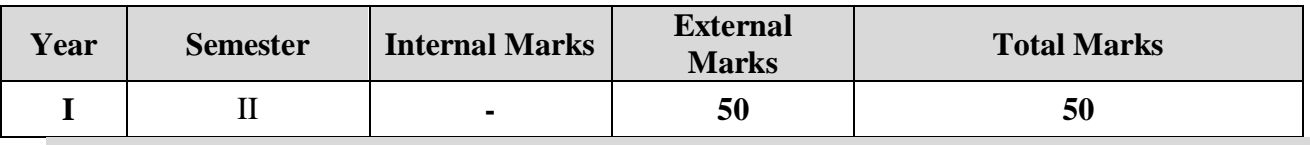

# **Preamble**

To enable the learners to acquire the knowledge on basic yogasanas and values and practice them in real life.

#### **Course Outcomes**

On the successful completion of the course, students will be able to

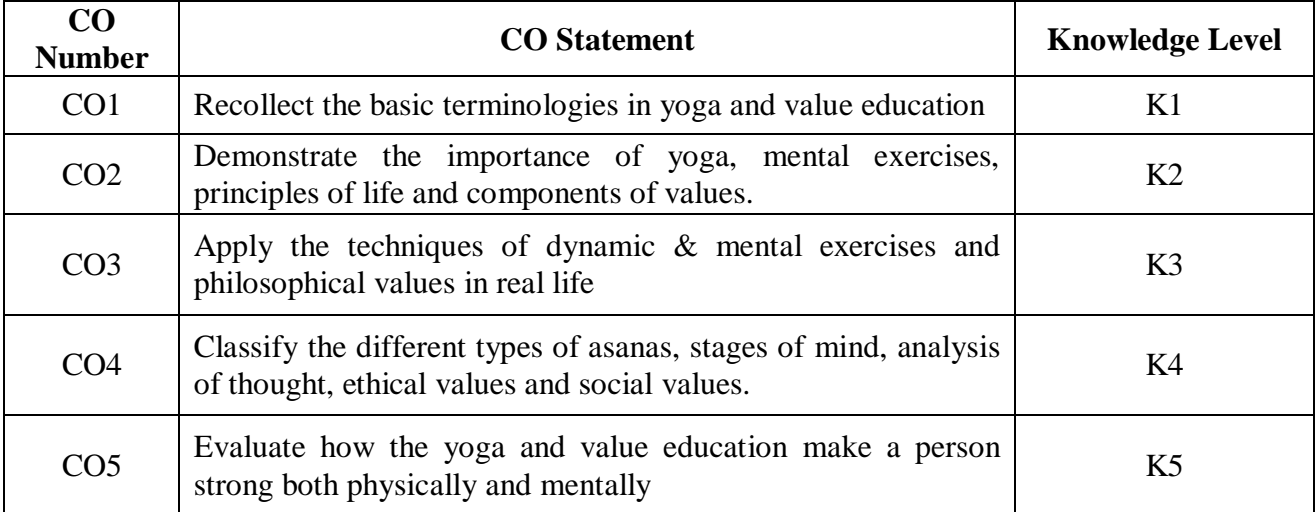

**K1 – Remember; K2 – Understand; K3 – Apply; K4 – Analyze;K5 – Evaluate**

#### **CO-PO MAPPING (COURSE ARTICULATION MATRIX)**

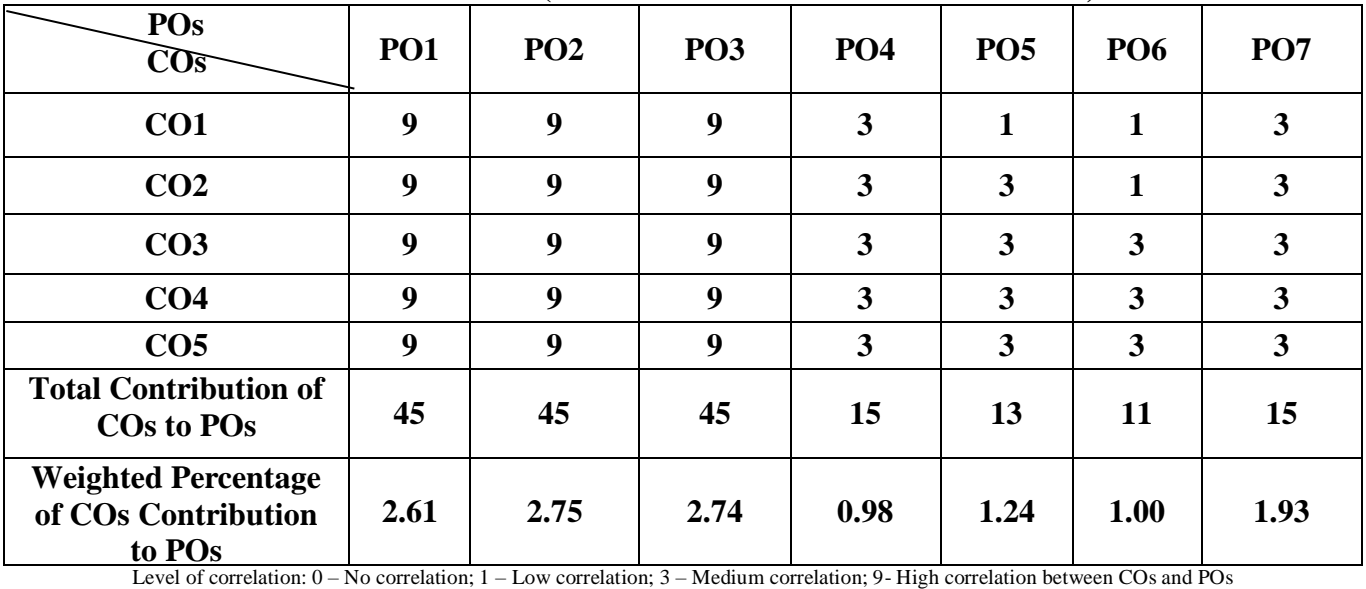

**UNIT I Yoga and Health (5 Hours)**

**Theory:**

Yoga-Meaning-Importance of Yoga-Pancha Koshas - Benefits of Yoga-General Guidelines. **Practice:**

Dynamic Exercise- Surya Namaskar-Basic Set of Asanas-Pranayama and Kriya.

# **UNIT II Art of Nurturing the Mind (5 Hours)**

**Theory:**

Ten Stages of Mind-Mental Frequency – Methods for Concentration.Eradication of Worries-Benefits of Blessings- Greatness of Friendship- Individual Peace and World Peace. **Practice:** Worksheet**.**

# **UNIT III Philosophy and Principles of Life (5 Hours)**

Purpose and Philosophy of Life- Introspection – Analysis of Thought - Moralization of Desires- Neutralization of Anger. Vigilance and Anti- Corruption- Redressal Mechanism - Urban Planning and Administration.

**Practice:** Worksheet.

UNIT IV Value Education (Part-I) (5 Hours) Ethical Values: Meaning – Need and Significance- Types - Value Education – Aim of Education and Value Education. Components of Value Education: Individual Values – Self Discipline, Self Confidence, Self-Initiative, Empathy, Compassion, Forgiveness, Honesty, Sacrifice, Sincerity, Self-Control, Tolerance and Courage. **Practice:** Worksheet.

#### UNIT V Value Education (Part-II) (4 Hours) Family Values: Constitutional or National Values – Democracy, Socialism, Secularism, Equality, Justice, Liberty, Freedom and Fraternity. Social Values – Pity and Probity, Self-Control, Universal Brotherhood. Professional Values – Knowledge Thirst, Sincerity in Profession, Regularity, Punctuality and Faith. Religious Values – Tolerance, Wisdom, Character.

**Practice:** Worksheet**.**

# **REFERENCE BOOKS:**

1. Vethathiri Maharishi, Yoga for Human Excellence, Sri Vethathiri Publications, 2015.

2. Value Education for Human Excellence- Study Material by Bharathiar University.

3. Value Education - Study Material by P.K.R Arts College for Women.

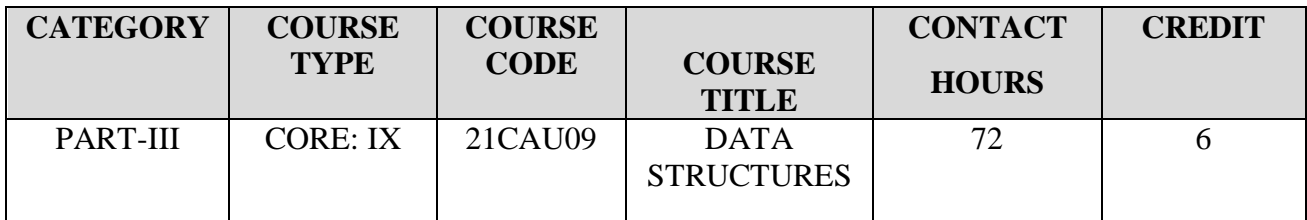

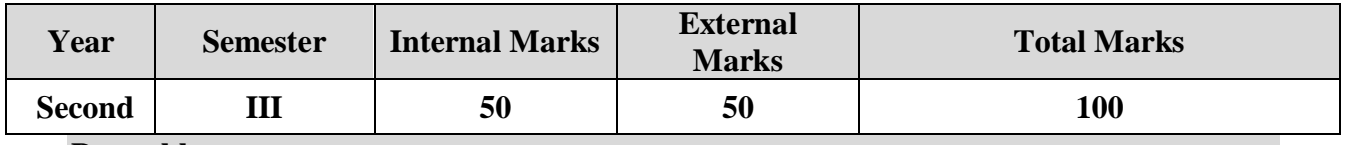

#### **Preamble**

This Paper offers the basic understanding and knowledge of different data structures, sorting algorithms and symbol tables.

#### **Course Outcomes**

On the successful completion of the course, students will be able to

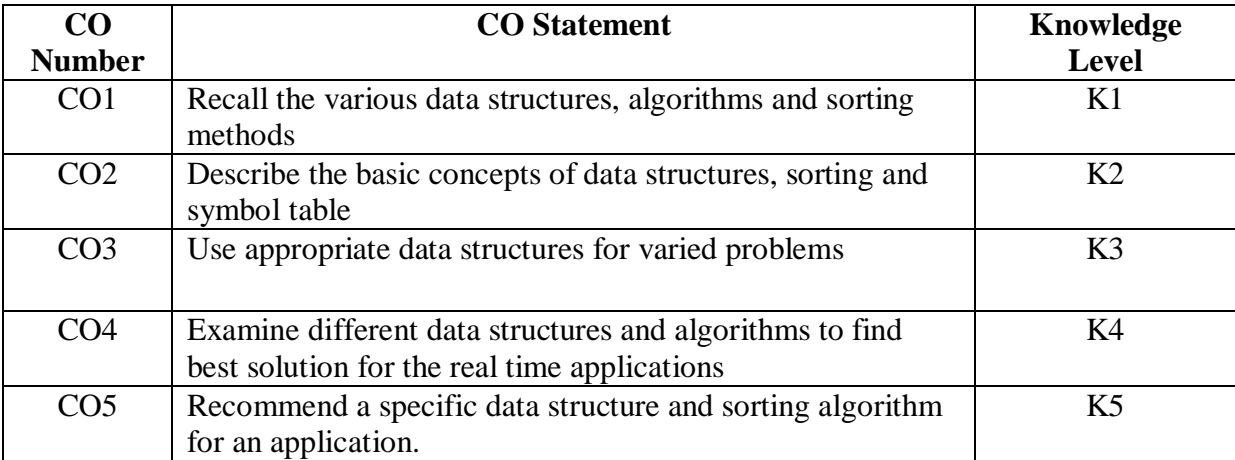

**K1 – Remember; K2 – Understand; K3 – Apply; K4 – Analyze;K5 – Evaluate**

# **CO-PO MAPPING (COURSE ARTICULATION MATRIX)**

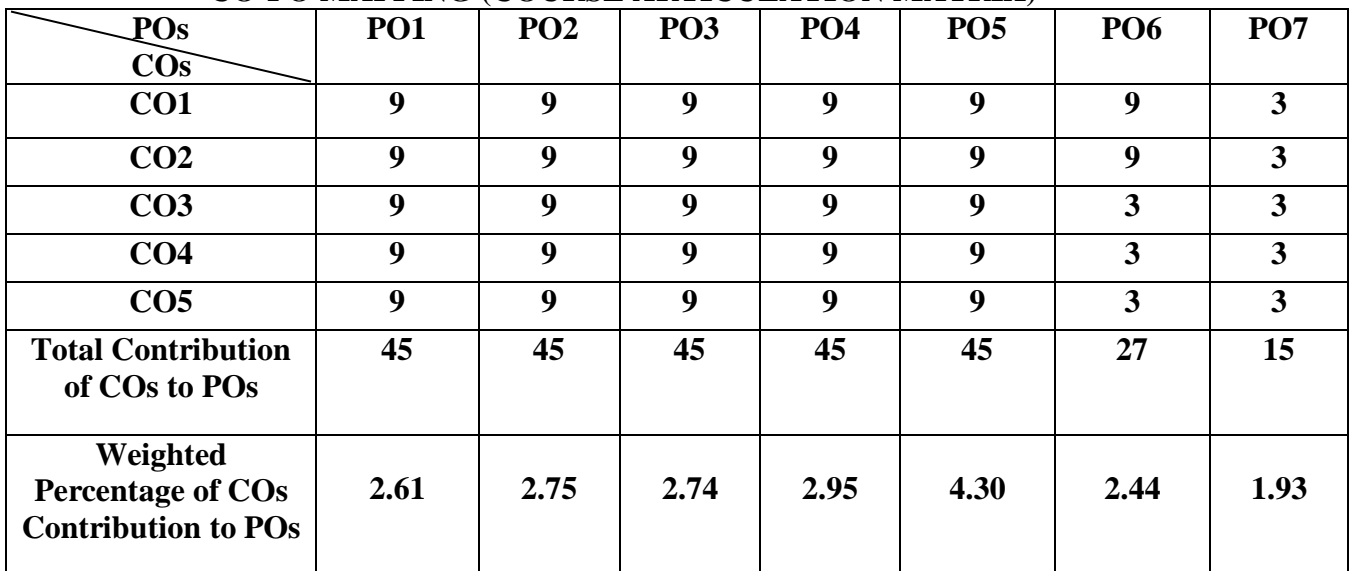

**UNIT I Elementary Data Structures (15 Hours)**  Introduction - Data structure- Overview - Definition - How to create a program – Arrays - Ordered List –Sparse Matrices - Representation of Arrays - Stacks and Queues – Fundamentals - Evaluation of Expressions.

**UNIT II Linked List and Tree (15 Hours)**  Linked Lists - Singly Linked List - Linked Stacks and Queues – Polynomial Addition - Doubly Linked Lists and Storage Management. Trees: Basic Terminology - Binary Trees - Binary Tree Representation - Binary Tree Traversal.

UNIT III Graph and its applications **(14 Hours)** Graphs-Introduction – Definition and Terminology - Graph Representation – Traversals - Connected components and spanning Trees - Shortest path - Transitive Closure.

**UNIT IV Internal Sorting (14 Hours)**  Internal Sorting- Insertion sort - Quick sort - Merge sort - Heap sort – Sorting on Several Keys.

UNIT V Symbol Tables (14 Hours) Symbol Tables - Static Tree Tables - Dynamic Tree Tables - Hash Tables - Hashing Functions - Overflow Handling.

#### **TEXT BOOKS:**

1. Ellis Horowitz, Sartaj Shani, (1994), Fundamentals of Data Structures, First Edition, Galgotia Publication.

#### **REFERENCE BOOKS**:

1. Seymour Lipschutz , Data Structures , Tata McGrawhill, Year 2006.

2. D. Samanta, "Classical Data Structure", Prentice Hall India.

3. G A V PAI, Data Structures and Algorithns Concepts, Techniques Applications, McGraw Hill Education, New Delhi.

#### **WEB REFERENCES:**

- **1. <https://www.geeksforgeeks.org/data-structures/>**
- **2. <https://www.javatpoint.com/data-structure-tutorial>**
- **3. [https://www.youtube.com/watch?v=DFpWCl\\_49i0](https://www.youtube.com/watch?v=DFpWCl_49i0)**

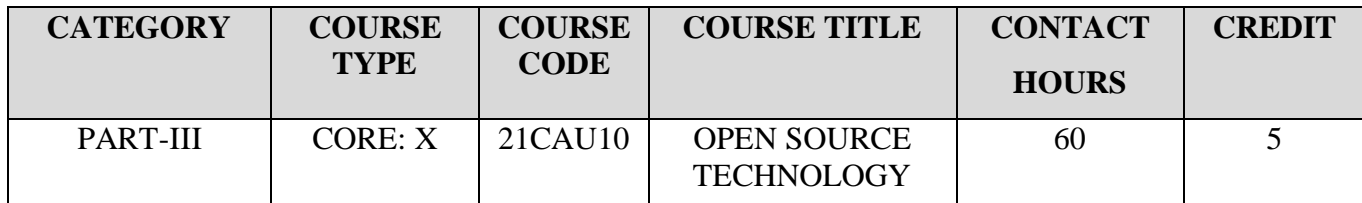

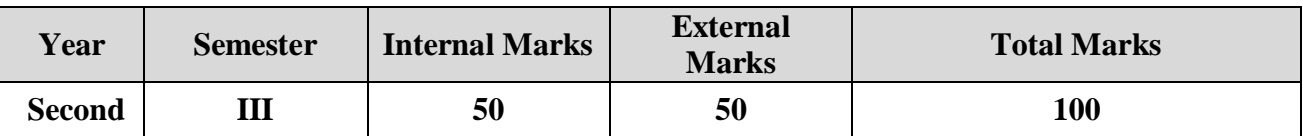

# **Preamble**

To understand the Open SourceTechnology.

## **Course Outcomes**

On the successful completion of the course, students will be able to

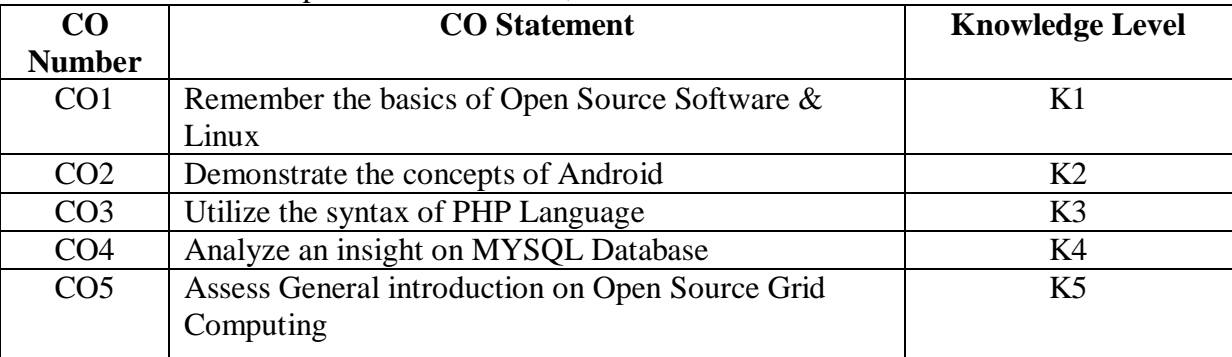

**K1 – Remember; K2 – Understand; K3 – Apply; K4 – Analyze;K5 – Evaluate**

# **CO-PO MAPPING (COURSE ARTICULATION MATRIX)**

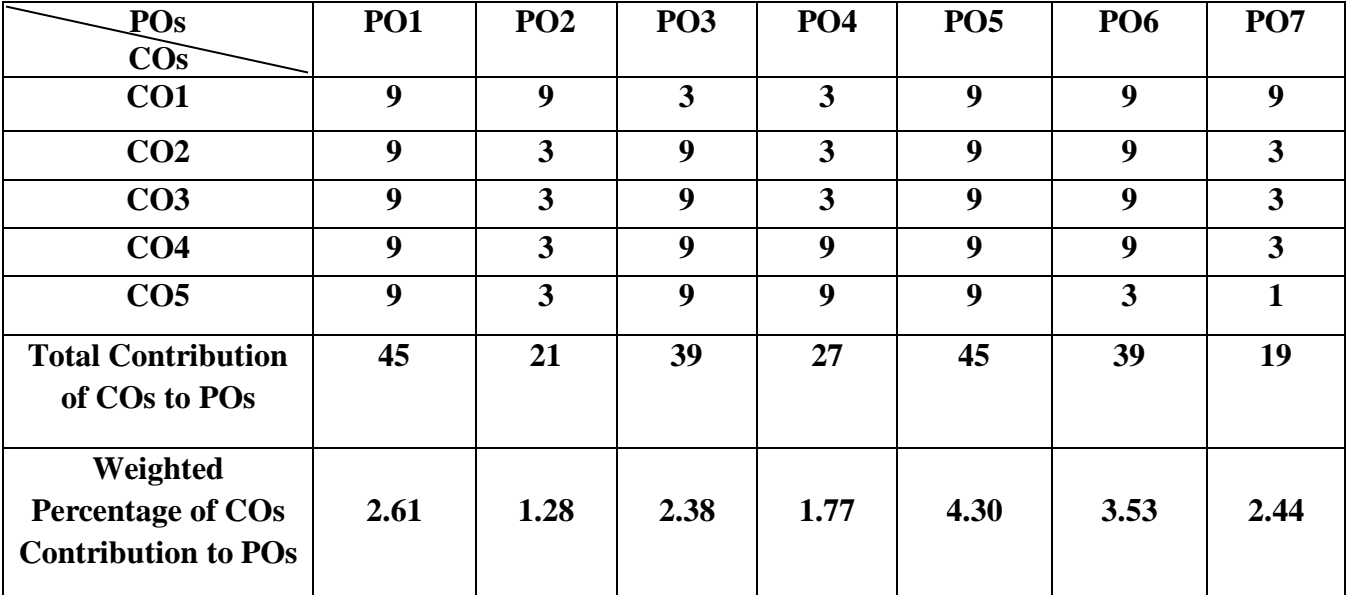

**UNIT I Introduction to OSS & Linux Basics (12 Hours)** Introduction – Need for Open Source Applications – Advantages – Disadvantages – History – Free Software Foundation and Open Source Initiative Presentation – Security and Reliabiliy – Economical Aspects – Applications of Open Source Software. Linux Basics – Introduction – Kernel/User Mode- Process – Advanced Concepts Scheduling

**UNITII Android (12 Hours)** Introduction – Open Source Android Platform – History-Android Architecture – Android Versions- Dalvik Virtual Machines - Characteristics –Installing Eclipse ADT Plug-in and Android DSK Packages – Android Virtual Device or Emulator – File System Hierarchy – Android sample apps.

#### UNIT III **PHP Basics** (12 Hours) Introduction – Identifiers, Variables, Constants, Data Types, Operators – Statements, Loops – Advanced PHP – Get and Post Methods – Arrays in PHP –Object Oriented Concepts– Strings–File Handling and Data Storage

**UNIT IV MySQL Database (12 Hours)** Introduction – Setting up an Environment –Starting, Terminating and Writing Your Own SQL Programs – Record Selection Technology – Working with String Functions, Dateand Time – Sorting Query Results – Using Sequences – PHP and MYSQL Database.

**UNIT V** Open Source Grid Computing & Open Source Cloud (12 Hours) Introduction – Open Grid Service Architecture – Open Grid Service Infrastructure – Web Service Resource Framework – OGSA Basic Services – Security Issues.Introduction – FOSS Cloud Software Environments – Eucalyptus – Open Nebula – Open Stack.

# **TEXT BOOK:**

.

1. M.N. Rao, Fundamentals of Open Source software, PHI Learning Private Limited,2015.

# **REFERENCE BOOK:**

1. Dr. Dayanand Ambawade, Dr. Deven Shah & DT Editorial Services, Linux Labs and Open Source Tcchnologiesn,,dreamtech press,2015

# **WEB REFERENCES:**

1. [https://www.tutorialspoint.com/operating\\_system/os\\_linux.htm](https://www.tutorialspoint.com/operating_system/os_linux.htm)

- 2.<https://youtu.be/KitoxUB11go>
- 3. <https://www.w3schools.com/php/>
- 4. [https://youtu.be/7S\\_tz1z\\_5bA](https://youtu.be/7S_tz1z_5bA)
- 5.<https://www.slideshare.net/ShivaramBose/open-source-grid-middleware-packages>

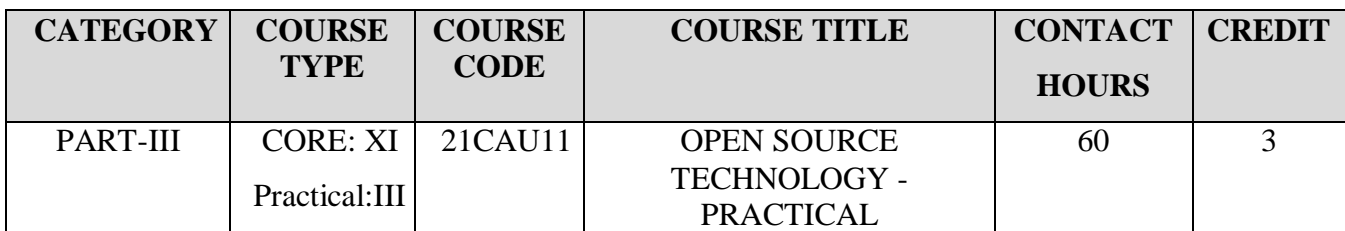

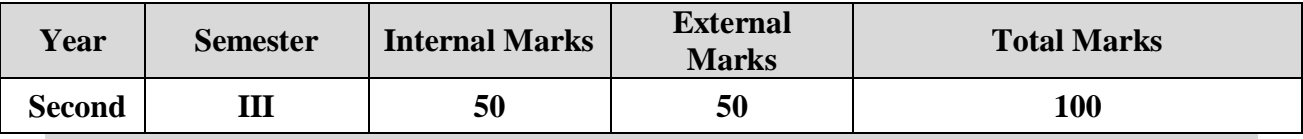

### **Preamble**

To understand the Open SourceTechnology.

# **Course Outcomes**

On the successful completion of the course, students will be able to

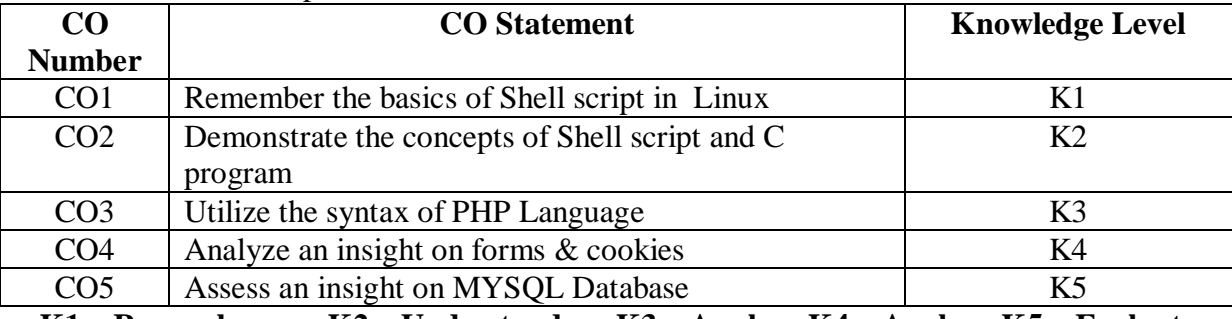

**K1 – Remember; K2 – Understand; K3 – Apply; K4 – Analyze;K5 – Evaluate**

# **CO-PO MAPPING (COURSE ARTICULATION MATRIX)**

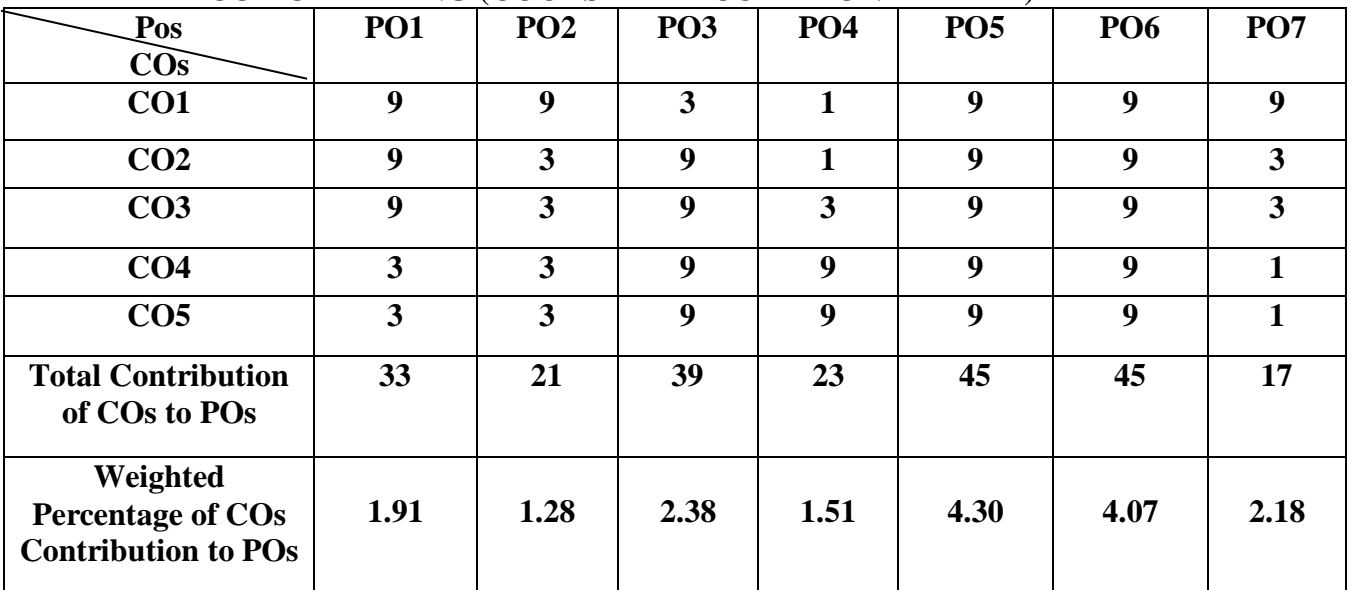

# **PRACTICAL LIST**

# **Linux**

- 1. Create a shell script that displays a list of all the files in the current directory
- 2. Write a shell script that receives any number of file names as arguments checks if every argument supplied is a file or a directory and reports accordingly. Whenever the argument is a file or directory.
- 3. Evaluate a shell script that accept a list of file names as arguments count and report the occurrence of each word.
- 4. Construct a C program to emulate the Unix ls-l command.

# **PHP & MYSQL**

- 5. Design a simple calculator using PHP
- 6. Create a PHP Program to demonstrate string functions.
- 7. Illustrate a PHP program that demonstrate form element(input element)
- 8. Design a program that demonstrates use of cookies.
- 9. Create a PHP program to create a database using MySQL.
- 10. Write a PHP program to create a table in MySQL and insert record into a table using MySQL.
- 11. Write a PHP program to select data and show into table format.
- 12. Create a student Registration in PHP and save and Display the student records.

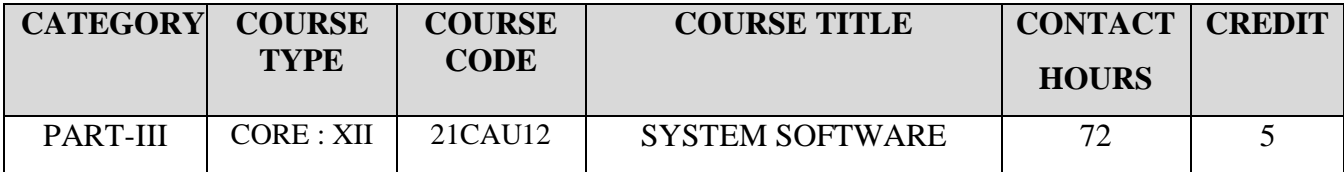

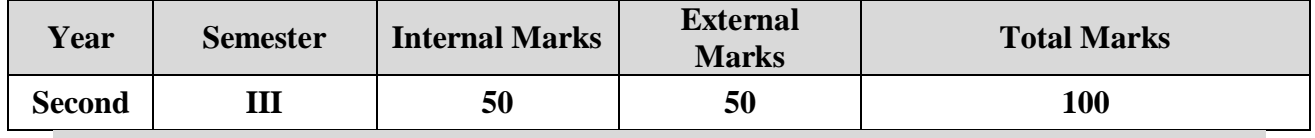

#### **Preamble**

To impart System Software Knowledge at the end of the course

# **Course Outcomes**

On successful completion of the course the students should have:

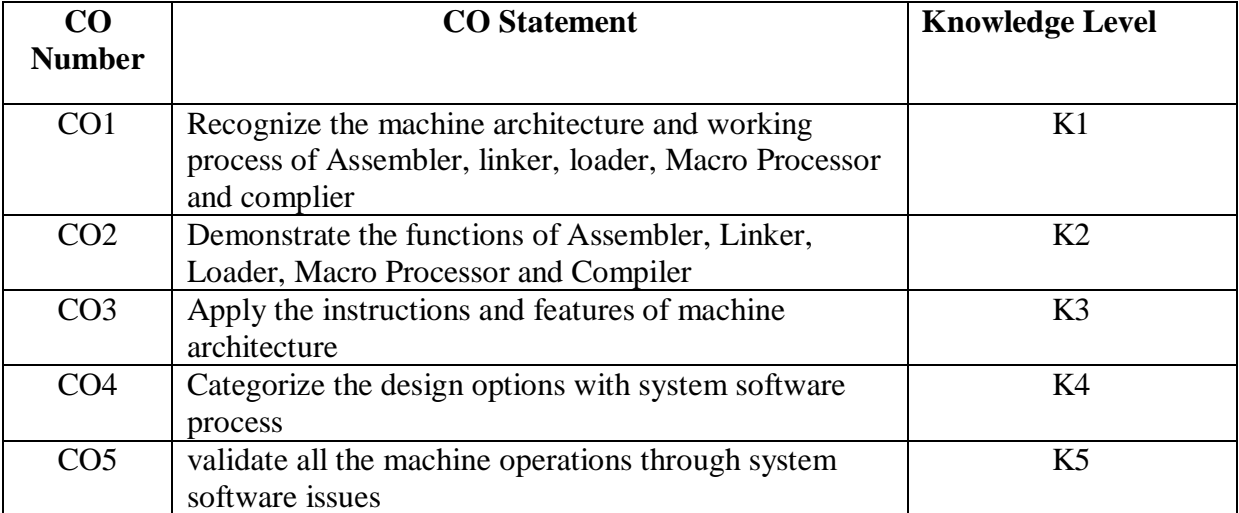

**K1 – Remember; K2 – Understand; K3 – Apply; K4 – Analyze;K5 – Evaluate**

# **CO-PO MAPPING (COURSE ARTICULATION MATRIX)**

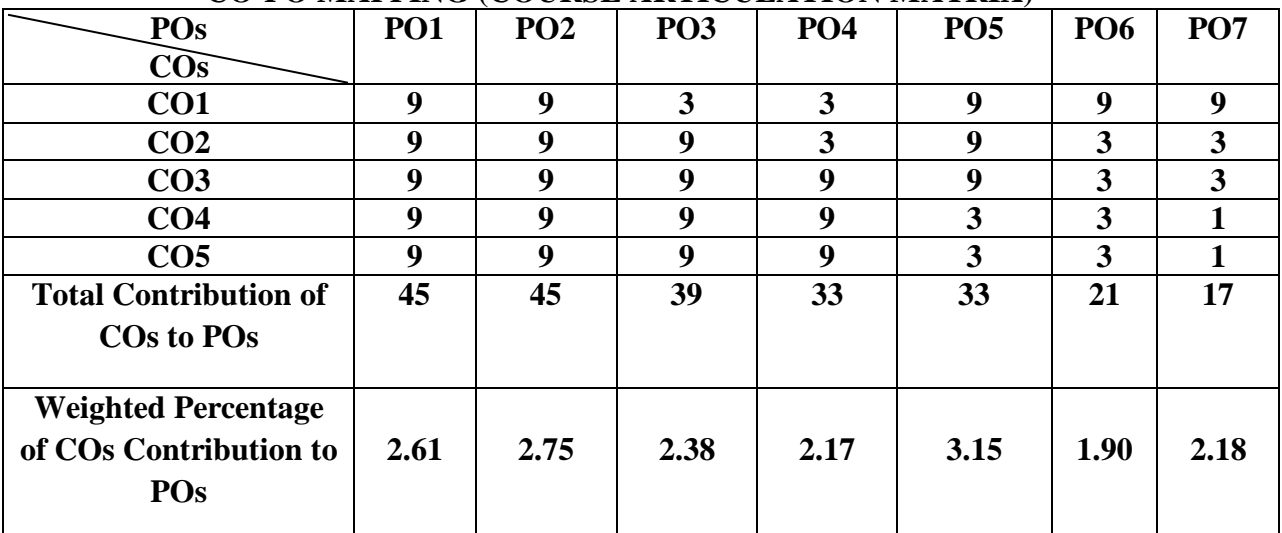

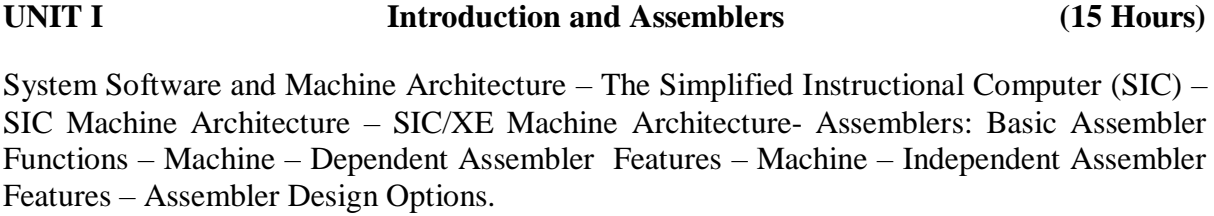

**UNIT II Loaders And Linkers (14 Hours)** Basic Loader Functions - Machine – Dependent Loader Features – Machine – Independent Loader Features – Loader Design Options.

**UNIT III Macro Processors (14 Hours)** Basic Macro Processor Functions - Machine – Dependent Macro Processor Features – Machine – Independent Macro Processor Features – Macro Processor Design Options.

**UNIT IV Compilers (14 Hours)** Basic Compiler Functions - Machine – Dependent Compiler Features – Machine – Independent Compiler Features – Compiler Design Options.

**UNIT V Software Engineering Issues (15 Hours)** Text Editors – Interactive Debugging Systems – Introduction to Software Engineering Concepts – Procedural System Design – Object – Oriented System Design

# **TEXT BOOK:**

1. Leland L.Beck, System Software ( An Introduction to System Programming), 3rd Edition, Pearson Education

# **REFERENCE BOOK:**

1. D. M. Dhamdhere, "Systems Programming and Operating Systems", Second Revised,Edition, Tata McGraw-Hill, 1999

2. Santanu Chattopadhyay, "System Software", Prentice-Hall India, 2007

3. Alfred V. Aho, Monica S. Lam, Ravi Sethi, Jeffrey D. Ullman, "Compilers:

Principles, Techniques, and Tools",2nd Edition, Pearson Education Asia

# **WEB REFERENCES:**

- 1. <https://www.techtarget.com/whatis/definition/system-software>
- 2. <https://www.openxcell.com/blog/system-software>
- 3. <https://ecomputernotes.com/fundamental/disk-operating-system/system-software>
- 4. <https://www.learncomputerscienceonline.com/system-software>
- 5. <https://www.britannica.com/technology/system-software>

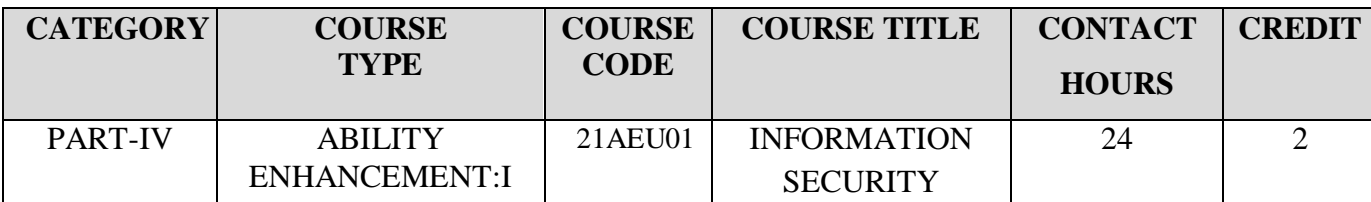

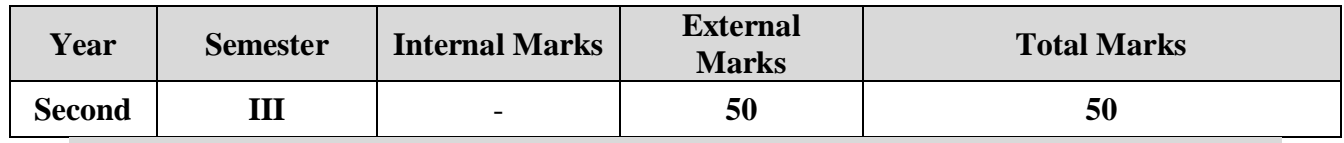

# **Preamble**

To learn about the basics of Information Security.

#### **Course Outcomes**

On the successful completion of the course, students will be able to

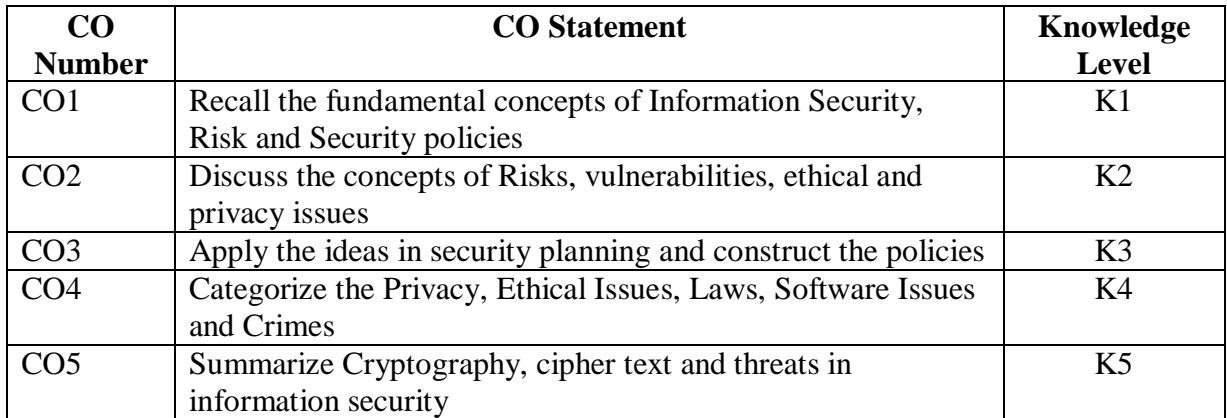

**K1 – Remember; K2 – Understand; K3 – Apply; K4 – Analyze;K5 – Evaluate;** 

#### **CO-PO MAPPING (COURSE ARTICULATION MATRIX)**

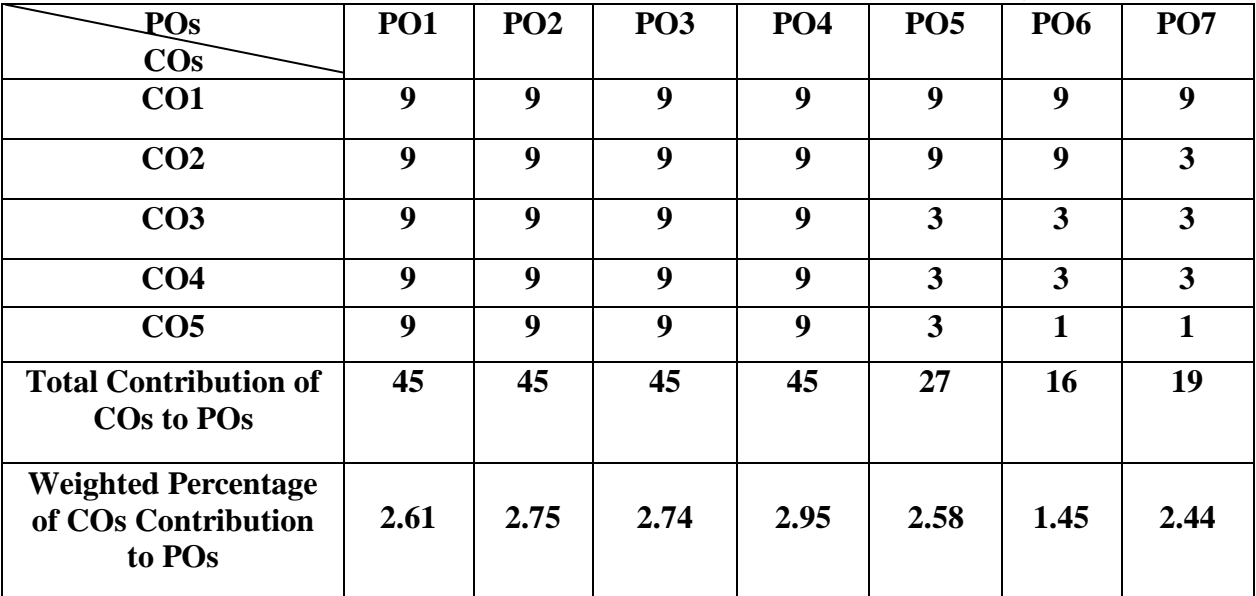

**UNITI Introduction to Information Security (5 Hours)** Information Security: Principles, Concepts and Definitions - The need for Information Security - Benefits of Information Security. The Security Problem in Computing: The Meaning of Computer Security - Computer Criminals.

# **UNITII Information Risk (4 Hours)**

Information Risk: Threats and Vulnerabilities of Information Systems – Introduction to Risk Management. Information Security Management Policy, Standards and Procedures.

# **UNITIII Security Planning (5 Hours)**

Administering Security: Security Planning - Security Planning Team Members - Assuring Commitment to a Security Plan - Business Continuity Plan - Incident Response Plan - Organizational Security Policies, Physical Security.

# **UNIT IV Privacy and Ethical Issues in Information Security (5 Hours)**

Legal Privacy and Ethical Issues in Information Security: Protecting Programs and Data - Information and the Law - Rights of Employees and Employers - Software Failures - Computer Crime - Ethical Issues in Information Security.

**UNIT V Cryptography (5 Hours)** Cryptography: Introduction to Cryptography -What is Cryptography – Plain Text – Cipher Text – Substitution Ciphers - Transposition Ciphers.

# **TEXT BOOK:**

1. Sumitra Kisan and D.ChandrasekharRao,Information Security Lecture Notes, Department of Computer Science and Engineering & Information Technology, Veer Surendra Sai University of Technology (Formerly UCE, Burla) Burla, Sambalpur, Odisha.

# **REFERENCE BOOK**:

1.Andy Taylor (Editor), David Alexander, Amanda Finch & David Sutton, Information Security Management Principles An ISEB Certificate, The British ComputerSociety, 2008.

# **WEB REFERENCES:**

- 1. [https://www.imperva.com/learn/data-security/information-security](https://www.imperva.com/learn/data-security/information-security-infosec/#:~:text=Information%20security%20protects%20sensitive%20information,financial%20data%20or%20intellectual%20property)[infosec/#:~:text=Information%20security%20protects%20sensitive%20information,fi](https://www.imperva.com/learn/data-security/information-security-infosec/#:~:text=Information%20security%20protects%20sensitive%20information,financial%20data%20or%20intellectual%20property) [nancial%20data%20or%20intellectual%20property.](https://www.imperva.com/learn/data-security/information-security-infosec/#:~:text=Information%20security%20protects%20sensitive%20information,financial%20data%20or%20intellectual%20property)
- 2. <https://www.geeksforgeeks.org/what-is-information-security>
- 3. <https://www.techtarget.com/searchsecurity/definition/information-security-infosec>
- 4. <https://www.exabeam.com/information-security/information-security>
- 5. <https://www.sans.org/information-security>

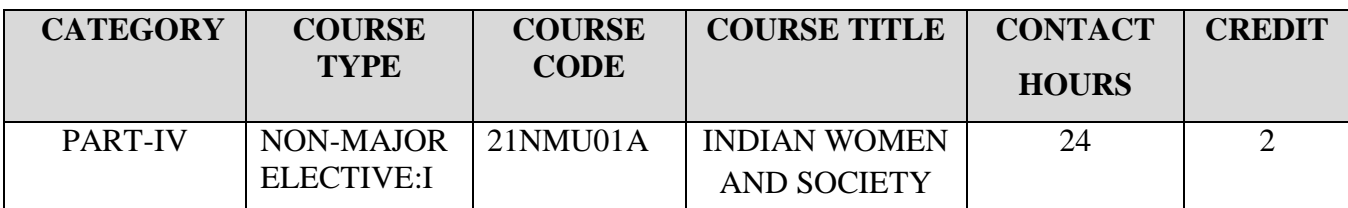

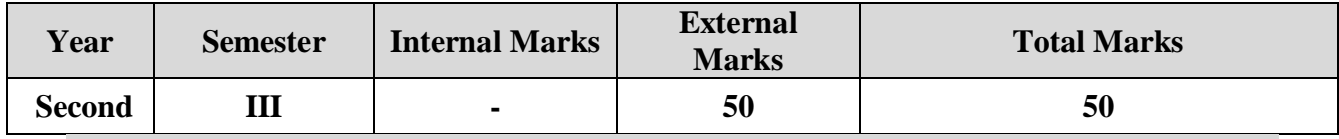

# **Preamble**

To familiarize students with the specific cultural contexts of women in India.

#### **Course Outcomes**

On the successful completion of the course, students will be able to:

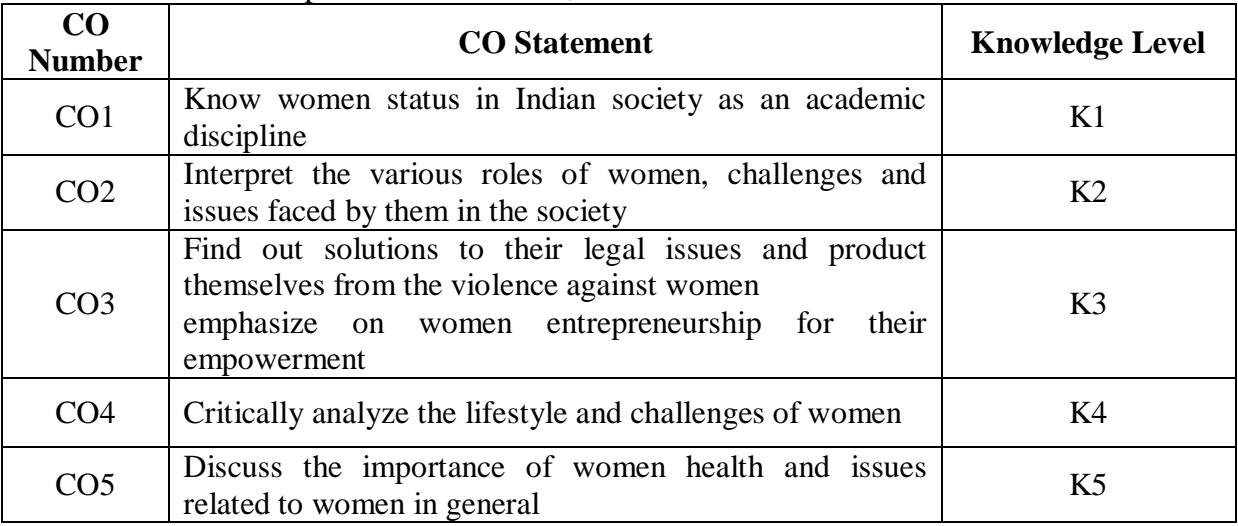

**K1 – Remember; K2 – Understand; K3 – Apply; K4 – Analyze; K5 – Evaluate**

# **CO-PO MAPPING (COURSE ARTICULATION MATRIX)**

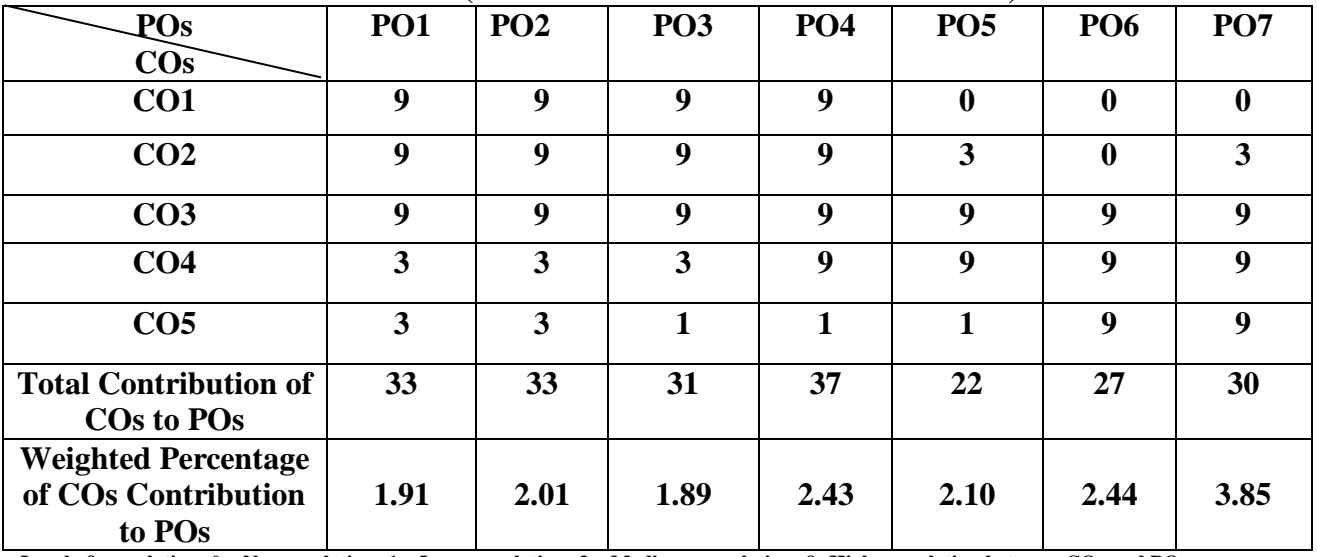

**UNIT I Historical Background (5 Hours)**  History of Women's status from Vedic times, Women's participation in India's Pre and Post Independence movement and Economic Independence, fundamental rights and importance of women in Modern Society.

#### UNIT II Role of Women (Challenges & remedies) (5 Hours) Women in Family, Agriculture, Education, Business, Media, Defense, Research and Development, Sports, Civil Services, Banking Services, Social Work, Politics and Law.

# **UNIT III Women and Health (5Hours)**

Women and health issues, Malnutrition, Factors leading to anemia, Reproductive maternal health and Infant mortality, Stress.

#### **UNIT IV Issues of Women** (5 Hours) Women's issues, Dowry Related Harassment and Dowry Deaths, Gender based violence against women, Sexual harassment, Loopholes in Practice to control women issues.

**UNIT V** Women Empowerment (4 Hours) Meaning, objectives, Problems and Issues of Women Empowerment, Factors leading to Women Empowerment, Role and Organization of National Commission for Women, Central and State Social Welfare Board for Women Empowerment, Reality of women empowerment in the era of globalization.

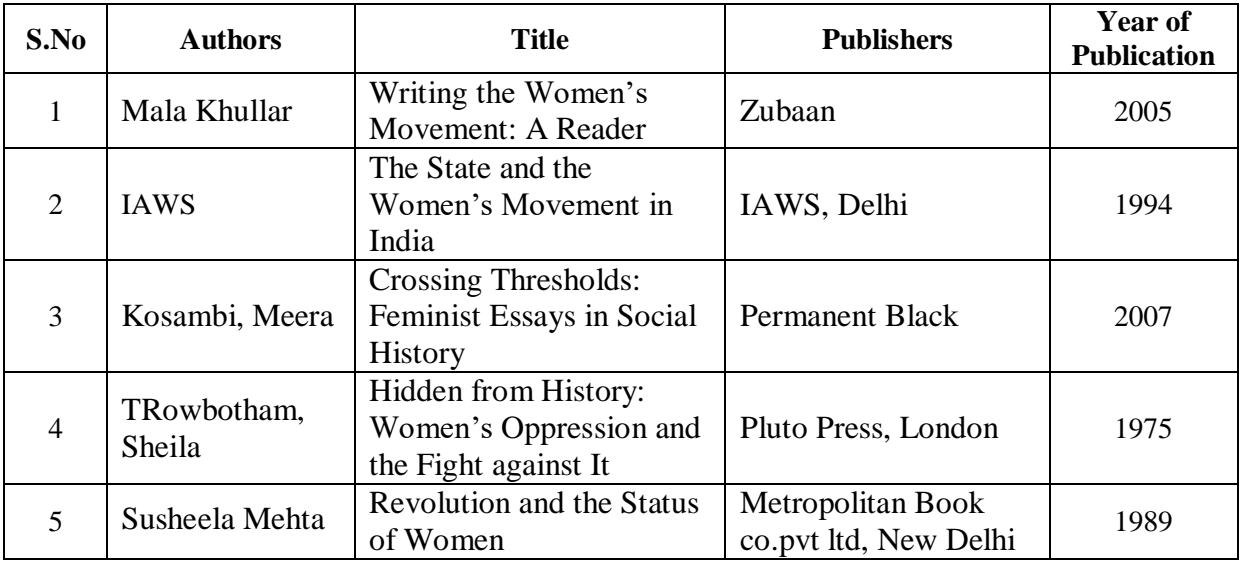

#### **REFERENCE BOOKS:**

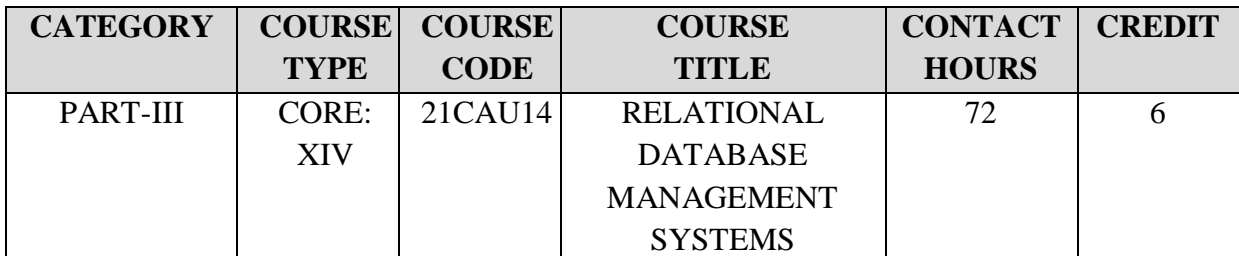

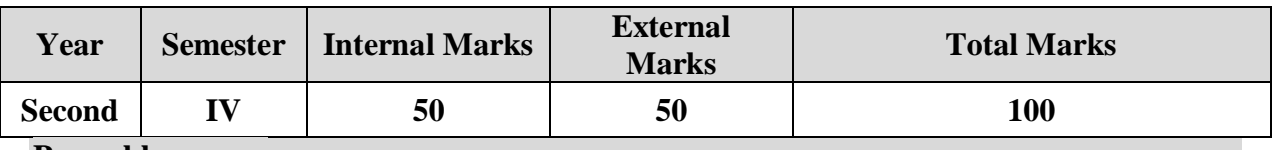

#### **Preamble**

This course covers the basic concepts of database systems, relational database, queries and database design. It is designed to provide solutions related to the strategies for storing data and transaction management.

#### **Course Outcomes**

On successful completion of the course, students will be able to

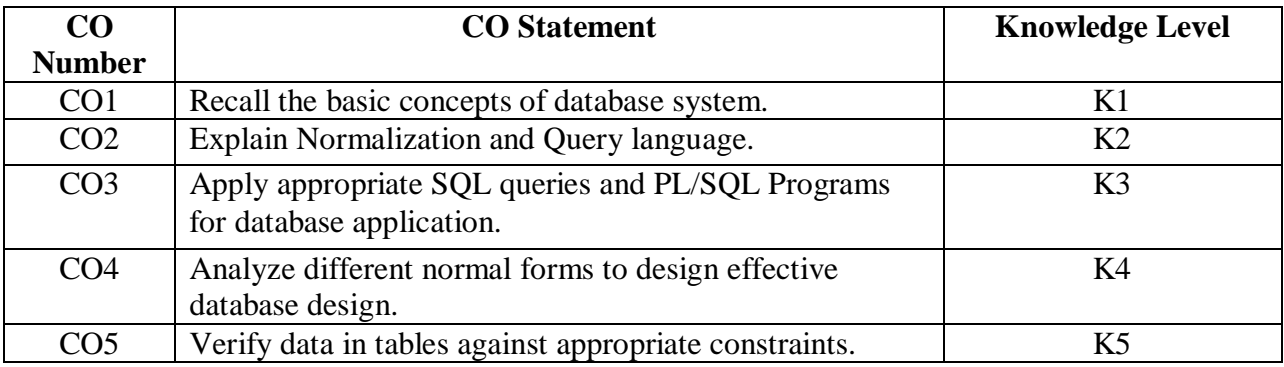

**K1 – Remember; K2 – Understand; K3 – Apply; K4 – Analyze; K5 – Evaluate**

# **CO-PO MAPPING (COURSE ARTICULATION MATRIX)**

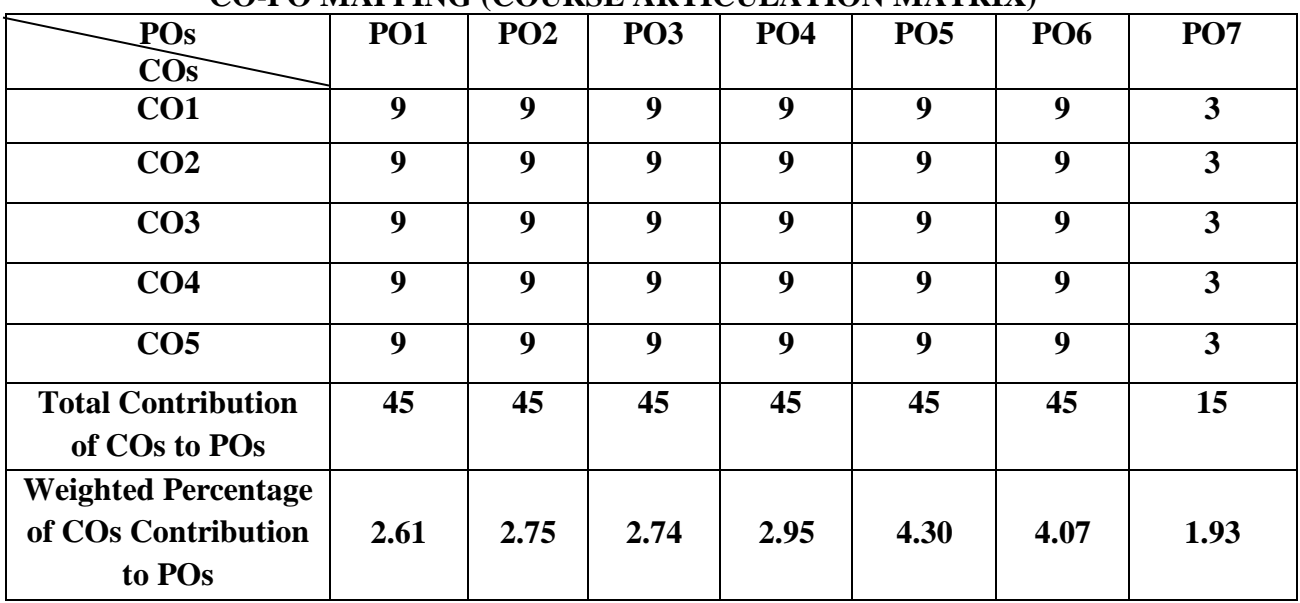
### **UNIT I Introduction to Database System (12 Hours)**  Database Concepts: A Relational approach: Database – Relationships – DBMS – Relational Data Model – Integrity Rules – Theoretical Relational Languages. Database Design: Data Modeling and Normalization: Data Modeling – Dependency – Database Design – Normal forms – Dependency Diagrams - Denormalization – Another Example of Normalization.

**UNIT II Oracle9i and Oracle Tables (15 Hours)**  Oracle9i: Overview: Personal Databases – Client/Server Databases – Oracle9i an introduction – SQL \*Plus Environment – SQL – Logging into SQL \*Plus - SQL \*Plus Commands – Errors & Help – Alternate Text Editors - SQL \*Plus Worksheet - iSQL \*Plus - Oracle Tables: DDL: Naming Rules and conventions – Data Types – Constraints – Creating Oracle Table – Displaying Table Information – Altering an Existing Table – Dropping, Renaming, Truncating Table – Table Types – Spooling – Error codes.

**UNIT III Working with Table (15 Hours)** 

Working with Table: Data Management and Retrieval: DML – adding a new Row/Record – Customized Prompts – Updating and Deleting an Existing Rows/Records – retrieving Data from Table – Arithmetic Operations – Restricting Data with WHERE Clause – Sorting – Revisiting Substitution Variables – DEFINE command – CASE structure. Functions and Grouping: Built-in functions –Grouping Data. Multiple Tables: Joins and Set operations: Join – Set operations.

PL/SQL: A Programming Language: History – Fundamentals – Block Structure – Comments – Data Types – Other Data Types – Declaration – Assignment operation – Bind variables – Substitution Variables – Printing – Arithmetic Operators. Control Structures and Embedded SQL: Control Structures – Nested Blocks – SQ L in PL/SQL – Data Manipulation – Transaction Control statements. PL/SQL Cursors and Exceptions: Cursors – Implicit  $\&$ Explicit Cursors and Attributes – Cursor FOR loops – SELECT…FOR UPDATE – WHERE CURRENT OF clause – Cursor with Parameters – Cursor Variables – Exceptions – Types of Exceptions.

**UNIT V PL/SQL Composite Data Types (15 Hours)**  PL/SQL Composite Data Types: Records – Tables – Varrays. Named Blocks: Procedures – Functions – Packages –Triggers – Data Dictionary Views.

# **TEXT BOOKS:**

1. DATABASE SYSTEMS USING ORACLE – Nilesh Shah, 2nd Edition, PHI.(UNIT-I:Chapters 1 & 2, UNIT-II:Chapters 3 & 4, UNIT-III:Chapters 5 & 6,UNIT-IV:Chapters 10 & 11, UNIT-V:Chapters 12, 13 & 14).

## **REFERENCE BOOKS:**

1. Abraham Silberschatz, Henry F.Korth, S.Sudarshan, Database System Concepts, 5th Edition, TMH.

2. Alexis Leon, Mathews Leon, Fundamentals of Database Management Systems, Vijay Nicole Imprints Private Limited.

# **UNIT IV PL/SOL (15 Hours)**

### **WEB REFERENCES:**

- 1.<https://www.astera.com/type/blog/relational-database-management-system/>
- 2. [https://docs.oracle.com/cd/A97630\\_01/server.920/a96524/toc.htm](https://docs.oracle.com/cd/A97630_01/server.920/a96524/toc.htm)
- 3.<https://www.youtube.com/watch?v=vs04JXcRwkY>
- 4.<https://www.oracletutorial.com/plsql-tutorial/>
- 5.<https://www.youtube.com/watch?v=xofpqdU3cD4>

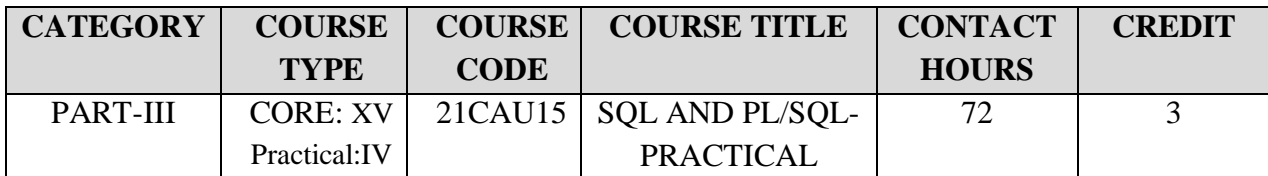

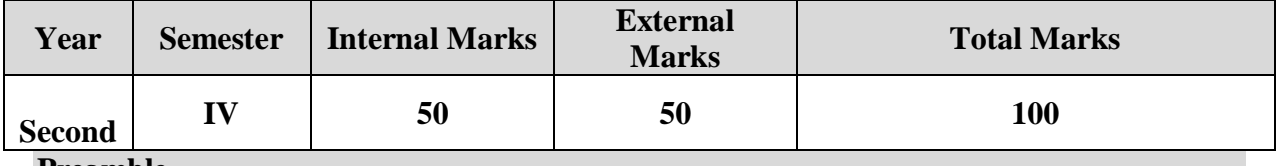

#### **Preamble**

This course covers the basic concepts of database systems, relational database, queries and database design. It is designed to provide solutions related to the strategies for storing data and transaction management.

#### **Course Outcomes**

On successful completion of the course, students will be able to

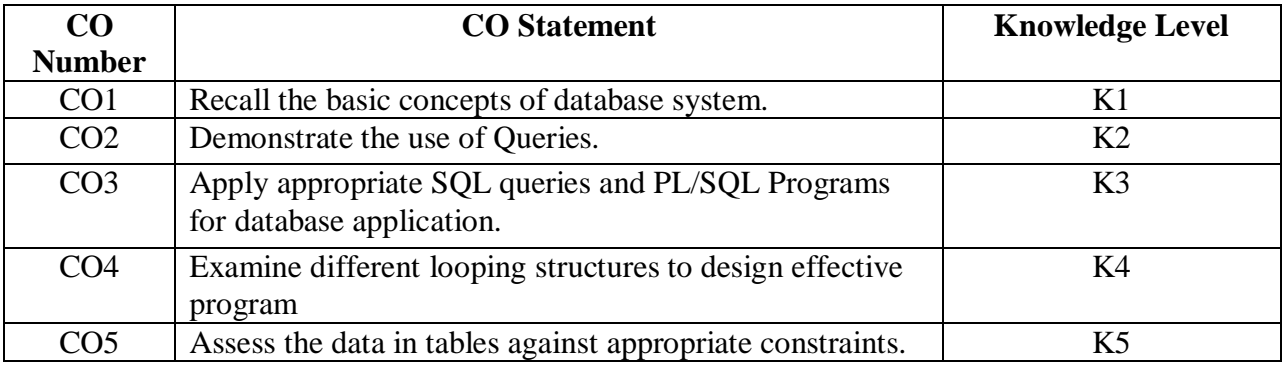

**K1 – Remember; K2 – Understand; K3 – Apply; K4 – Analyze;K5 – Evaluate;**

#### **CO-PO MAPPING (COURSE ARTICULATION MATRIX)**

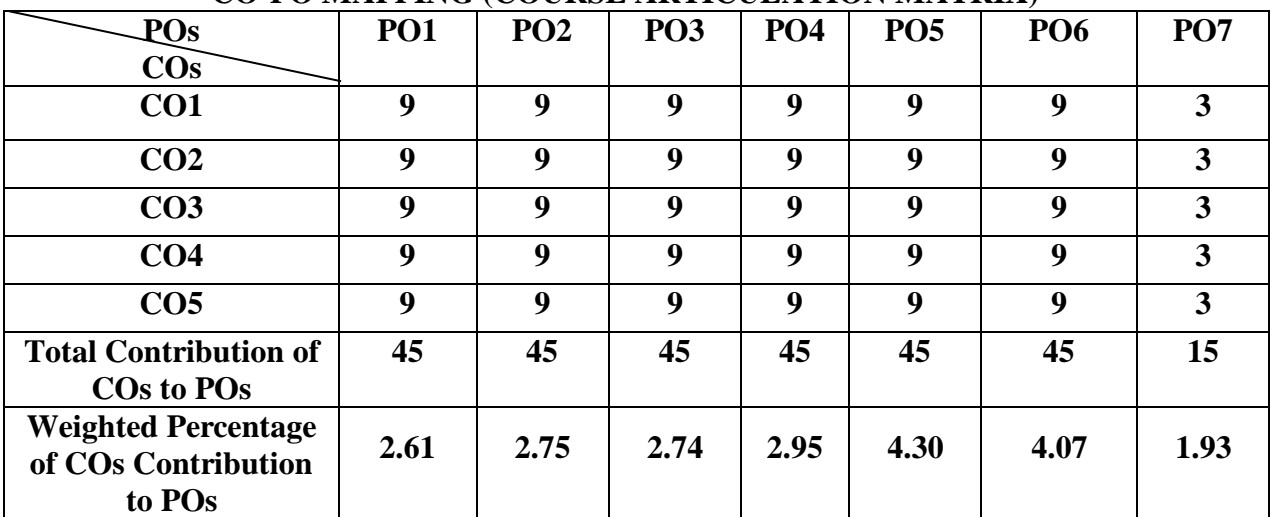

## **Practical List**

1. Contruct a table Department with Dept Id as primary key , Dept name and Location name. Create a table Employee with Employee Id as primary key , Employee Name, Designation, Gender, Age, Date of Joining, Dept Id as foreign key and Salary and insert data in both the tables.

2. Extract queries using Comparison, Logical, Set, Sorting and Grouping operators to retrieve required data from the Employee table created in Question1.

3. Write queries using aggregate functions to summarize the data from the Employee table created in Question1 .

- 4. Extract Query to
- A. Display the Employee id, employee name for all employees who earn more than the average salary.
- B. Display the employees who have the highest salary
- C. Display all employees who belong to a particular location

5. Construct tables for the library management system which demonstrate the use of primary key and foreign key. Master table should have the following fields: Accno, Title, Author and Rate. Transaction table should have the following fields: User id, Accno, Date of Issue and Date of Return. Create a Report(Select verb) with fields Accno, Title, Date of Issue for the given Date of Return with column formats

6. Create a Student table with following fields and Constraints.

Regno - Primary key Name - Not null Marks - Check marks between 0 to 100 Gender - Default value of Female Aadhar card number -Unique

- 7. Write a PL/SQL program
- A. To check whether a given character is letter or digit.
- B. To convert a temperature in scale Fahrenheit to Celsius and vice versa.

8. Create a program in PL/SQL

- A. To check whether a number is prime or not using goto statement with for loop.
- B. To print the prime numbers between 1 to 50.

9. Create a PL/SQL to update the rate field by 20% more than the current rate in the inventory table which has the following fields: Prono, ProName and Rate. After updating the table a new field (Alter) called for Number of item and place for values for the new field without using PL/SQL block

10. Write a PL/SQL to split the student table into two tables based on result (One table for Pass and another for Fail). Use a cursor for handling records of the student table. Assume necessary fields and create a student details table

11. Create a database trigger on master and transaction tables which are based on an inventory management system for checking data validity. Assume the necessary fields for both tables

12. Construct a PL/SQL program to raise an Exception in the Bank Account Management table when the deposit amount is zero.

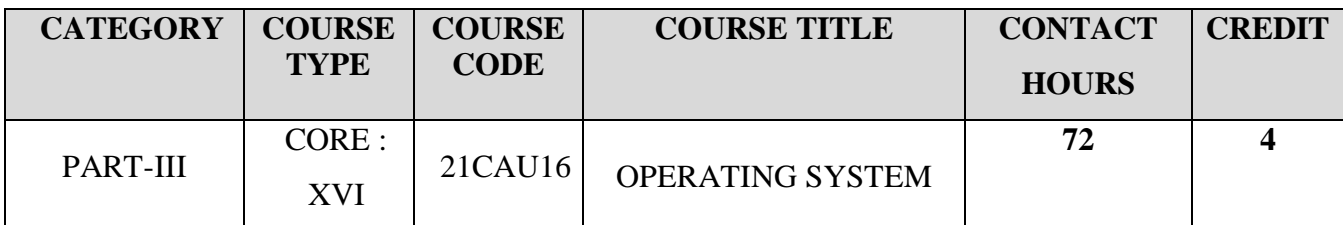

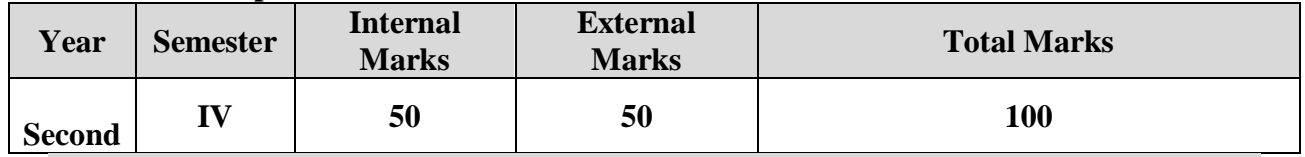

#### **Preamble**

To learn about the basic building blocks to understand the Operating System in detail.

### **Course Outcomes**

On the successful completion of the course, students will be able to

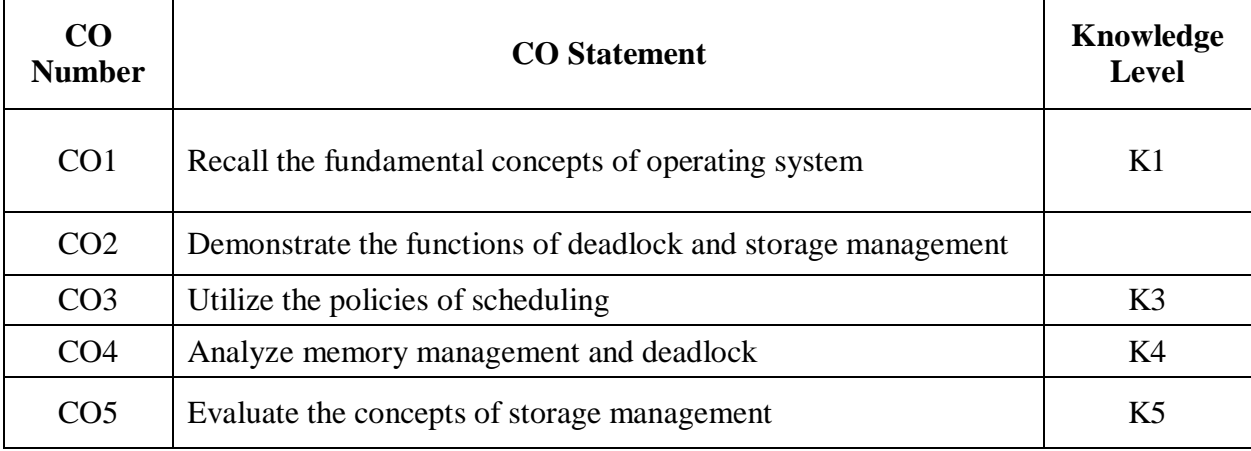

**K1 – Remember; K2 – Understand; K3 – Apply; K4 – Analyze; K5 – Evaluate**

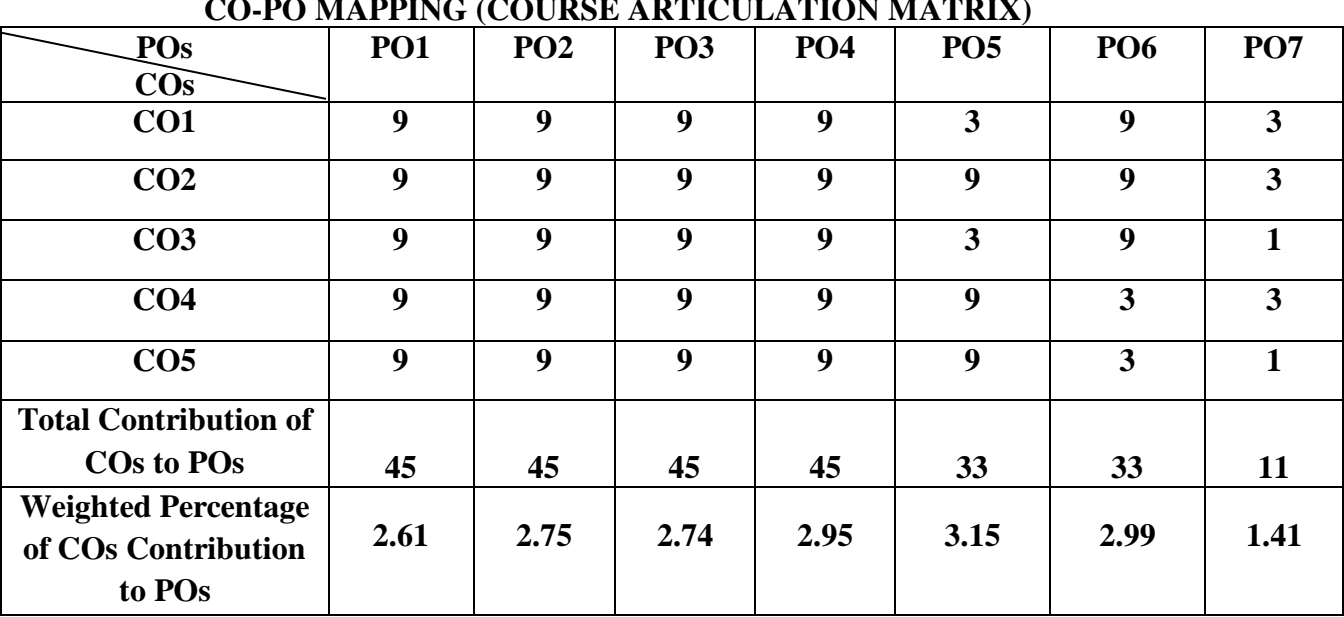

**CO-PO MAPPING (COURSE ARTICULATION MATRIX)**

UNIT I Basics of Operating System (14 Hours) What is an Operating System? – Process Concepts – Introduction – Definition of Process – Process States – Process State Transitions – The Process Control Block – Operations on Process – Suspend and Resume – Interrupt Processing.

**UNIT II Deadlock (15 Hours)**  Introduction – Examples of Deadlock – Resource Concepts - Four Necessary Conditions for deadlock – Major Areas of Deadlock Research – Deadlock Prevention-Deadlock Avoidance and the Banker's Algorithm – Deadlock Detection – Deadlock Recovery.

**UNIT III Storage Management (14 Hours)**  Storage Organization – Storage Management – Storage Hierarchy – Storage Management Strategies-Contiguous vs. Noncontiguous Allocation- Single User Contiguous Allocation-Fixed Partition Multiprogramming – Variable Partition Multiprogramming – Multiprogramming with storage swapping.

**UNIT IV Virtual Storage Organization & Management (14 Hours)**  Virtual Storage:Basic Concepts – BlockMapping – Paging Basic Concepts- Segmentation-Virtual Storage Management Strategies – Page Replacement Strategies- Locality - Working Sets – Page Fault Frequency Page Replacement – Demang Paging – Page Release – Page Size.

UNIT V Job and Processor Scheduling (15 Hours) Preemptive Vs. NonPreemptive Scheduling – Priorities – Deadlock Scheduling-First- In-First Out(FIFO)Scheduling-Round Robin Scheduling-Quantum Size – Shortest Job First (SJF) Scheduling - Shortest Remaining Time(SRT) Scheduling-HighestResponseRatioNext(HRN) Scheduling-Fair Share Scheduling.

## **TEXT BOOK:**

1. H.M. Deitel, Operating Systems, 2nd Edition, Addision-Wesley Publishing Company 2003

## **REFERENCE BOOKS:**

1. DeitelChoffnes, Operating Systems, 3rd Edition, Pearson Education, 2003. 2. Stuart E. Madnick, John J.Donovan. Operating Systems, 3rd Edition, Tata McGraw Hill,2003.

## **WEB REFERENCES:**

1.https://drive.uqu.edu.sa/\_/mskhayat/files/MySubjects/2017SS%20Operating%20Systems/Ab raham%20Silberschatz-Operating%20System%20Concepts%20(9th,2012\_12).pdf 2. <https://www.youtube.com/watch?v=mXw9ruZaxzQ> 3.https://mrcet.com/downloads/digital\_notes/CSE/II%20Year/OPERATING%20SYSTEMS% 20%20NOTES%20R18.pdf

4. <https://www.tutorialspoint.com/operating-system-design-and-implementation>

5. https://github.com/dalmia/Operating-Systems

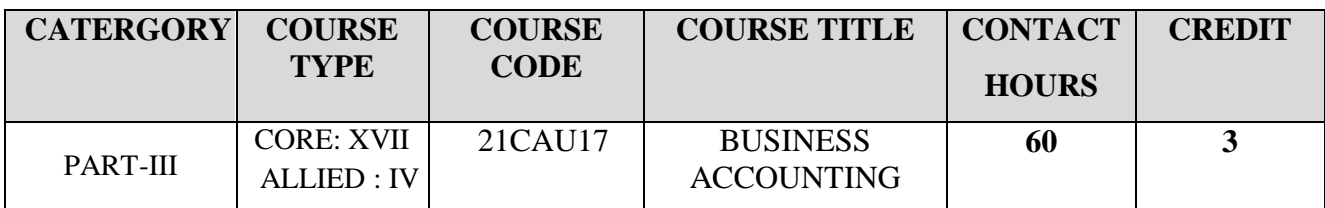

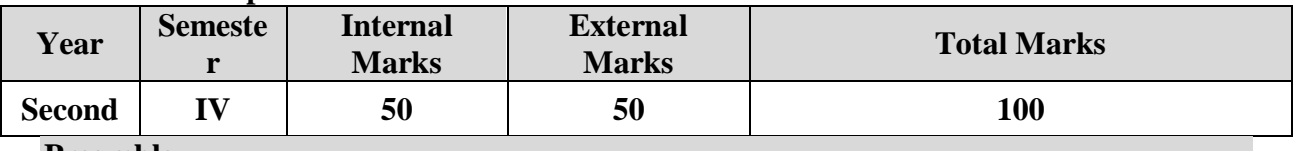

#### **Preamble**

To impart basic accounting knowledge

#### **Course Outcomes**

On successful completion of the course the students should have:

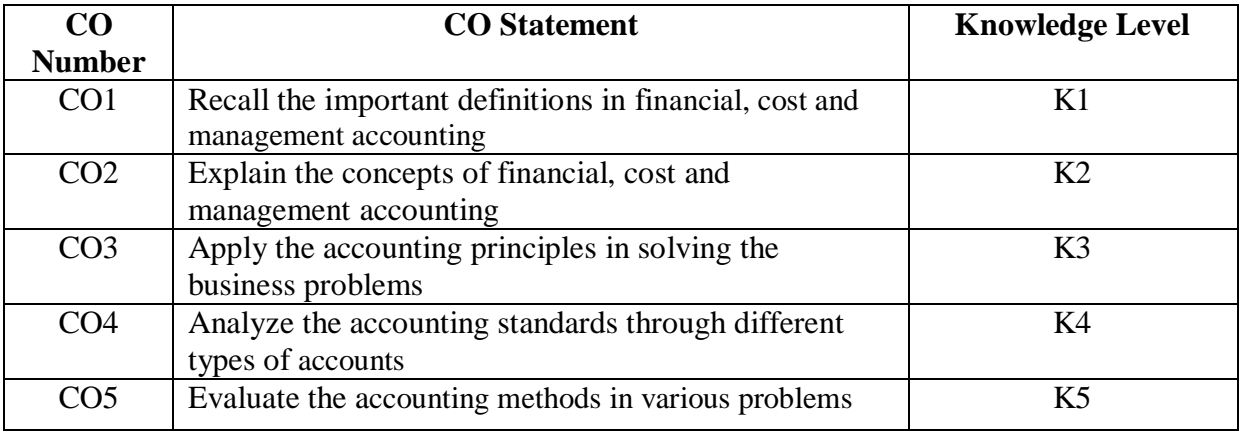

**K1 – Remember; K2 – Understand; K3 – Apply; K4 – Analyze;K5 – Evaluate**

# **CO-PO MAPPING (COURSE ARTICULATION MATRIX)**

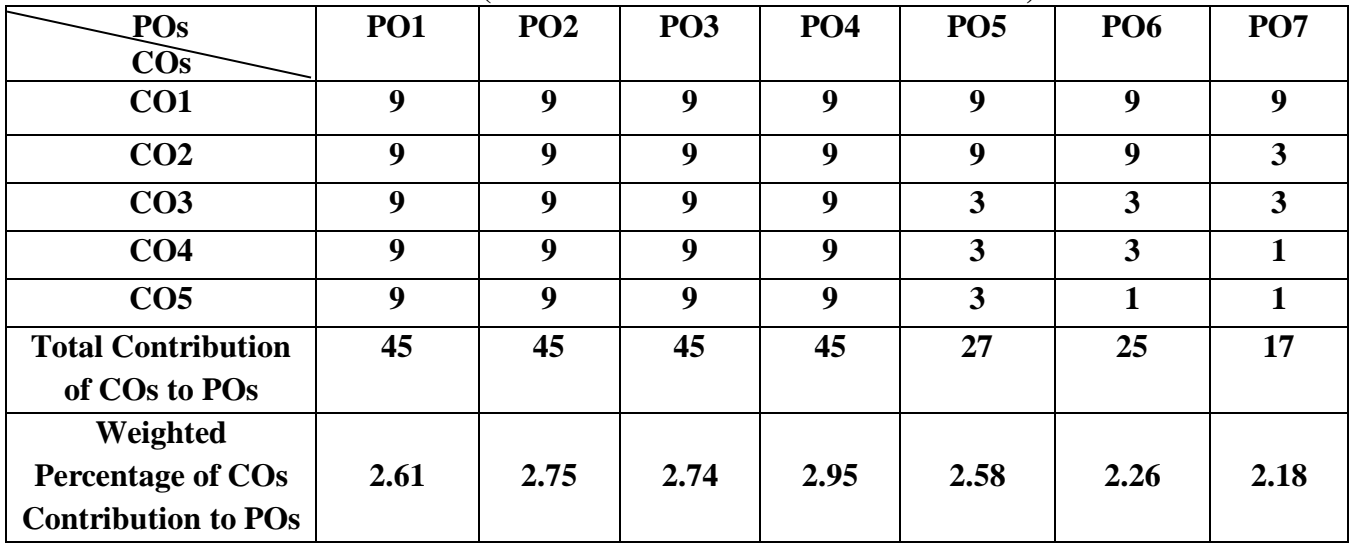

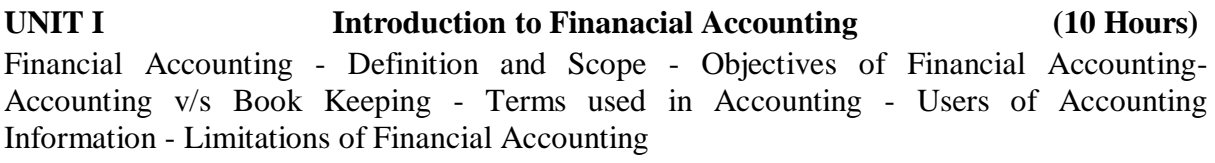

### **UNIT II Recording of transactions (12 Hours)** Journals - Ledger - Subsidiary Books - Cash Book - Trial Balance

#### UNIT III Preparation of Final Accounts **(15 Hours)** Trading, Profit and Loss Account and Balance sheet with simple adjustments-Outstanding Expenses and Income, Prepaid Expenses, Pre received Income, Depreciation

**UNIT IV Cost Accounting (12 Hours)** Cost Account-Meaning Elements of Cost-Preparation of Cost Sheet with Simple Adjustments- Material Cost: Stores Ledger-FIFO-LIFO-Weighted Average, Simple Average Method.

#### **UNIT V Management Accounting (12 Hours)** Management Account-Meaning –Objectives-Management Account with Financial Account, Budget and Budgetary control-Preparation of Various Budgets -Flexible Budget-Cash Budget

# **TEXT BOOK:**

**1.** T.S Grewal, Double Entry Book Keeping, Sultan Chand & Sons, New Delhi.

## **REFERENCE BOOKS :**

- 1. Sharma and Gupta, Management Accounting, Kalyani Publishers, New Delhi
- 2. Anil Chowdhry, Fundamentals Of Accounting & Financial Analysis, (Pearson Education)
- 3. Jane Reimers, Financial Accounting,(Pearson Education)
- 4. Rajesh Agarwal & R Srinivasan, Accounting Made Easy, (Tata McGraw –Hill)
- 5. Amrish Gupta, Financial Accounting For Management, (Pearson Education)
- 6. Dr. S. N. Maheshwari, Financial Accounting For Management, (Vikas Publishing House)

## **WEB REFERENCES:**

- 1. <https://www.xero.com/us/glossary/business-accounting>
- 2. <https://quickbooks.intuit.com/r/bookkeeping/small-business-accounting-checklist-10-things>
- 3. <https://www.freshbooks.com/hub/accounting/do-accounting-small-business>
- 4. <https://www.zoho.com/books/guides/journals-and-ledgers-in-bookkeeping.html>
- 5. https://www.info.com/serp?q=accounting%20ledger%20books

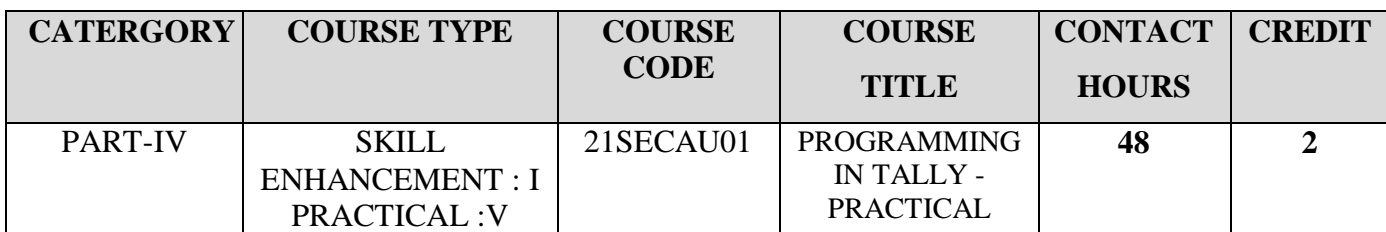

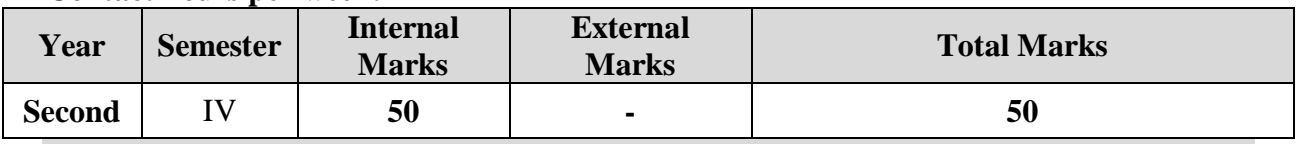

# **Preamble**

To impart basic accounting knowledge

## **Course Outcomes**

On successful completion of the course the students should have:

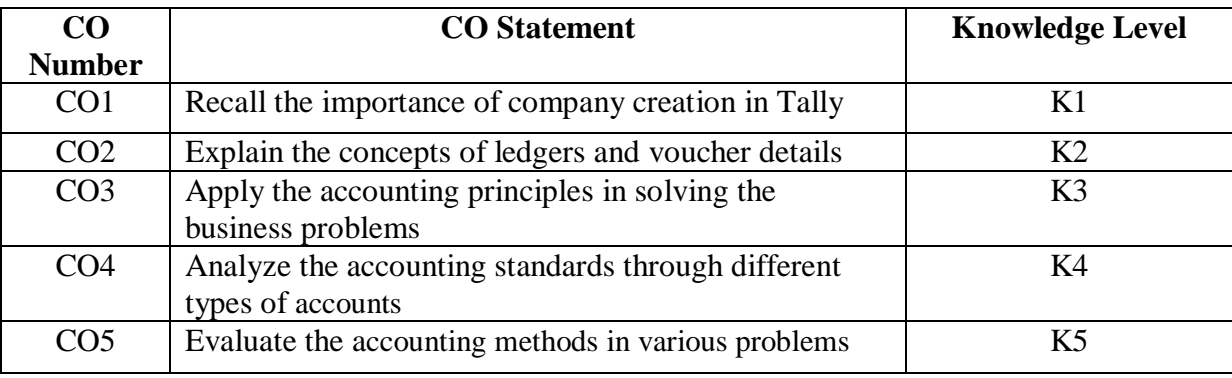

**K1 – Remember; K2 – Understand; K3 – Apply; K4 – Analyze; K5 – Evaluate**

## **CO-PO MAPPING (COURSE ARTICULATION MATRIX)**

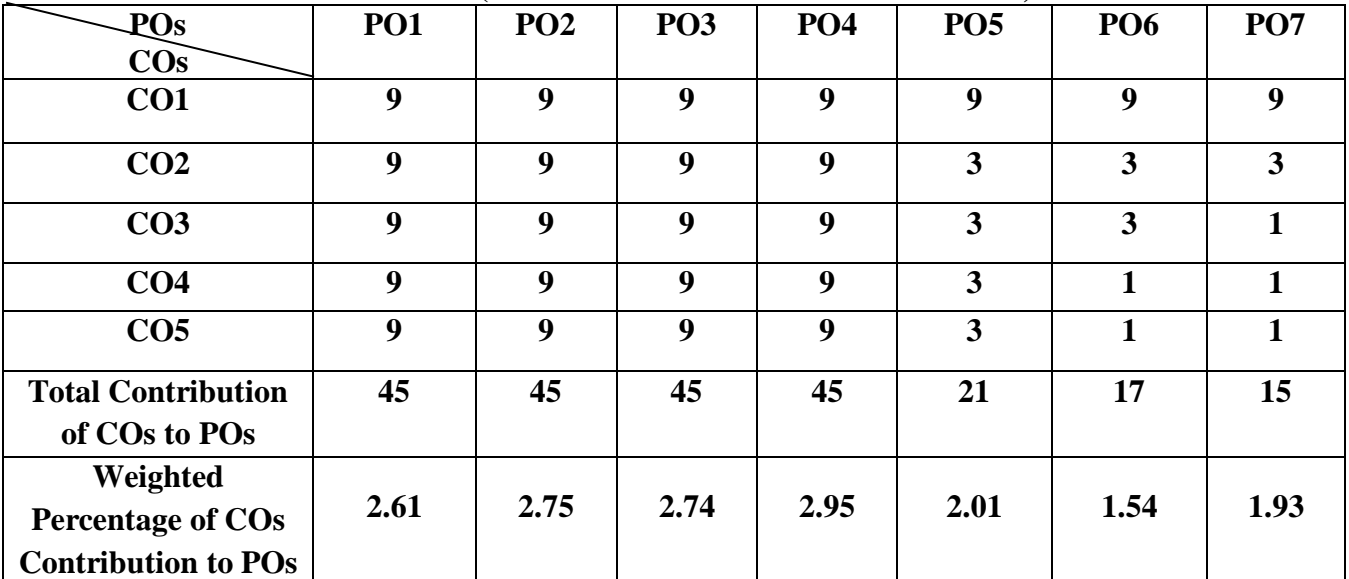

# **PRACTICAL LIST**

- 1. Creating a company with all relevant details
- 2. Create the ledgers under appropriate predefined groups
- 3. Create vouchers and view profit and loss a/c and balance sheet
- 4. Create stock items, Stock categories, units of measure view the Stock summary
- 5. Create purchase and sales vouchers for stock items
- 6. Create stock vouchers using debit note and credit note.
- 7. Memo voucher
- 8. Ratio analysis
- 9. Prepare trading profit and loss account and b/s, with inventory details
- 10. Prepare budget using relevant details

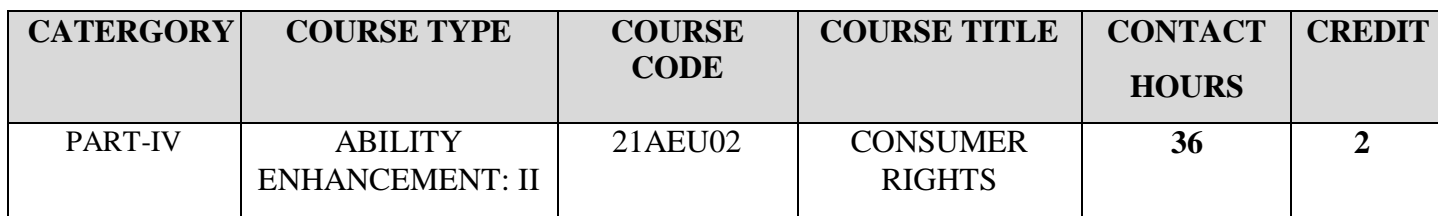

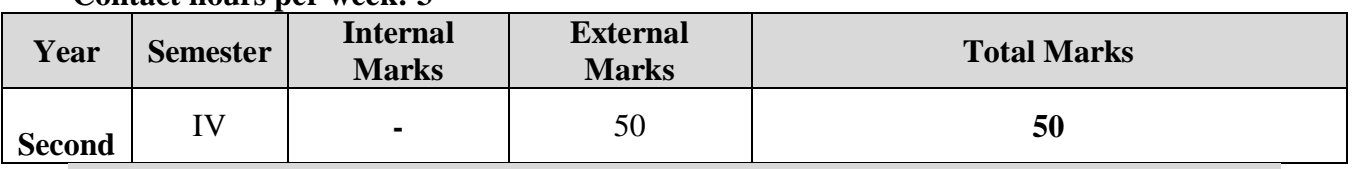

### **Preamble**

This paper seeks to familiarize the students with their rights and responsibilities as a consumer, the social framework of consumer rights and legal framework of protecting consumer rights.

## **Course Outcomes**

On the successful completion of the course, students will be able to:

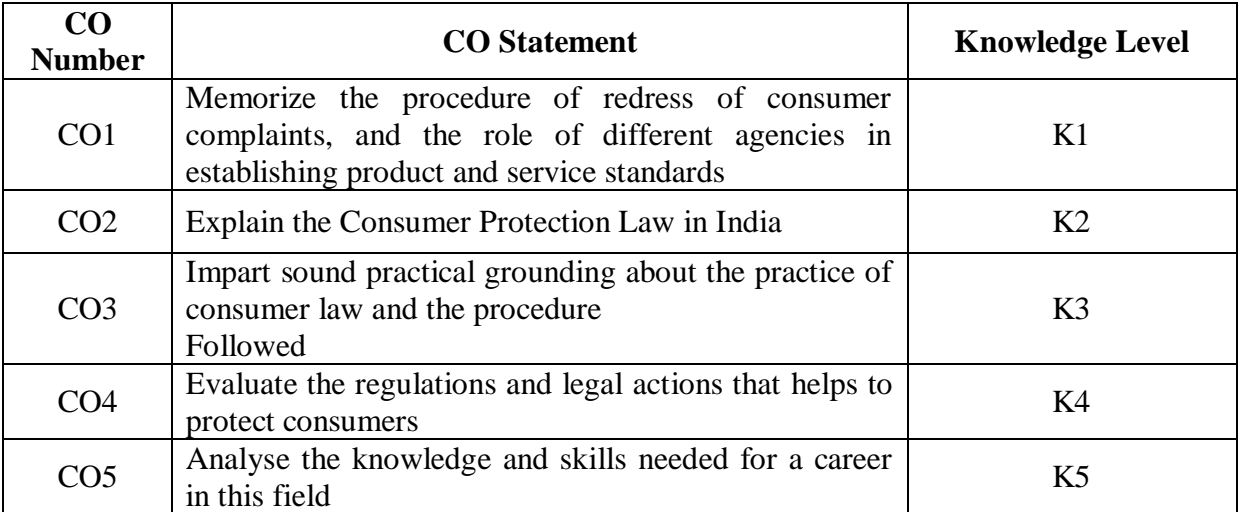

**K1 – Remember; K2 – Understand; K3 – Apply; K4 – Analyze; K5 – Evaluate;**

## **CO-PO MAPPING (COURSE ARTICULATION MATRIX)**

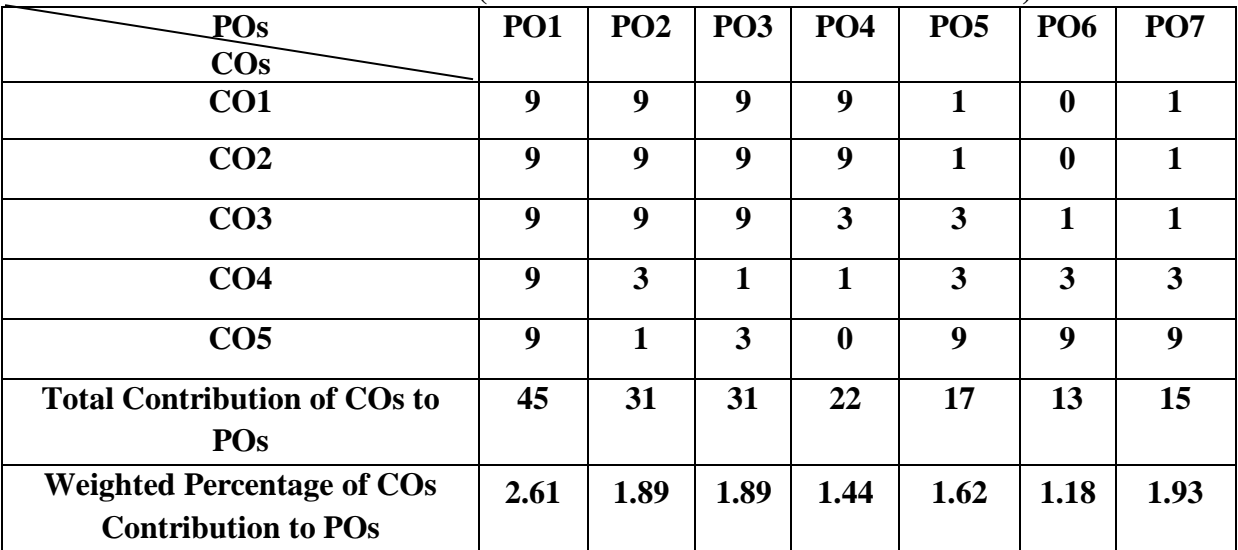

**UNIT I Conceptual Framework (8 Hours) Consumer and Markets**: Concept of Consumer, Nature of markets: Liberalization and Globalization of markets with special reference to Indian Consumer Markets, E-Commerce with reference to Indian Market, Concept of Price in Retail and Wholesale, Maximum Retail Price (MRP), Fair Price, GST, labeling and packaging along with relevant laws, Legal Metrology. **Experiencing and Voicing Dissatisfaction**: Consumer buying process, Consumer Satisfaction/dissatisfaction-Grievances-complaint, Consumer Complaining Behaviour: Alternatives available to Dissatisfied Consumers; Complaint Handling Process: ISO 10000 suite

**UNIT II The Consumer Protection Law in India (8 Hours) Objectives and Basic Concepts**: Consumer rights and UN Guidelines on consumer protection, Consumer goods, defect in goods, spurious goods and services, service, deficiency in service, unfair trade practice, and restrictive trade practice.

**Organizational set-up under the Consumer Protection Act**: Advisory Bodies: Consumer Protection Councils at the Central, State and District Levels; Adjudicatory Bodies: District Forums, State Commissions, and National Commission: Their Composition, Powers, and Jurisdiction (Pecuniary and Territorial), Role of Supreme Court under the CPA with important case law.

#### **UNIT III (8 Hours) Grievance Redressal Mechanism under the Indian Consumer Protection Law**

Grounds of filing a complaint; Limitation period; Procedure for filing and hearing of a complaint; Disposal of cases, Relief/Remedy available; Temporary Injunction, Enforcement of order, Appeal; Offences and penalties. **Leading Cases decided under Consumer Protection law by Supreme Court/National Commission**: Medical Negligence; Banking; Insurance; Housing & Real Estate; Electricity and Telecom Services; Education; Defective Products; Unfair Trade Practices.

#### **UNITIV Role of Industry Regulators in Consumer (6 Hours)**

- i. Banking: RBI and Banking Ombudsman
- ii. Insurance: IRDA and Insurance Ombudsman
- iii. Telecommunication: TRAI
- iv. Food Products: FSSAI
- v. Electricity Supply: Electricity Regulatory Commission
- vi. Real Estate Regulatory Authority

## **UNIT V Contemporary Issues in Consumer Affairs (6 Hours)**

**Consumer Movement in India:** Evolution of Consumer Movement in India, Formation of consumer organizations and their role in consumer protection, Misleading Advertisements and sustainable consumption, National Consumer Helpline, Comparative Product testing, Sustainable consumption and energy ratings.

**Quality and Standardization**: Voluntary and Mandatory standards; Role of BIS, Indian Standards Mark (ISI), Ag-mark, Hallmarking, Licensing and Surveillance; Role of International Standards: ISO an Overview

**Note: Unit 2 and 3 refers to the Consumer Protection Act, 1986. Any change in law would be added appropriately after the new law is notified**

## **Suggested Readings**:

1. Khanna, Sri Ram, Savita Hanspal, Sheetal Kapoor, and H.K. Awasthi. (2007) *Consumer Affairs,* Universities Press.

2. Choudhary, Ram Naresh Prasad (2005). *Consumer Protection Law Provisions and Procedure,* Deep and Deep Publications Pvt Ltd.

3. G. Ganesan and M. Sumathy. (2012). *Globalisation and Consumerism: Issues and Challenges*, Regal Publications

4. Suresh Misra and Sapna Chadah (2012). Consumer Protection in India: Issues and Concerns, IIPA, New Delhi

5. Rajyalaxmi Rao (2012), *Consumer is King,* Universal Law Publishing Company

6. Girimaji, Pushpa (2002). *Consumer Right for Everyone* Penguin Books.

7. E-books :- www.consumereducation.in

8. Empowering Consumers e-book,

9. ebook, www.consumeraffairs.nic.in

10. *The Consumer Protection Act, 1986 and its later versions.* [www.bis.org](http://www.bis.org/)

### **Articles**

1. Misra Suresh, (Aug 2017) "Is the Indian Consumer Protected? One India One People.

2. Raman Mittal, SonkarSumit and Parineet Kaur (2016) Regulating Unfair Trade Practices: An Analysis of the Past and Present Indian Legislative Models, Journal of Consumer Policy.

3. Chakravarthy, S. (2014). MRTP Act metamorphoses into Competition Act. CUTS Institute for Regulation and Competition position paper. Available online at [www.cuts](http://www.cuts-international.org/doc01.doc)[international.org/doc01.doc.](http://www.cuts-international.org/doc01.doc)

4. Kapoor Sheetal (2013) "Banking and the Consumer" Akademos (ISSN 2231-0584)

5. Bhatt K. N., Misra Suresh and Chadah Sapna (2010). Consumer, Consumerism and Consumer Protection, Abhijeet Publications.

6. Kapoor Sheetal (2010) "Advertising-An Essential Part of Consumer's Life-Its Legal and Ethical Aspects", Consumer Protection and Trade Practices Journal*,* October 2010.

7. Verma, D.P.S. (2002). Regulating Misleading Advertisements, Legal Provisions and Institutional Framework. Vikalpa. Vol. 26. No. 2. pp. 51-57.

#### **Periodicals**

1. Consumer Protection Judgments (CPJ) (Relevant cases reported in various issues)

2. Recent issues of magazines: International Journal on consumer law and practice, National Law School of India University, Bengaluru

3. '*Consumer Voice*', Published by VOICE Society, New Delhi.

#### **Websites:**

www.ncdrc.nic.in www.consumeraffairs.nic.in www.iso.org. www.bis.org.in www.consumereducation.in www.consumervoice.in www.fssai.gov.in www.cercindia.org

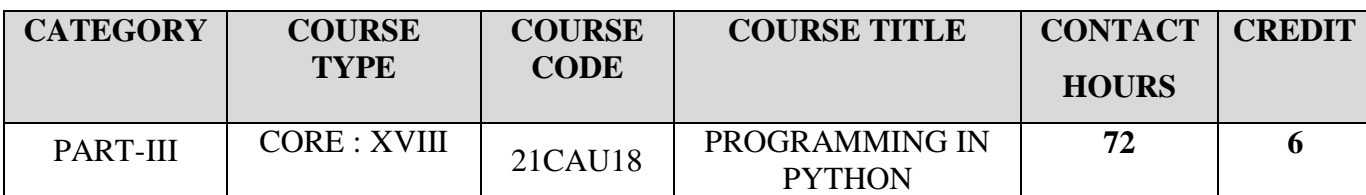

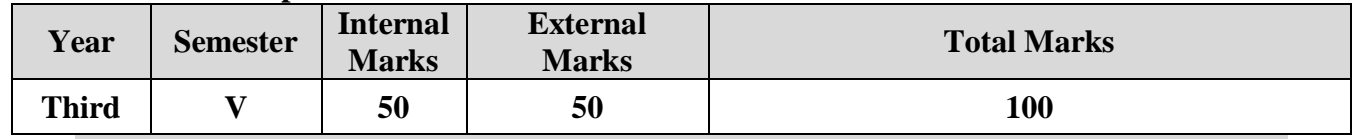

### **Preamble**

The Paper offers the understanding of basic principles in python and skills to create computer programs for small scale usage.

## **Course Outcomes**

On the successful completion of the course, students will be able to

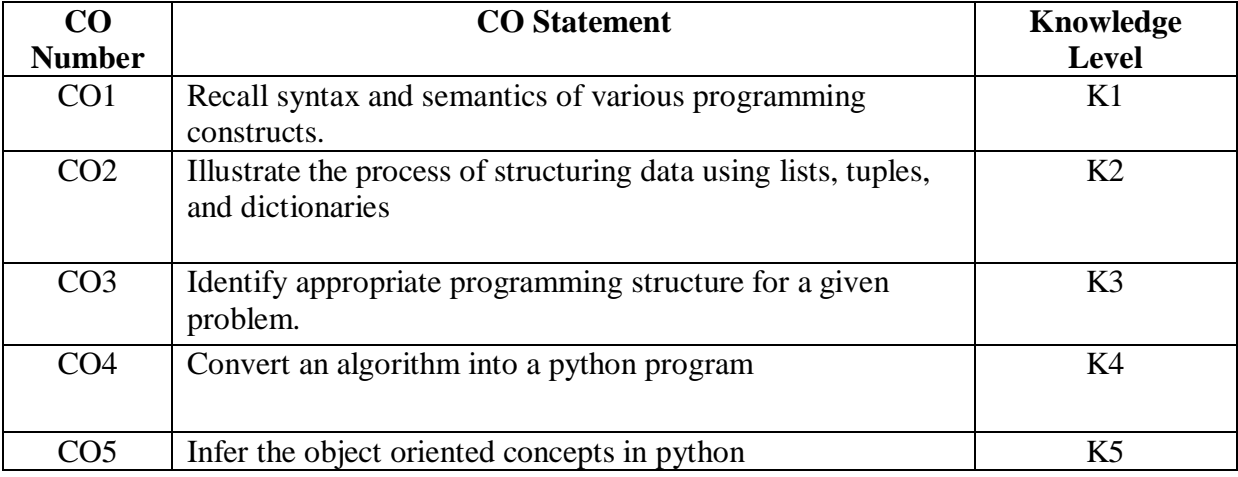

**K1 – Remember; K2 – Understand; K3 – Apply; K4 – Analyze; K5 – Evaluate**

### **CO-PO MAPPING (COURSE ARTICULATION MATRIX)**

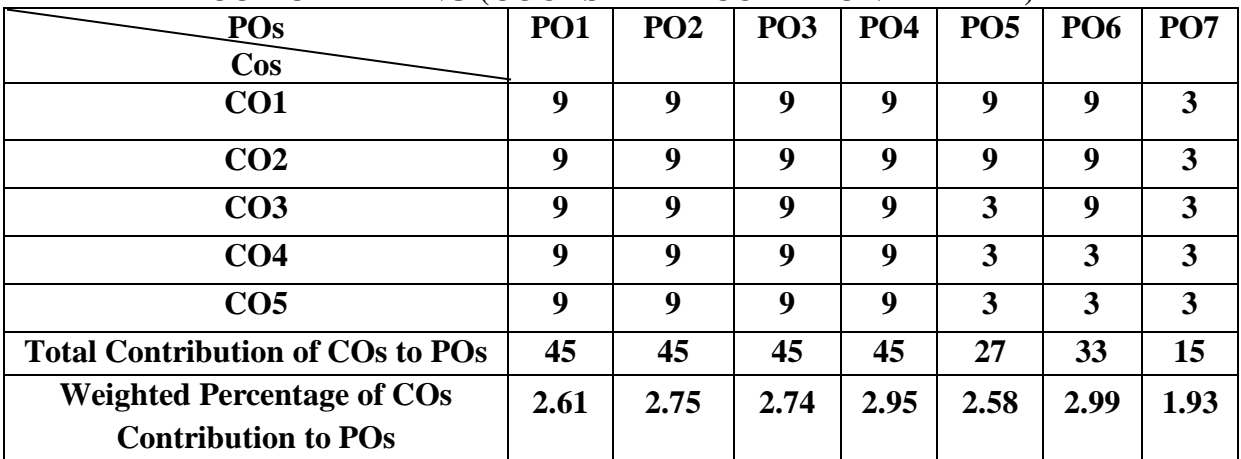

**UNIT I Basics and Functions (12 Hours)**  The way of the program: What is a program? - Running Python. - The first program.- Arithmetic operators - Values and types - Variables, expressions and statements: Assignment statements - Variable names - Expressions and statements - Script mode - Order of operations - String operations Comments – Debugging. Functions: Function calls - Math functions - Composition – Adding new functions – Definition and uses - Flow of execution - Parameters and arguments- Variables and parameters are local - Fruitful functions and void functions - Why functions?

**UNIT II Conditionals, Recursion, Iteration, Strings (15 Hours)**  Conditionals and Recursion: Floor division and modulus - Boolean expressions - Logical operators - Conditional execution - Alternative execution - Chained conditionals - Nested conditionals Recursion - Infinite recursion – Keyboard input. Fruitful functions: Return values Incremental development- Composition - Boolean functions. Iteration: Reassignment - Updating variables - The while statement - break - Square roots - Strings: String is a sequence - Traversal with a for loop - String slices - Strings are immutable -Searching - Looping and counting - String methods - The in operator - String comparison.

**UNIT III Lists, Dictionaries, Tuples (15 Hours)**  Lists: A list is a sequence - Lists are mutable - Traversing a list - List operations - List slices - List methods - Map, filter and reduce Deleting elements - Lists and strings Objects and values - Aliasing - List arguments - Dictionaries: A dictionary is a mapping Dictionary as a collection of counters - Looping and dictionaries - Reverse lookup Dictionaries and lists - Memos - Global variables. Tuples: Tuples are immutable - Tuple assignment - Tuples as return values - Variable length argument tuples - Lists and tuples . Dictionaries and tuples.

**UNIT IV Files, Classes and Objects (15 Hours)**  Files: Persistence - Reading and writing - Format operator - Filenames and paths - Catching exceptions - Databases - Pickling - Pipes - Writing modules – Classes and objects: Programmer -defined types . Attributes - Rectangles - Instances as return values - Objects are mutable Copying - Classes and Functions: Time - Pure functions - Modifiers - Prototyping versus planning.

**UNIT V Classes and Methods (15 Hours)**  Classes and methods: Object-oriented features - Printing objects - Another example - A more complicated example - The init method- The\_str\_method - Operator overloading - Typebased dispatch - Polymorphism - Interface and implementation - Inheritance: Card objects - Class attributes Comparing cards . Decks Printing the deck, add, remove, shuffle and sort - Inheritance - Class diagrams - Data encapsulation.

## **TEXT BOOK**

1. Allen B. Downey,"Think Python: How to Think Like a Computer Scientist", 2nd Edition 2012, O'Reilly.

## **REFERENCE BOOKS :**

1. Kenneth A. Lambert, "Fundamentals of Python First Programs", Second Edition

2. Rashi Gupta, "Makinf Use of Python", Willey publishing Inc

## **WEB REFERENCES:**

1. [https://www.w3schools.com/python/python\\_intro.asp](https://www.w3schools.com/python/python_intro.asp)

2. <https://www.geeksforgeeks.org/python-programming-language/>

3. <https://www.programiz.com/python-programming>

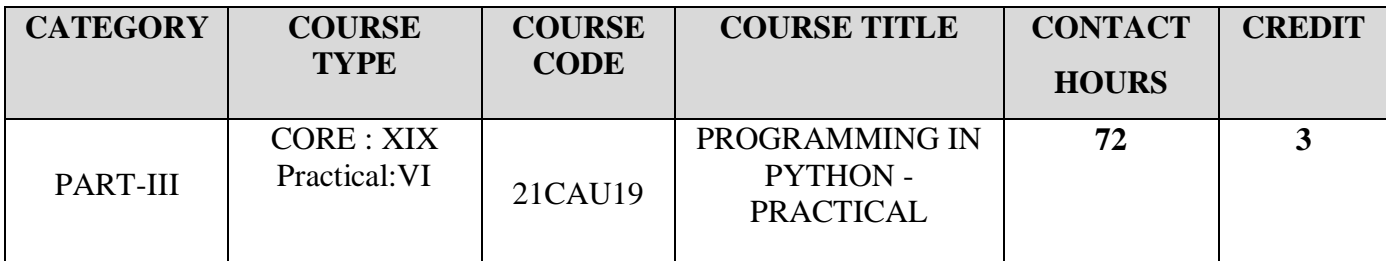

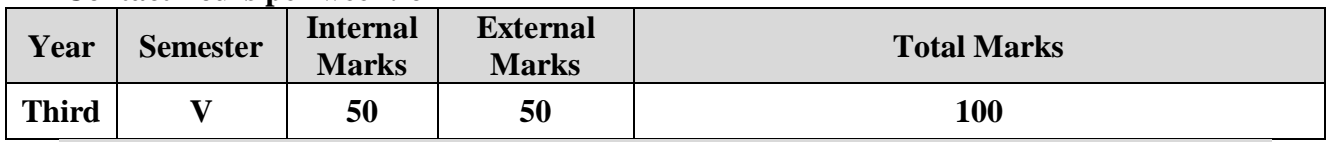

#### **Preamble**

The Paper offers the understanding of basic principles in python and skills to create computer programs for small scale usage.

### **Course Outcomes**

On the successful completion of the course, students will be able to

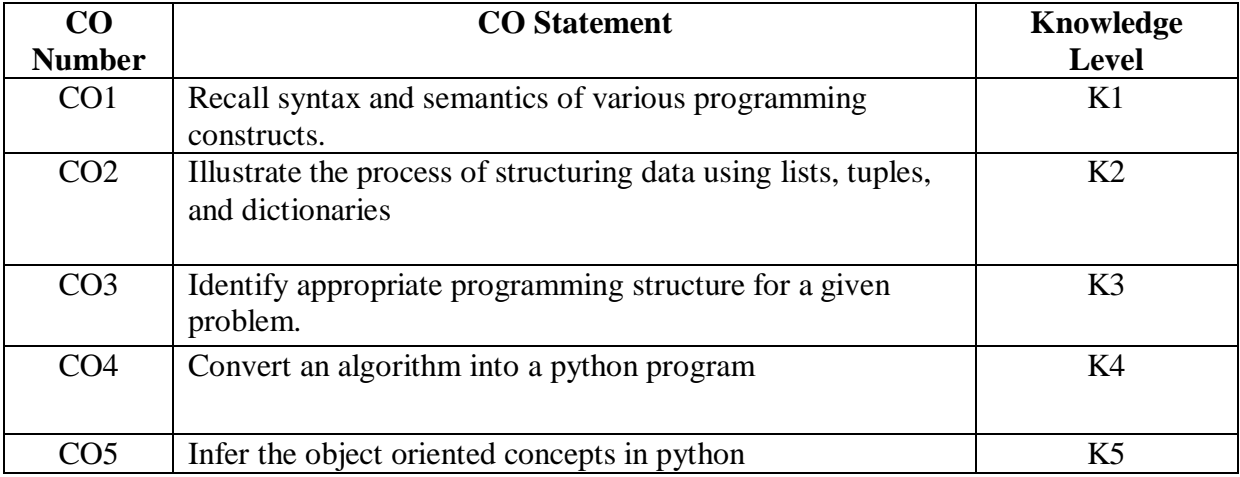

**K1 – Remember; K2 – Understand; K3 – Apply; K4 – Analyze; K5 – Evaluate**

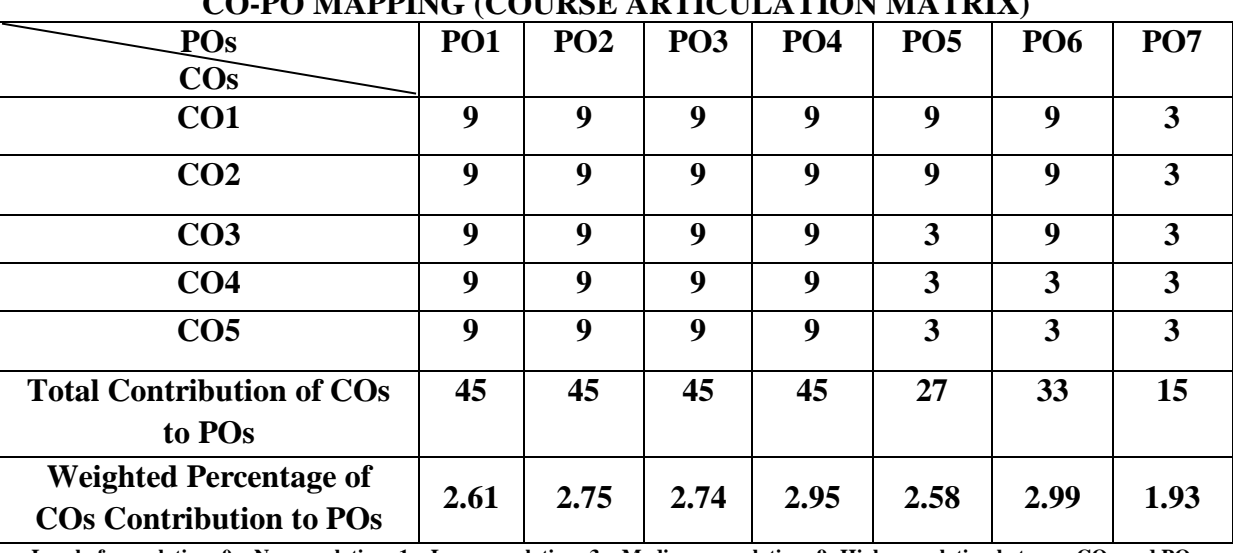

## **CO-PO MAPPING (COURSE ARTICULATION MATRIX)**

# **PRACTICAL LIST**

- 1. Write a Program to find prime numbers between 1 to n.
- 2. Construct a Program to print the decimal equivalents of 1/2, 1/3, 1/4,.......1/n. code
- 3. Design a Program to check given number is Armstrong or not.
- 4. Simulate a basic calculator using various arithmetic operators.
- 5. Compute GCD and LCM of two numbers using functions

6. Develop a program to accept a line of text and find the number of characters, number of vowels and number of blank spaces in it.

- 7. Demonstrate various List operations.
- 8. Write a Program to create a List and split it into two lists for odd and even numbers.
- 9. Design a Program to create a tuple and perform various slicing operations,

10. Build a Program to display the file contents and copy the file contents from one file to another.

11. Develop a Program to create a dictionary, add a key-value pair , change and retrieve the values based on the key.

12. Device a Program to implement class and object concepts.

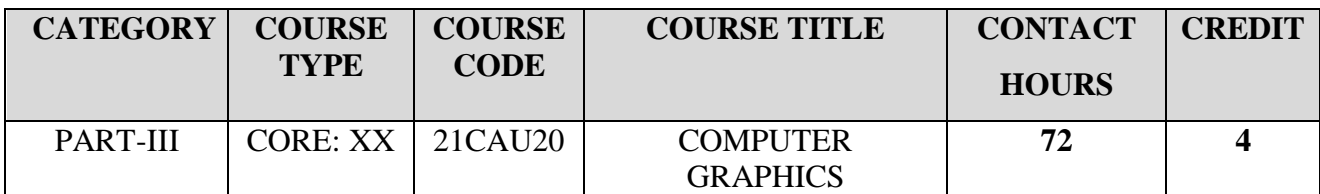

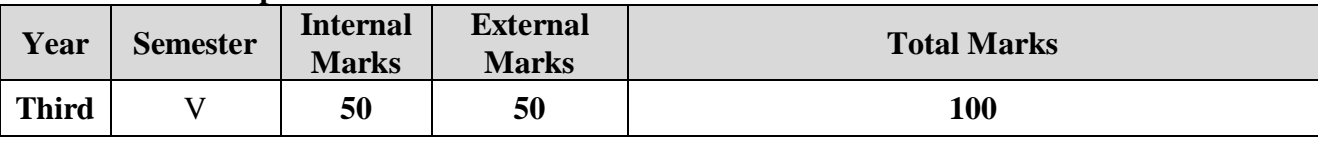

### **Preamble**

To learn about reconstruction and visualization framework and to give introduction on basic algorithms and its techniques.

### **Course Outcomes**

On the successful completion of the course, students will be able to

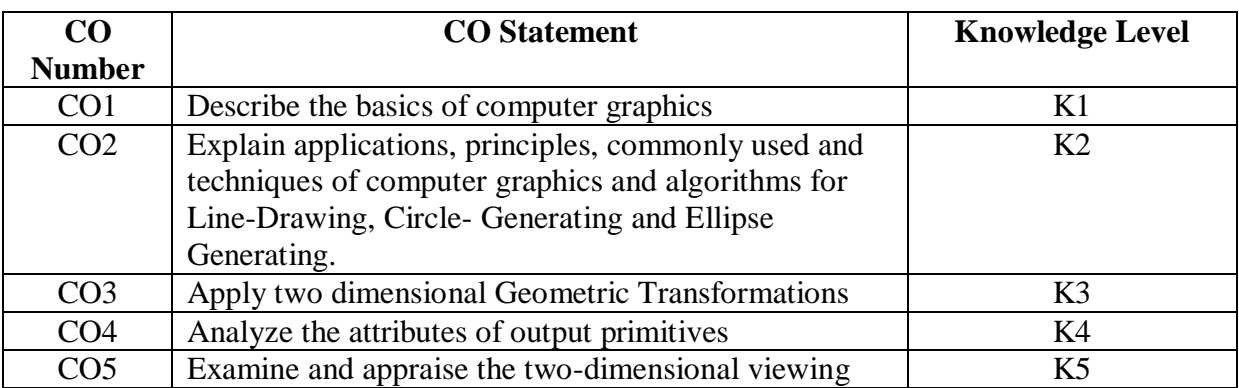

**K1 – Remember; K2 – Understand; K3 – Apply; K4 – Analyze; K5 – Evaluate**

## **CO-PO MAPPING (COURSE ARTICULATION MATRIX)**

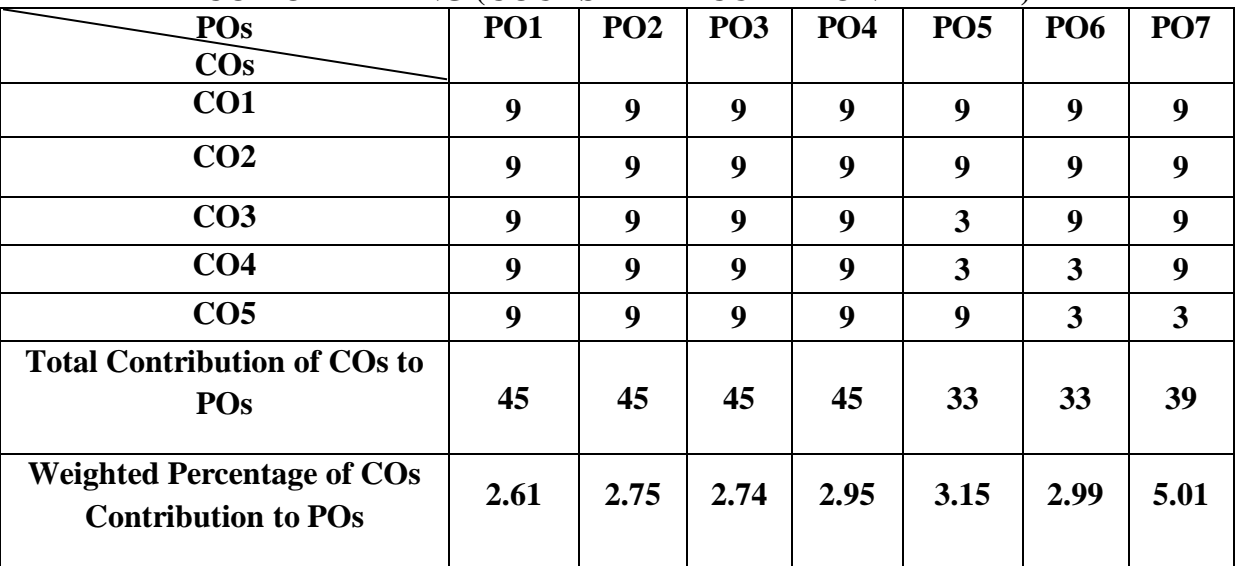

UNIT I Overview of Graphics system (15 Hours) A survey of Computer Graphics – Overview of Graphics Systems: Video Display Devices – Raster-Scan Systems – Random-Scan Systems – Graphics Monitors and Workstations – Input Devices – Graphics Software.

**UNITII Output Primitives (15 Hours)**  Points and Lines – Line-Drawing algorithms – Loading frame Buffer – Line function – Circle-Generating algorithms – Ellipse-generating algorithms.

# UNIT III **Attributes of Output Primitives** (15 Hours) Attributes of Output Primitives: Line Attributes – Curve attributes – Color and Grayscale Levels – Area-fill attributes – Character Attributes.

# **UNIT IV Two Dimensional Geometric Transformations (15 Hours)**

Basic Transformations – Matrix Representations – Composite Transformations – Other Transformations.

UNIT V **Two Dimensional Viewing** (15 Hours) The Viewing Pipeline – Viewing Coordinate Reference Frame – Window-to-Viewport Coordinate Transformation - 2D Viewing Functions – Clipping Operations.

#### **TEXT BOOK:**

1. Donald Hearn and M. Pauline Baker, Computer Graphics C Version, Second Edition , Pearson Education, 2006.

#### **REFERENCE BOOK:**

1. William M. Neuman, Robert R. Sprout, Principles of interactive Computer Graphics, McGraw Hill International Edition.

#### **WEB REFERENCES:**

- 1. [https://www.tutorialspoint.com/computer\\_graphics/line\\_generation\\_algorithm.htm](https://www.tutorialspoint.com/computer_graphics/line_generation_algorithm.htm)
- 2. [https://docs.microsoft.com/en-us/dotnet/desktop/winforms/advanced/matrix](https://docs.microsoft.com/en-us/dotnet/desktop/winforms/advanced/matrix-representation-of-transformations)[representation-of-transformations](https://docs.microsoft.com/en-us/dotnet/desktop/winforms/advanced/matrix-representation-of-transformations)
- 3. <https://www.youtube.com/watch?v=D7jKO661adA>
- 4. <https://www.javatpoint.com/computer-graphics-clipping>

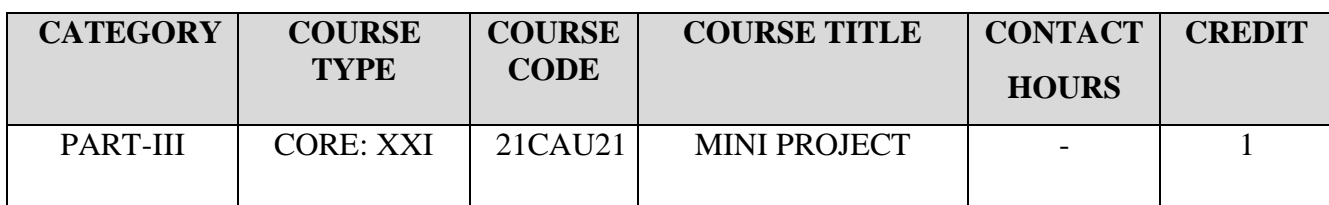

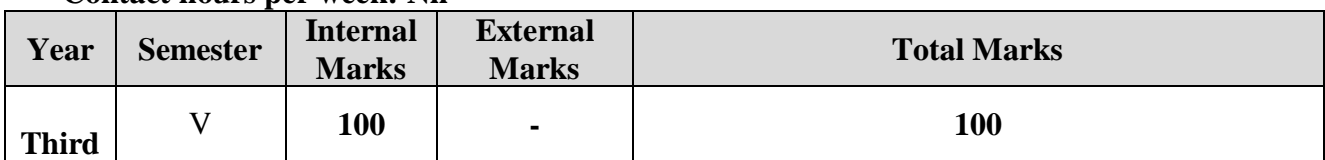

## **Preamble**

To expose the students to practice themselves and find solutions for the problems in their respective areas

### **Course Outcomes**

On the successful completion of the course, students will be able to

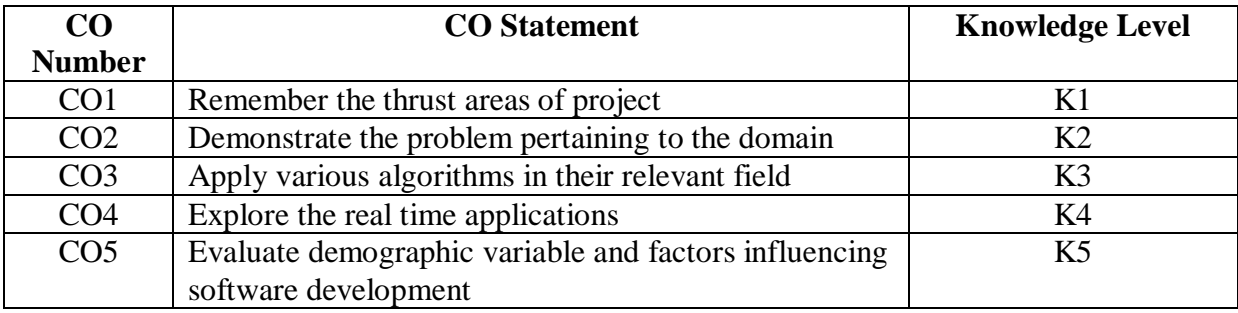

**K1 – Remember; K2 – Understand; K3 – Apply; K4 – Analyze; K5 – Evaluate**

#### **CO-PO MAPPING (COURSE ARTICULATION MATRIX)**

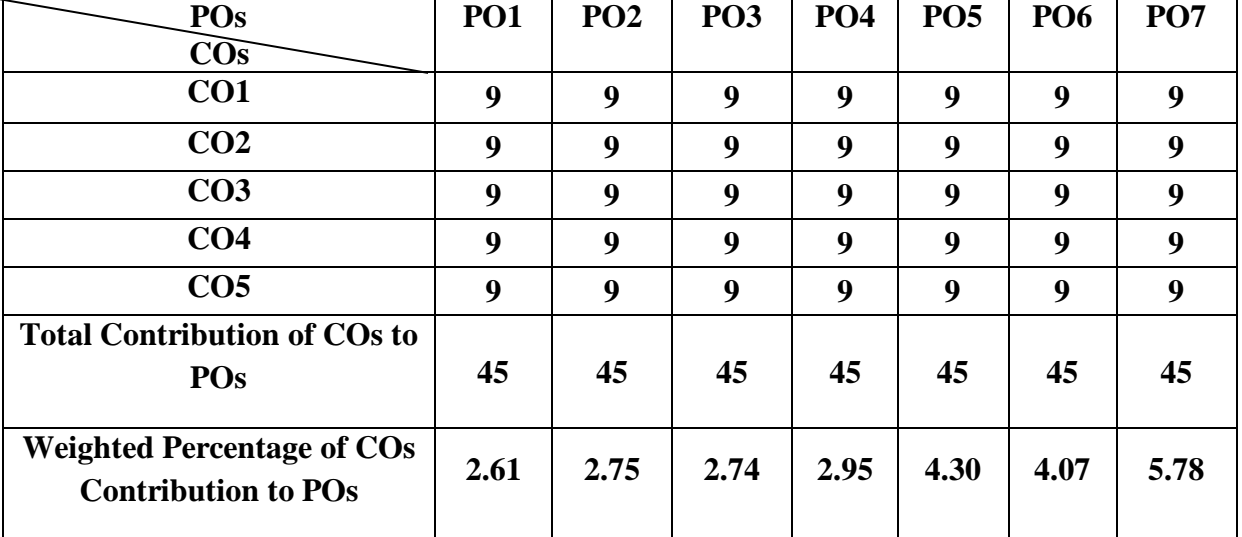

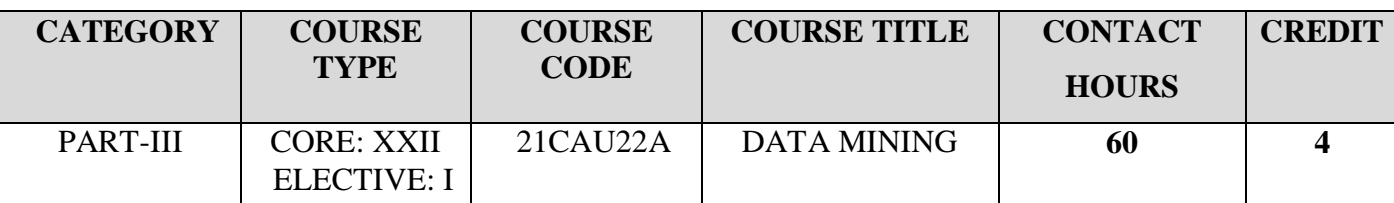

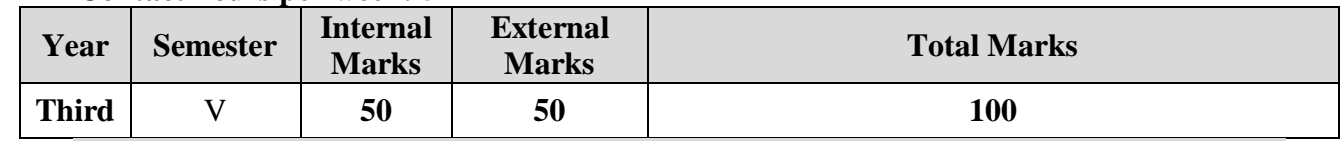

# **Preamble**

To learn about Data Mining and its techniques.

#### **Course Outcomes**

On the successful completion of the course, students will be able to

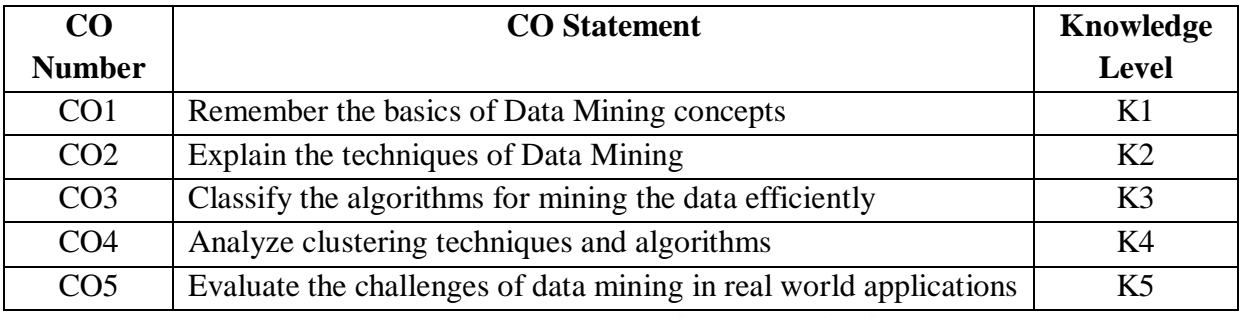

**K1 – Remember; K2 – Understand; K3 – Apply; K4 – Analyze; K5 – Evaluate**

#### **CO-PO MAPPING (COURSE ARTICULATION MATRIX)**

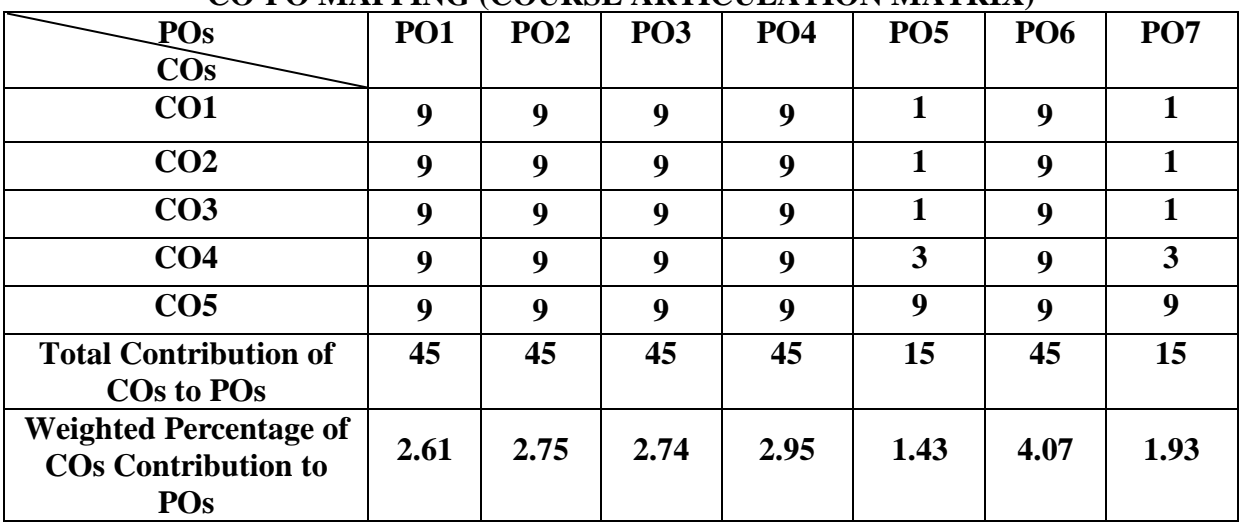

## **UNIT I Introduction to Data Mining (12 Hours)**  Expanding universe of data – production factor – computer systems that can learn – data mining – data mining versus query tools – data mining in marketing – practical application. Learning – Self Learning Computer Systems – machine learning and the methodology of science – concept learning.

#### **UNIT II** Data Warehouse (12 Hours) Data warehouse – need- designing decision support systems – integration with data mining-Client/Server and data warehousing–multi-processing machines – cost justification.

### **UNIT III Knowledge Discovery Process (12 Hours)**  Knowledge discovery process – data selection – cleaning – enrichment – coding – data mining – preliminary analysis of the data set using traditional query tools – visualization techniques – likelihood and distance – OLAP tools – K-nearest neighbor – Decision trees – Association rules – Neural networks – Genetic algorithms – Reporting.

**UNIT IV Sitting up a KDD environment (12 Hours)**  Different forms of knowledge – Getting started – Data Selection – Cleaning – Enrichment – Coding – Data mining - Reporting – KDD environment – Ten golden rules.

**UNIT V Real-life application and learning algorithms (12 Hours)**  Customer Profiling – Predicting bid behavior of pilots – Discovering foreign key relationships-Results. Learning as compression of data sets – The information content of message – Noise and redundancy – significance of noise – Fuzzy databases – The traditional theory of the relational database – from relations to tables – from keys to statistical development Dependencies – Denormalization – Data Mining Primitives**.**

## **TEXT BOOK:**

1. Peter Adrians and Dolf Zantinge, Data Mining, 4<sup>th</sup> Edition, Addition Wesley, 2002

## **REFERENCE BOOKS:**

1.Jiawei Han & Micheline Kamber, Data Mining Concepts &Techniques,Academic Press, 2001.

2.Margaret H.Dunbam, Data Mining Introductory and Advanced Topics, Pearson Education, 2003.

## **WEB REFERENCES:**

1.https://www.javatpoint.com/data-mining

2. [https://www.tutorialspoint.com/data\\_mining/dm\\_overview.htm](https://www.tutorialspoint.com/data_mining/dm_overview.htm)

3. https://www.guru99.com/data-mining-tutorial.html

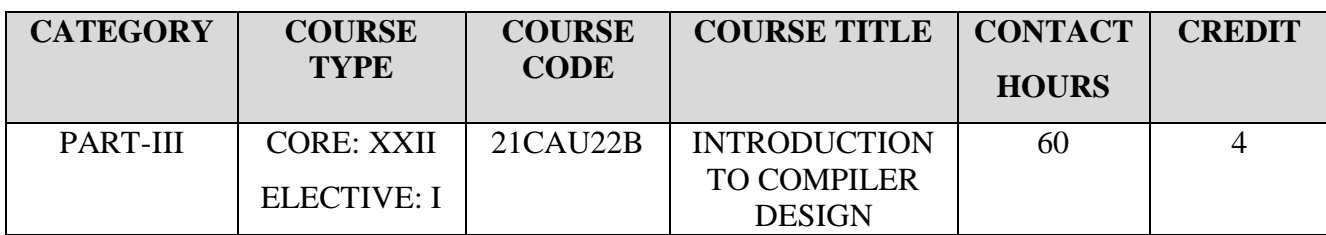

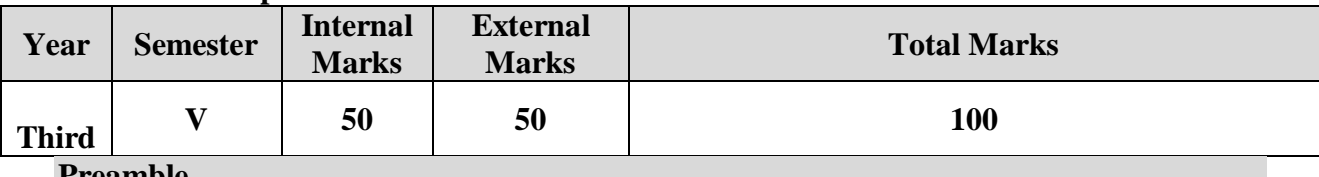

#### **Preamble**

To understand the principles of compiler design.

# **Course Outcomes**

On the successful completion of the course, students will be able to

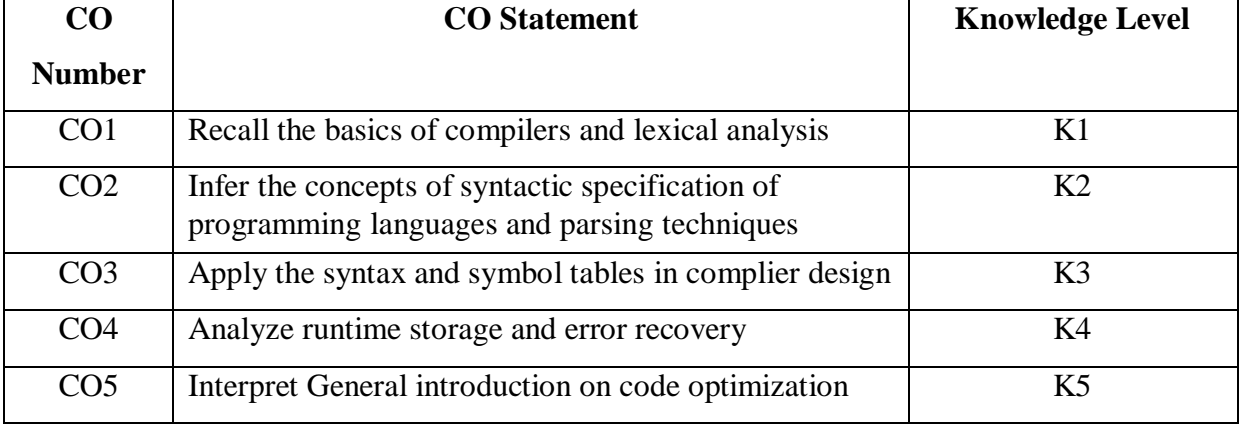

**K1 – Remember; K2 – Understand; K3 – Apply; K4 – Analyze; K5 – Evaluate**

### **CO-PO MAPPING (COURSE ARTICULATION MATRIX)**

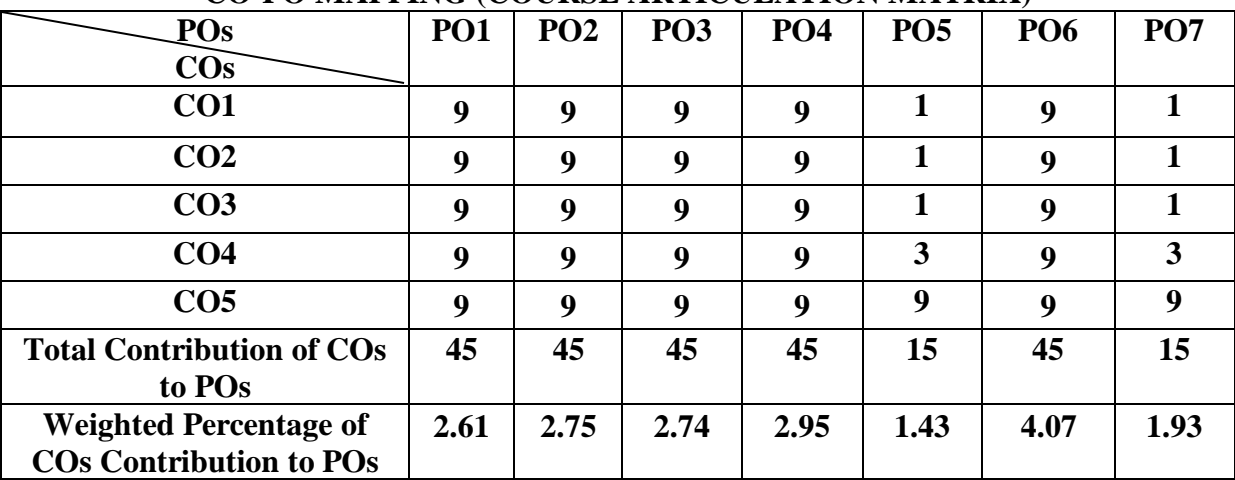

**UNIT I Introduction to Compilers (12 Hours)** Compliers and Translator – Need of Translator – The Structure of a Complier – Lexical analysis – Syntax analysis – Intermediate code generation – optimization – code generation. Finite automata and lexical Analysis:The role of the lexical analysis - Regular expressions to finite automata – Minimizing the number of states of a DFA.

**UNITII The Syntactic specification of programming languages (12 Hours)**  Context free grammars – derivations and parse trees – capabilities of context free grammars. Basic parsing techniques:Parsers –top down parsing – predictive parsers.

**UNIT III Syntax – directed translation (12 Hours)** Syntax-directed translation schemes – implementation of syntax-directed translators – intermediate code – postfix notation – parse trees and syntax trees – 3 address code – quadruples and triples– Boolean expressions – statements that alter the flow of control. Symbol tables:the contents of a symbol table – data structures for symbol table – representing scope information.

UNIT IV Run time storage administration **(12 Hours)** Implementation of a simple stack allocation scheme – Implementation of block-structured languages – storage allocation in block structured languages**.** Error deduction and recovery:errors – lexical phase errors – syntactic phase errors – semantic errors.

**UNIT V Introduction of code optimization (12 Hours)** The principle sources of optimization – loop optimization – the DAG representation of basic blocks – value numbers and algebraic laws. Code generation: Object programs – problems in code generation – a machine model– register allocation and assignment – code generation from DAG's – peepholes optimization.

#### **TEXT BOOK:**

1. V.Aho, Jeffrey D.Ullman, Principles of Complier Design by Alfred, Narosa Publishing House.

#### **REFERENCE BOOK:**

1. Alfred V. Aho, Ravi Sethi,Jeffry D. Ullman,Compliers, Principles. Techniques, and tools.

## **WEB REFERENCES:**

- 1. https://www.askbooks.net/2022/02/pdf-compiler-principles-techniques-and.html
- 2. https://www.guru99.com/compiler-design-tutorial.html
- 3. http://hjemmesider.diku.dk/~torbenm/Basics/basics\_lulu2.pdf
- 4. https://easyexamnotes.com/p/introduction-to-compiler.html
- 5. http://160592857366.free.fr/joe/ebooks/ShareData/Modern%20Compiler%20Design %202e.pdf

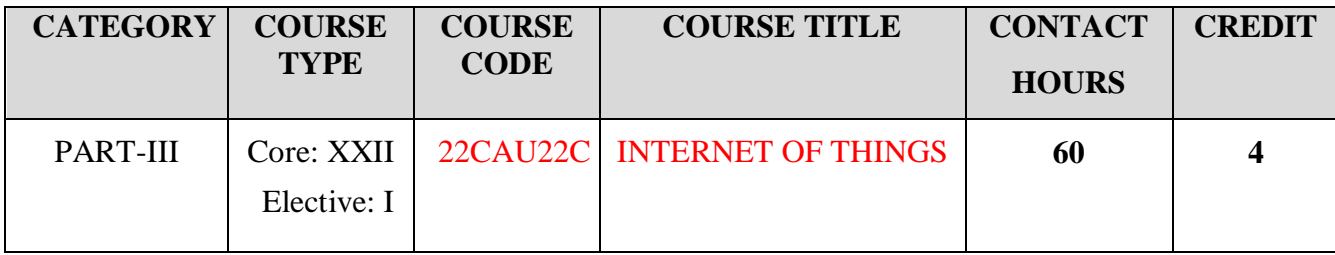

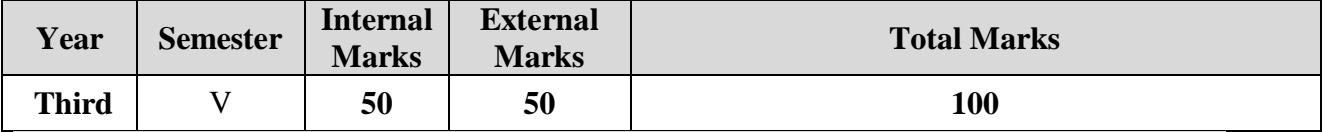

#### **Preamble**

This course gives an overview of the basic concepts of building an IoT system and its application in Industry 4.0

### **Course Outcomes**

On successful completion of the course, students will be able to

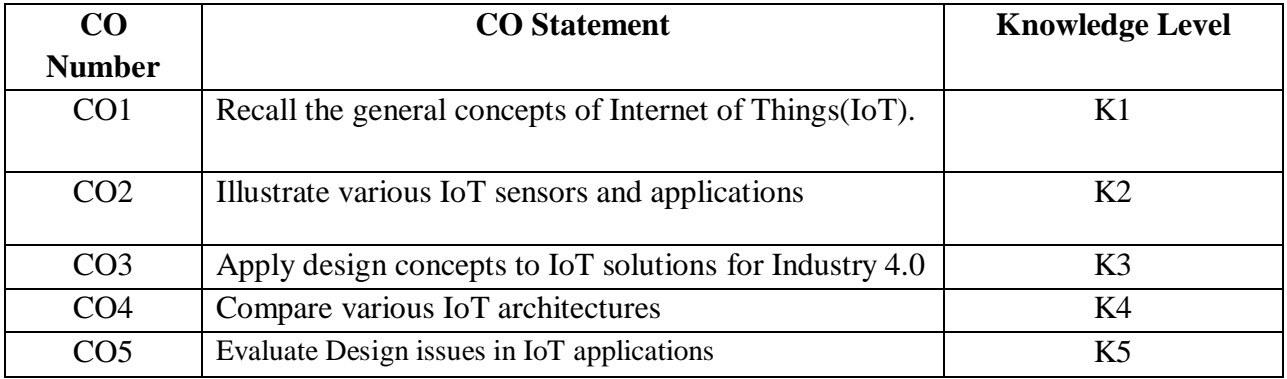

**K1 – Remember; K2 – Understand; K3 – Apply; K4 – Analyze; K5 – Evaluate**

#### **CO-PO MAPPING (COURSE ARTICULATION MATRIX)**

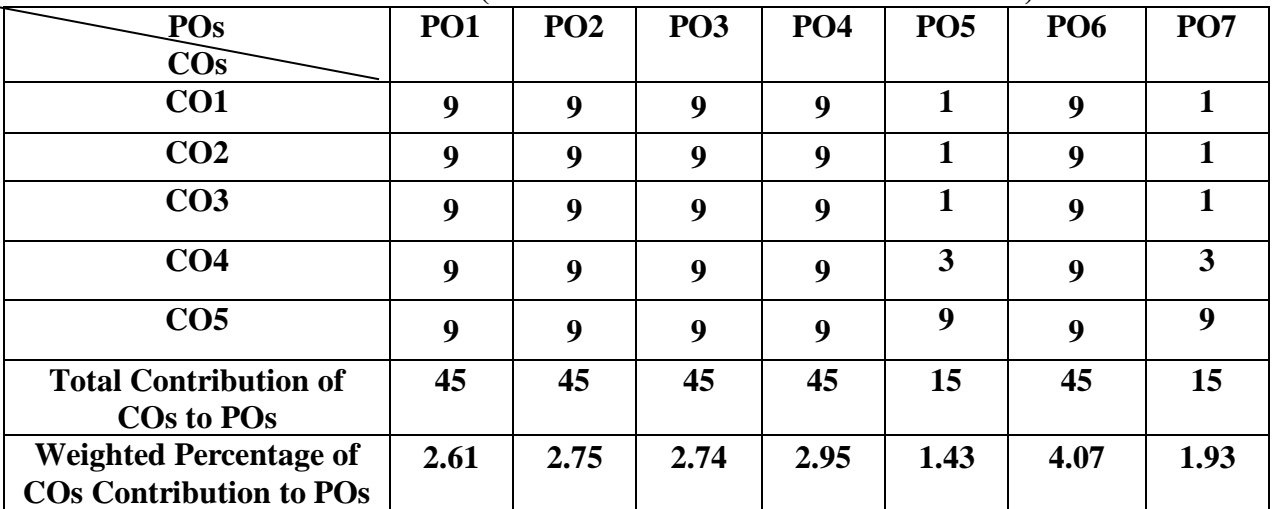

**UNIT I Fundamentals of IoT (12 Hours)** Introduction – Characteristics - Physical Design - Protocols – Logical Design – Enabling Technologies – IoT Levels and deployment Templates

**UNIT II IoT Communication and Network Protocols (12 Hours)** M2M -IoT Vs M2M – Software Defined Network and Network Function Virtualization - IoT Systems Management – Simple Network Management Protocol - NETCONF-YANG

UNIT III **IDESIGN Methodology** (12 Hours) IoT Design Methodology – Case study on IoT System for Home Automation –Weather Monitoring – Python in IoT

**UNIT IV Physical Devices and Endpoints (12 Hours)**  Basic Building blocks – Raspberry Pi- Interfaces – Programming with Raspberry Pi- IoT with Arduino-Connecting -Testing Sensors using Arduino sketch

UNIT V **IOT Cloud offerings and Case Studies** (12 Hours) Cloud Storage Models and Communication APIs –WAMP- Xively Cloud- Amazon Web Services for IoT- Various Real Time Applications of IoT. Industrial IoT

## **TEXT BOOK :**

1.Arshdeep Bahga, Vijay Madisetti, Internet of Things – A hands-on approach, Universities Press, 2015.

## **REFERENCE BOOKS:**

1.Marco Schwartz, Internet of Things with the Arduino Yun,,Packt Publishing, 2014. 2[.Adrian McEwen,](https://www.wiley.com/en-gb/search?pq=%7Crelevance%7Cauthor%3AAdrian+McEwen) [Hakim Cassimally,](https://www.wiley.com/en-gb/search?pq=%7Crelevance%7Cauthor%3AHakim+Cassimally)Designing the Internet of Things, ISBN: 978-1-118- 43062-0,Wiley,November 2013

## **WEB REFERENCES:**

- **1. <https://www.oracle.com/in/internet-of-things/what-is-iot/>**
- **2. <https://www.youtube.com/watch?v=uLbtexcw39Y>**
- **3. <https://www.ibm.com/blogs/internet-of-things/what-is-the-iot/>**
- **4. <https://www.youtube.com/watch?v=h0gWfVCSGQQ>**
- **5. <https://youtu.be/PNsWWhllOJM>**
- **6. [https://www.techtarget.com/iotagenda/definition/Industrial-Internet-of-Things-](https://www.techtarget.com/iotagenda/definition/Industrial-Internet-of-Things-IIoT)[IIoT](https://www.techtarget.com/iotagenda/definition/Industrial-Internet-of-Things-IIoT)**

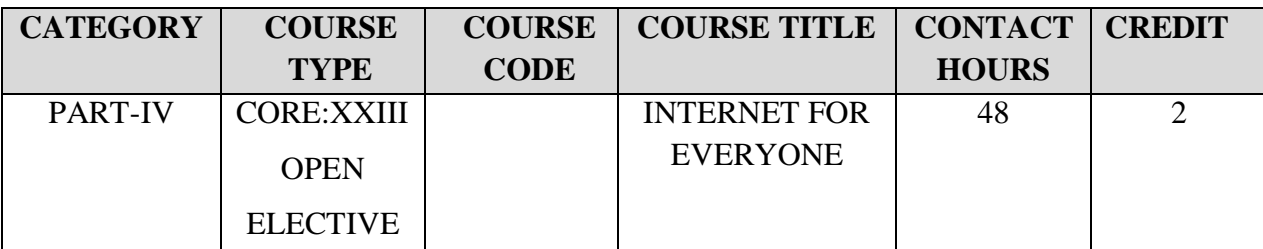

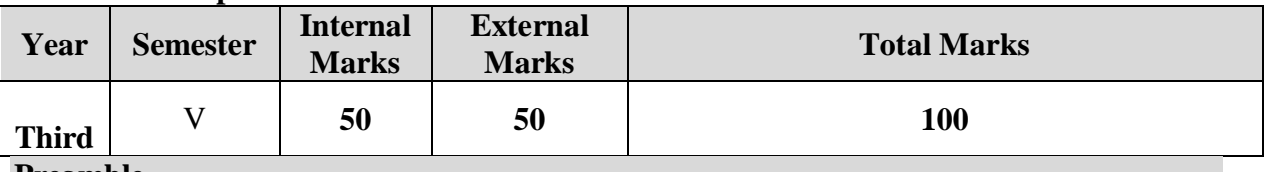

### **Preamble**

This paper provides an insight of formal introduction to internet, WWW, Finding Information in the Internet and awareness on Internet Security and Privacy, illustrate the Possibilities of Social Networking. Learning discussion forum software,Effective use of video conferencing,Blogging & Making Money in the Internet.

#### **Course Outcomes**

On the successful completion of the course, students will be able to

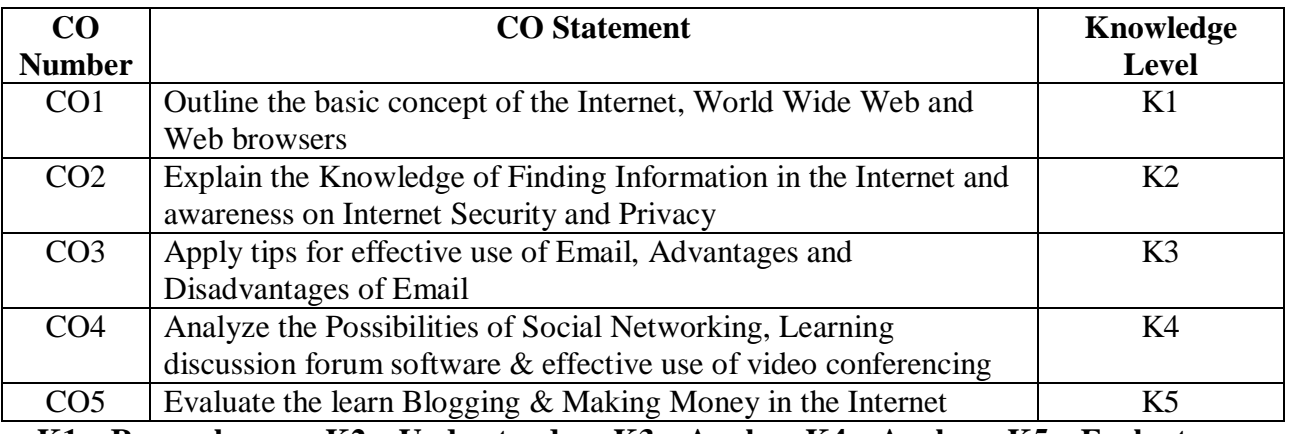

**K1 – Remember; K2 – Understand; K3 – Apply; K4 – Analyze; K5 – Evaluate**

### **CO-PO MAPPING (COURSE ARTICULATION MATRIX)**

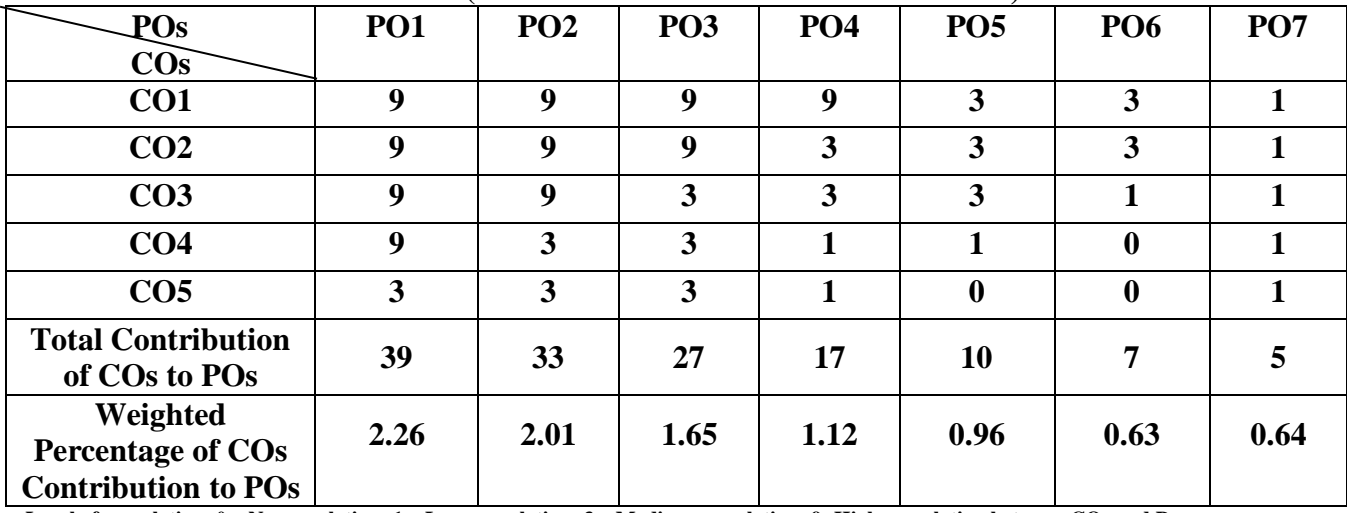

### **UNIT I** Introduction to Internet, WWW & Web Browsers (10 Hours) What is Internet? - How does Internet Work? - What is Special about the Internet? - What is WWW? - Internet and Web - How does the web works? - What are web browsers? - Types of Browsers - Web Browsing Tips.

**UNIT II** Searching the Web, Safety & Privacy **10 Hours** (10 Hours) Information Sources - Finding Information on the internet - Searching the Web - Search Engines - Making Your Search- Improving Your Searching - Tips for Internet Research-Privacy - Anonymity - Understanding Security and Privacy.

**UNIT III E-Mail (10 Hours)** Introduction - How E-mail works? - Why use E-mail? - E-mail Names and Addresses - Mailing Basics - How Private is the e-mail?- Email Ethics - Spamming - E-mail Advantages and Disadvantages - Tips for effective E-mail use - E-mail Safety tips.

**UNIT IV Social Networking and Discussion Forums (8 Hours)** Introduction - Social Networking Timeline - Why Social Networking? - Dangers of Social Networking?-Discussion Forums - Discussion Forum Software - Internet Telephony - Video Conferencing.

**UNIT V** Making Money On the Internet And Blogging (10 Hours) What is a Blog? - Why Blog? - Why is Blogging so Popular? - Blog Search Engines and Communities - Blogs and Employment - Pitfalls to avoid while Blogging. Introduction – Writing Product Reviews - Sharing Your Knowledge - Advertising - Affiliate programs - Selling - Online Tutoring.

## **TEXT BOOK:**

1. Alexis Leon, Mathews Leon , INTERNET FOR EVERYONE ,Vikas Publishing Housing Pvt Ltd, 15<sup>th</sup> Anniversary Edition

## **REFERENCE BOOKS:**

- **1.** Keiko Pitter, Sara Amato,JohnCallahan,Niger Kerr, Eric Tilton, Robert Minato,Tata McGraw-Hill Edition 2003
- 2. Peter Weverka, The Everyday Internet All-in-One Desk Reference for Dummies,Wiley Publishing Inc, 3rd Edition

## **WEB REFERENCES**

- **1. [https://www.tutorialspoint.com/computer\\_concepts/computer\\_concepts\\_introduction](https://www.tutorialspoint.com/computer_concepts/computer_concepts_introduction_to_internet_www_web_browsers.htm) [\\_to\\_internet\\_www\\_web\\_browsers.htm](https://www.tutorialspoint.com/computer_concepts/computer_concepts_introduction_to_internet_www_web_browsers.htm)**
- **2. [https://www.tutorialspoint.com/internet\\_technologies/e\\_mail\\_overview.htm](https://www.tutorialspoint.com/internet_technologies/e_mail_overview.htm)**
- **3. <https://geekflare.com/make-money-with-blogging/>**

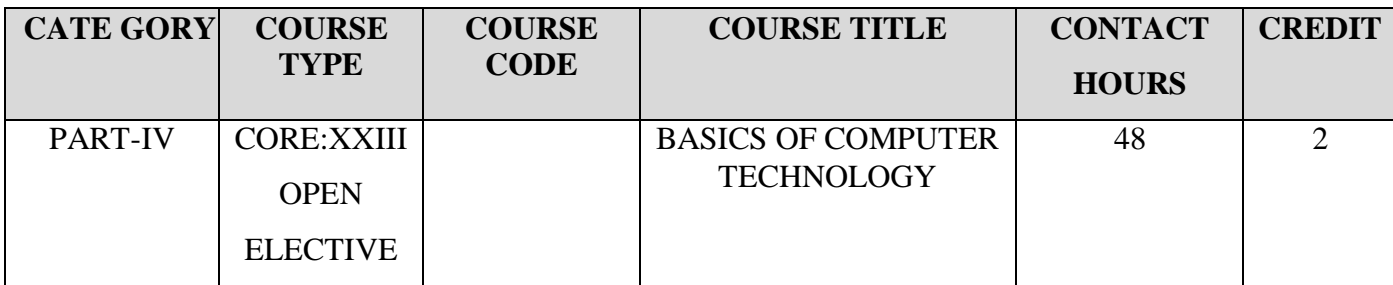

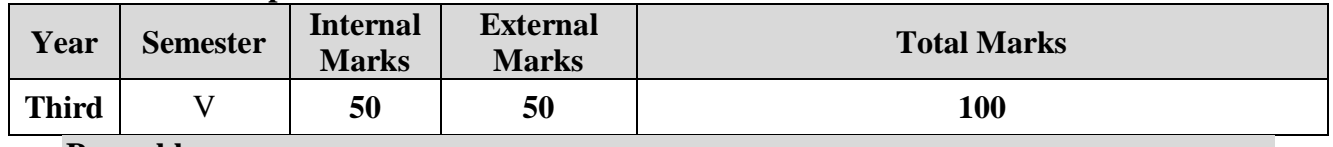

#### **Preamble**

To learn about the basics of Computer Technology

# **Course Outcomes**

On the successful completion of the course, students will be able to

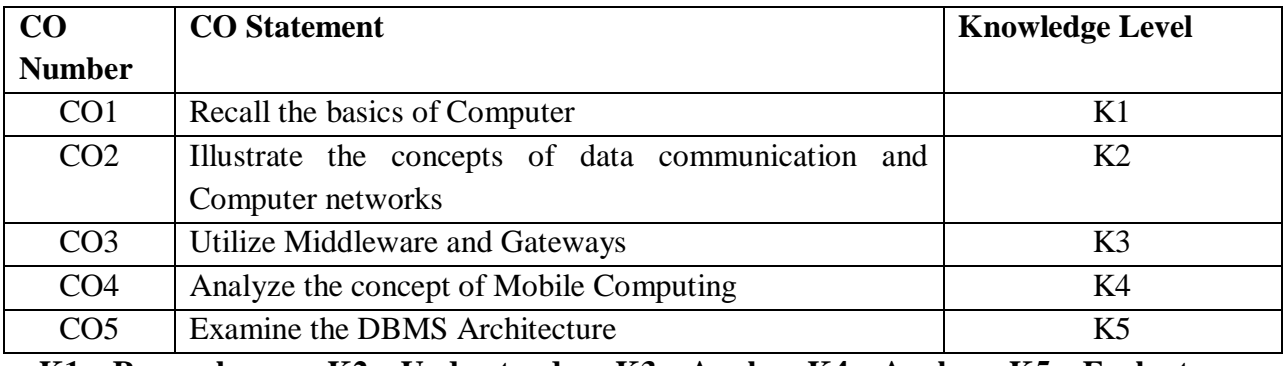

**K1 – Remember; K2 – Understand; K3 – Apply; K4 – Analyze; K5 – Evaluate**

## **CO-PO MAPPING (COURSE ARTICULATION MATRIX)**

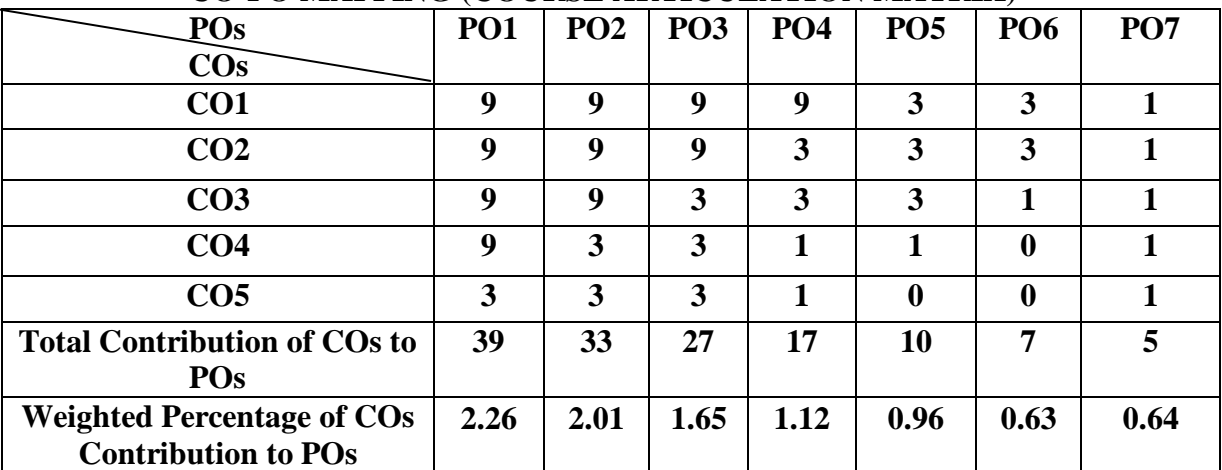

### **UNIT I Computer Basics (9 Hours)**

Introduction-Generations of Computers-Classification of Computers- Central Processing Unit-Communication among Various Units-Memory Hierarchy-RAM-ROM-Secondary Storage Devices-Operating System: Introduction- Definition-Types.

**UNIT II Data Communication and Computer Networks (10 Hours)** Introduction- Data Communication- Transmission Media- Multiplexing- Switching. Computer Network: Types of Computer Networks- Network Topologies- Communication Protocol.Internet: Introduction-Basic Internet Terms- Internet Applications-Search Engines.

**UNIT III Database Fundamentals (9 Hours)** Introduction-Definition-Logical Data Concepts-Physical Data Concepts-Database Management System-DBMS Architecture-Types of Databases.SQL: Introduction-Getting Started with SQL.

**UNIT IV** Mobile Computing (10 Hours) Wireless The beginning –Mobile Computing –Dialogue Control-–Networks –Middleware and Gateways –Application and Services-Developing Mobile Computer Applications – Security in Mobile Computing–Architecture for Mobile Computing-Mobile Computing through Telephone-– IVR Applications.

**UNIT V Cloud Computing (10 Hours)** Introduction- From- Collaboration to cloud- Working of cloud computing-Pros and Cons-Benefits- Developing cloud computing services- Cloud service development-Discovering cloud services-Collaborating on schedules-Collaborating on calendars-Evaluating web conference tools- Creating groups on social networks- Understanding cloud storage-Evaluating on line file storage.

## **TEXT BOOKS:**

- 1. Alexis Leon ,Mathews Leon,Introduction to Information Technology, 2nd Edition, ITL Limited ITL Education Solutions Limited,Publisher(s): Pearson Education India,ISBN: 9789332525146
- 2. Asoke K Talukder , Roopa R Yavagal,Mobile Computing, TMH, 2005
- 3. [Anthony T. Velte](http://www.flipkart.com/author/anthony-t-velte), "Cloud Computing- A Practical Approach", Tata McGraw Hill Education Private Limited, 1st Edition (2013).

## **REFERENCE BOOKS:**

- 1. Alexis Leon ,Mathews Leon,Fundamentals of Information Technology, ITL Limited
- 2. KumkumGarg,Mobile Computing, Pearson Education, 2010.
- 3. Michael Miller, Cloud Computing, Pearson Education, New Delhi, First Edition, 2013.

## **WEB REFERENCES**

- 1. [https://mrcet.com/pdf/Lab%20Manuals/IT/R15A0529\\_CloudComputing\\_Notes](https://mrcet.com/pdf/Lab%20Manuals/IT/R15A0529_CloudComputing_Notes-converted.pdf)[converted.pdf](https://mrcet.com/pdf/Lab%20Manuals/IT/R15A0529_CloudComputing_Notes-converted.pdf)
- 2. <https://mjginfologs.com/mobile-computing-architecture/>
- 3. <https://www.guru99.com/dbms-architecture.html>
- 4. [https://www.tutorialspoint.com/data\\_communication\\_computer\\_network/index.htm](https://www.tutorialspoint.com/data_communication_computer_network/index.htm)

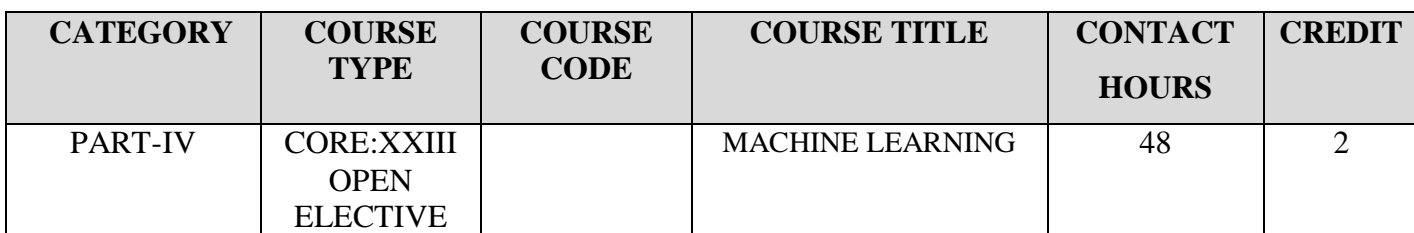

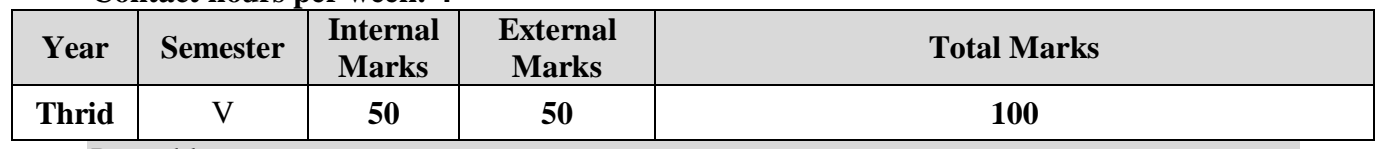

Preamble

To provide an in-depth knowledge about machine learning concepts, techniques, models, and algorithms.

Course Outcomes

On the successful completion of the course, students will be able to

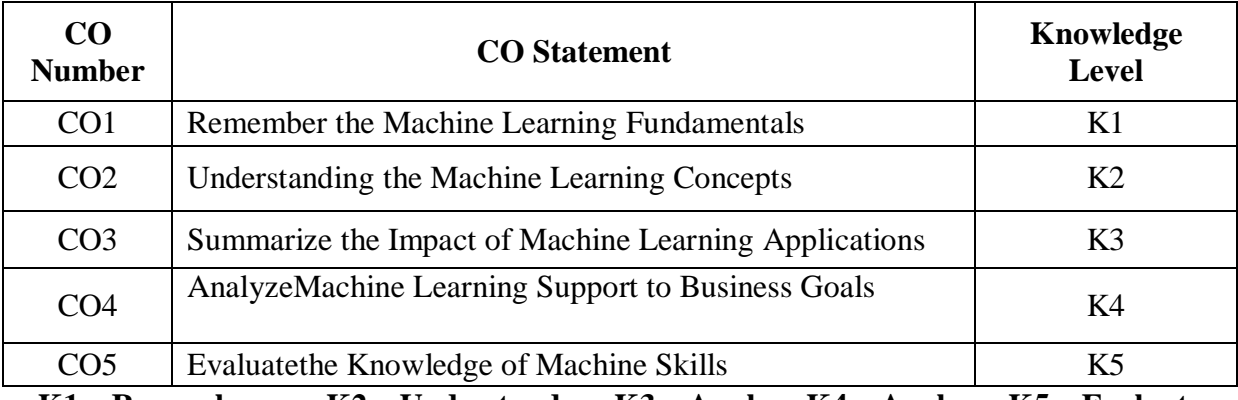

**K1 – Remember; K2 – Understand; K3 – Apply; K4 – Analyze; K5 – Evaluate**

## **CO-PO MAPPING (COURSE ARTICULATION MATRIX)**

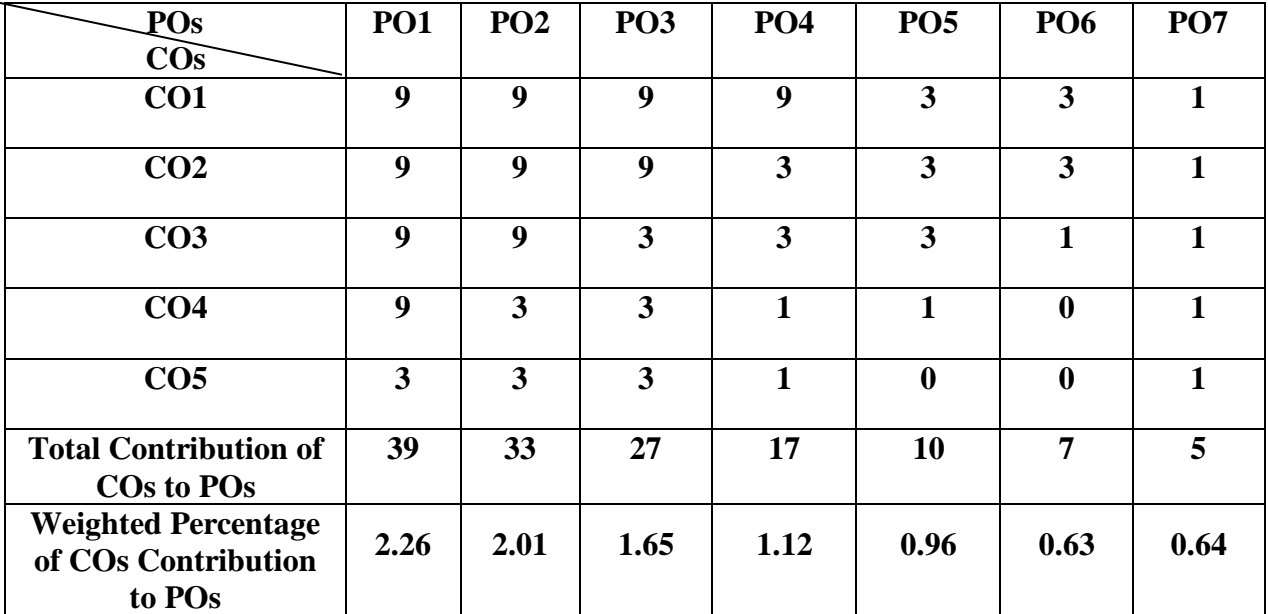

## **UNIT I Overview of Machine learning ( 9 Hours)**  Understanding Machine Learning- What Is Machine Learning?- Defining Big Data-Big Data in Context with Machine Learning- The Need to Understand and Trust your Data- The Importance of the Hybrid Cloud- Leveraging the Power of Machine Learning- The Roles of Statistics and Data Mining with machine learning- Putting Machine Learning in Context-Approaches to Machine Learning.

**UNIT II** Machine Learning Techniques (10 Hours) Getting Started with a Strategy- Understanding Machine Learning Techniques- Tying Machine Learning Methods to Outcomes- Applying Machine Learning to Business Needs.

#### **UNIT III Machine Learning On Applications (9 Hours)**  Looking Inside Machine Learning- The Impact of Machine Learning on Applications-Data Preparation- The Machine Learning Cycle.

**UNIT IV Getting Started with Machine Learning (10 Hours)**  Getting Started with Machine Learning- Understanding How Machine Learning Can Help- Focus on the Business Problem- Machine Learning Requires Collaboration- Executing a Pilot Project- Determining the Best Learning Model.

#### UNIT V Learning Machine Skills (10 Hours) Learning Machine Skills- Defining the Skills That You Need- Getting Educated-Using Machine Learning to Provide Solutions to Business Problems- Applying Machine Learning to Patient Health- Leveraging IoT to Create More Predictable Outcomes-Proactively Responding to IT Issues- Protecting Against Fraud- Ten Predictions on the Future of Machine Learning.

# **TEXT BOOK:**

1. Judith Hurwitz and Daniel Kirsch,Machine Learning for dummies, IBM Limited Edition,2018

## **REFERENCE BOOK:**

1. EthemAlpaydin, Introduction to Machine Learning, Second Edition, The MIT Press Cambridge, Massachusetts London, England

## **WEB REFERENCES:**

**1.** [https://www.sciencedirect.com/topics/computer-science/machine-](https://www.sciencedirect.com/topics/computer-science/machine-learning#:~:text=Machine%20learning%20(ML)%20refers%20to,being%20programmed%20with%20that%20knowledge)

[learning#:~:text=Machine%20learning%20\(ML\)%20refers%20to,being%20programmed](https://www.sciencedirect.com/topics/computer-science/machine-learning#:~:text=Machine%20learning%20(ML)%20refers%20to,being%20programmed%20with%20that%20knowledge)

[%20with%20that%20knowledge.](https://www.sciencedirect.com/topics/computer-science/machine-learning#:~:text=Machine%20learning%20(ML)%20refers%20to,being%20programmed%20with%20that%20knowledge)

- **2.** <https://www.javatpoint.com/machine-learning-techniques>
- **3. https://www.simplilearn.com/tutorials/machine-learning-tutorial/machine-learningapplications**

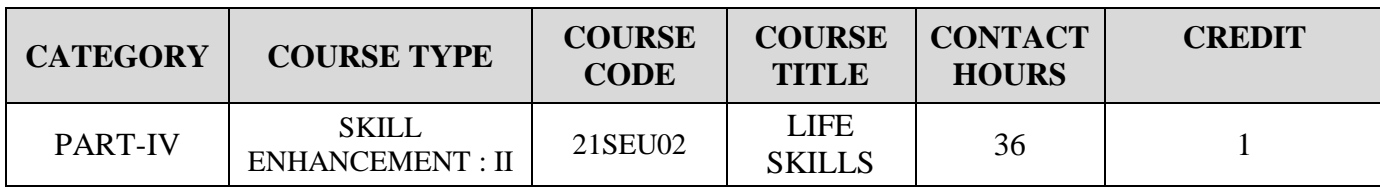

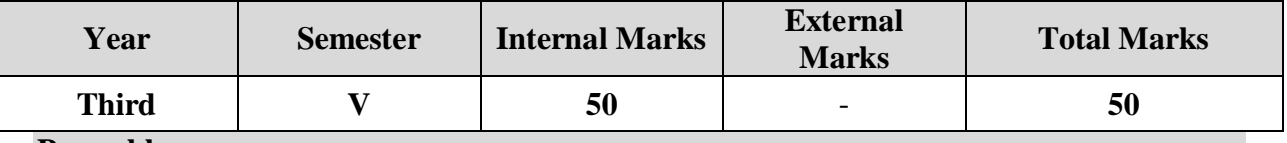

#### **Preamble**

To inculcate both personal and professional skills in the students in the areas of understanding of self and others, interpersonal skills, high performance teams, leadership potential, communication & presentation skills, techniques of problem solving, decision making, fostering creativity and innovation for personal and professional excellence, stress management, time management and conflict management and inculcation of human values.

# **Course outcome**

After completion of the course, the learners will be able to:

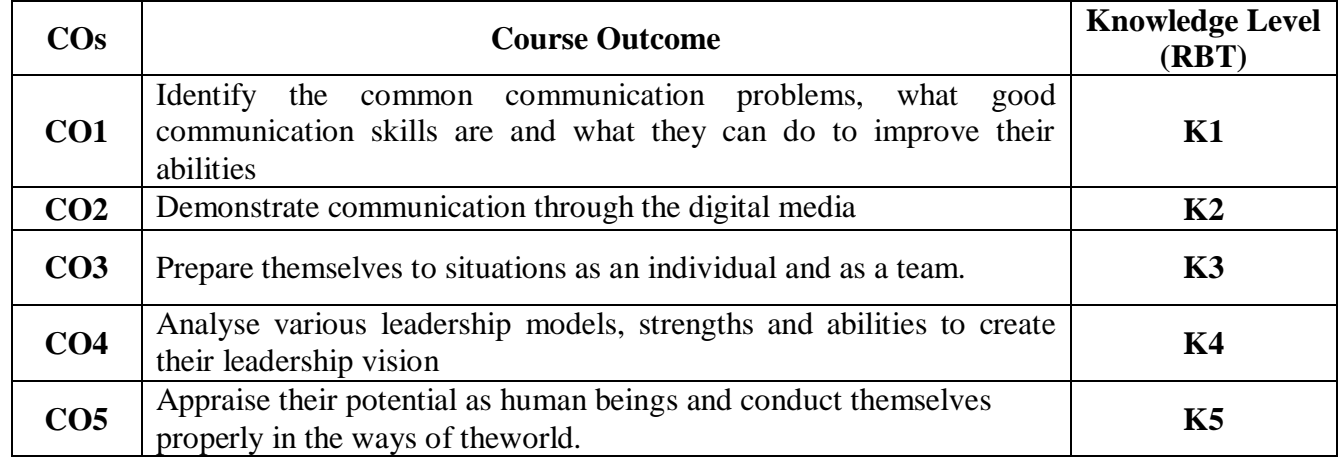

**K1 – Remember; K2 – Understand; K3 – Apply; K4 – Analyze; K5 – Evaluate;**

## **CO-PO MAPPING (COURSE ARTICULATION MATRIX)**

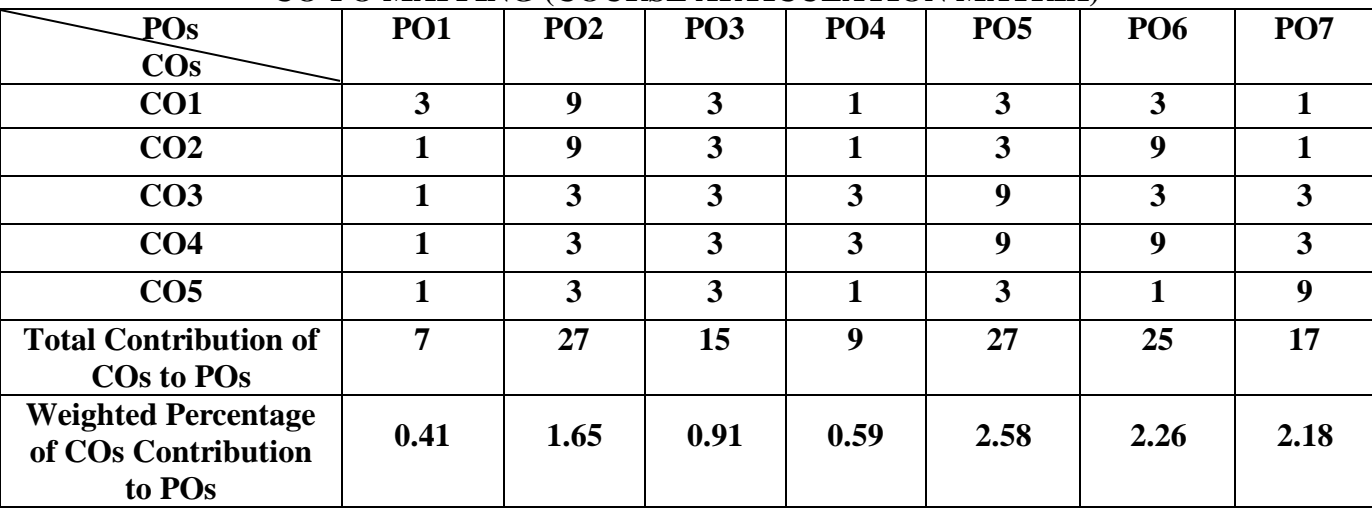

## **UNIT I (8 Hours)**

**Communication Skills:** Listening, Speaking, Reading, Writing and different modes of writing

# **UNIT II (7 Hours)**

**Digital Communication and Presentation Skills:** Digital Literacy,Effective use of Social Media, Non-verbal communication, Presentation Skills

# **UNIT III (5 Hours)**

**Team Skills:** Trust and Collaboration, Listening as a Team Skill, Brainstorming, Social and Cultural Etiquettes, Internal Communication

# **UNIT IV (8 Hours)**

**Leadership and Management Skills:** Leadership Skills, Managerial Skills, Entrepreneurial Skills, Innovative Leadership and Design Thinking

**Universal Human Values:** Ethics and Integrity, Love & Compassion, Truth, Non-Violence, Righteousness, Peace, Service, Renunciation (Sacrifice)

## **TEXT BOOKS:**

- 1. Sen Madhucchanda (2010), An Introduction to Critical Thinking, Pearson, Delhi
- 2. Silvia P. J. (2007), How to Read a Lot, American Psychological Association, Washington DC
- 3. Sinek S. (2009). Start with Why: How Great Leaders Inspire Everyone to Take Action. Penguin
- 4. Kelly T., Kelly D. (2014). Creative Confidence: Unleashing the Creative Potential Within Us

# **REFERENCE BOOKS:**

1. Elkington, J., & Hartigan, P. (2008). The Power of Unreasonable People: How Social Entrepreneurs Create Markets that Change the World. Harvard Business Press

# **WEB REFERENCES:**

- 1. Developing Soft Skills and Personality [:https://www.youtube.com/playlist?list=PLzf4HHlsQFwJZel\\_j2PUy0pwjVUgj7KlJ](https://www.youtube.com/playlist?list=PLzf4HHlsQFwJZel_j2PUy0pwjVUgj7KlJ)
- 2. Course on Leadership <https://nptel.ac.in/courses/122105021/9>
- 3. https://www.ugc.ac.in/e-book/SKILL%20ENG.pdf
- 4. Knowledge@Wharton Interviews Former Indian President APJ Abdul Kalam .
- 5. "A Leader Should Know How to Manage Failure" www.youtube.com/
- 6. watch?v=laGZaS4sdeU
- 7. Martin, R. (2007). How Successful Leaders Think. *Harvard Business Review*, *85*(6): 60.
- 8. Fries, K. (2019). 8 Essential Qualities That Define Great Leadership. *Forbes*. Retrieved 2019- 02-15
- 9. How to Build Your Creative Confidence, Ted Talk by David Kelly [https://www.ted.com/talks/david\\_kelley\\_how\\_to\\_build\\_your\\_creative\\_confidence](https://www.ted.com/talks/david_kelley_how_to_build_your_creative_confidence)

### **UNIT V (8 Hours)**

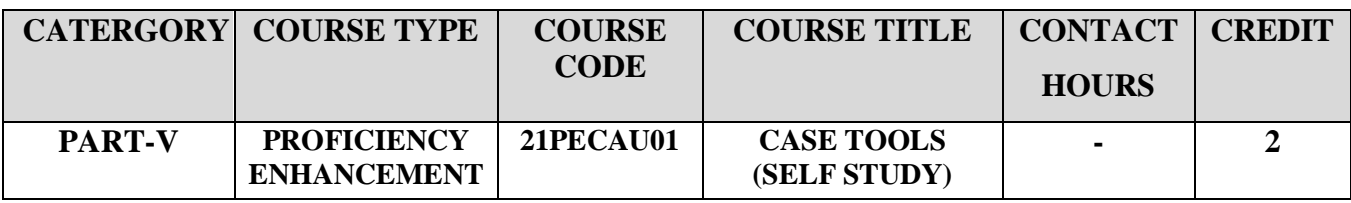

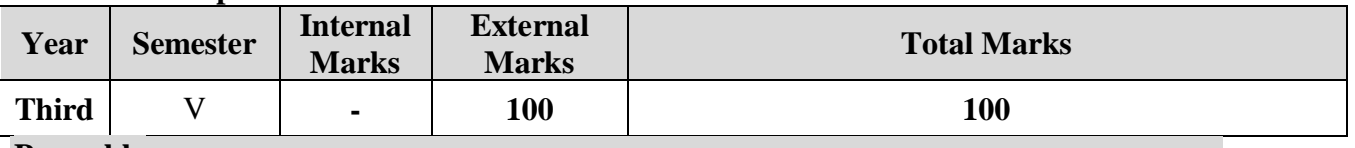

#### **Preamble**

To learn about the concepts of Case Tools Concepts and its Applications.

### **Course Outcomes**

On the successful completion of the course, students will be able to

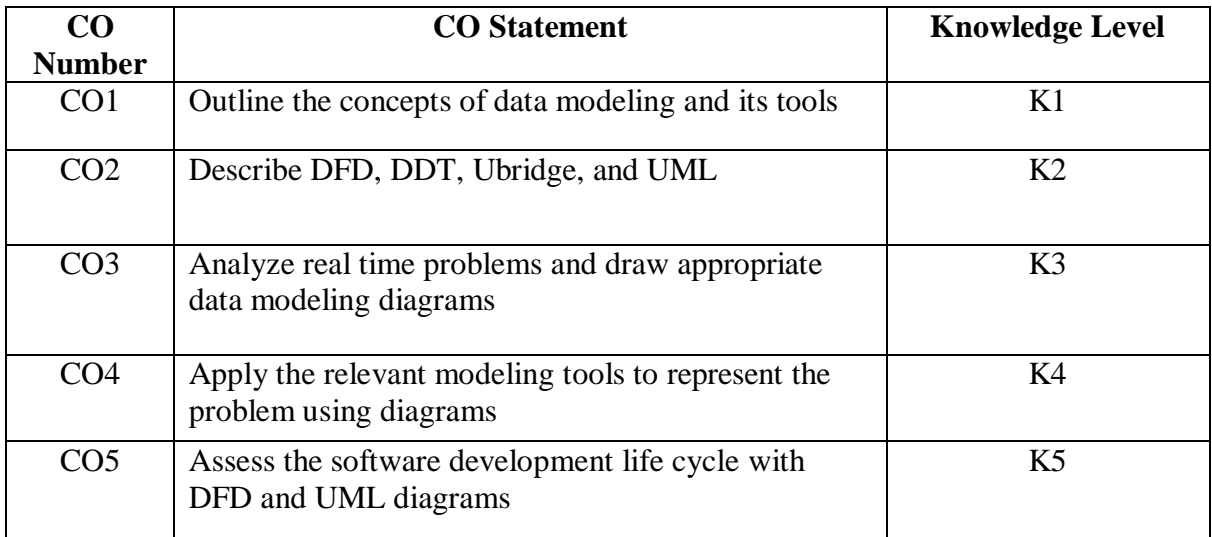

**K1 – Remember; K2 – Understand; K3 – Apply; K4 – Analyze; K5 – Evaluate;**

# **CO-PO MAPPING (COURSE ARTICULATION MATRIX)**

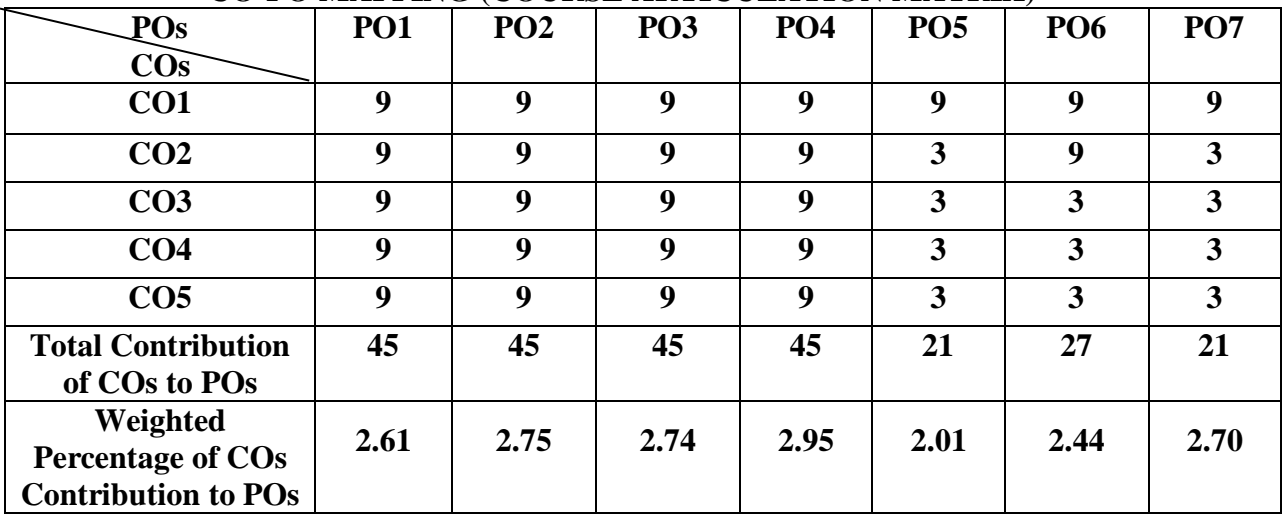

## **Introduction to Data Modeling**

Business Growth - Organizational Model - Case Study of Student MIS - What is the Purpose of Such Models - Understanding the Business - Types of Models - Model Development Approach - The Case for Structural Development -Advantages of Using a Case Tool - System Analysis and Design - What is DFD -General Rules for Drawing DFD - Difference between Logical Data Flow Diagram and Physical Data Flow Diagram - Software verses Information Engineering - How Case Tools Store Information.

# **UNIT II Approach to Solve the Problem Statement**

How to Deal with a Problem Statement - Data Flow Diagram for Payroll System-Presentation Diagram for Payroll System Schematics of the Model – Forms - Screens-Menu Screens - Data Entry Screens - Report Output Format - Utilities. Installation of Ubridge and Synthesis: How to use the Tools in Ubridge Synthesis for Case -Installation of Ubridge Synthesis - Computer Aided Software Engineering Getting Ubridge to Work – Setup – Assign – Housekeep - The Ubridge page.

# **Introduction to Ubridge**

Introduction: Main Flow of the System - Prototyping your Report – Introducing the Novice Model of the Operation - Introducing Synthesis - Synthesis Basic – Synthesis Menu Drawing the Screen - Requirement Definition – Diagram - Data Dictionary-Document - Synthesis Main Administration – Synthesis Reference - Importing and exporting screen.

# **UNIT IV Diagram Definition Tool**

Introduction: Starting DDT - Drawing your own Icon - Defining the Connection Rules - Rebuilding your Icon – Object Oriented Methodologies - Rambaughet.al. s Object Modeling Techniques - The Booch Methodology – The Jacobson et.al. Methodologies – Pattern - Frame Works - The Unified Approach.

# **UNIT V Introduction to UML**

UML Diagram - Class Diagram - Use Case Diagram - Interaction Diagram - Sequence Diagram - Collaboration Diagram - State Chart Diagram - Activity Diagram - Component Diagram - Deployment Diagram.

# **TEXT BOOKS:**

1. Case Tools Concepts and Applications, Ivan N Bayross, BPB Publications

2. Object Oriented System Development using the Unified Modeling Language, McGraw Hill International edition.

# **REFERENCE BOOK:**

1. Software Engineering: A Practitioner's Approach, Roger S Pressman, McGraw Hill International Edition.

# **WEB REFERENCE:**

- 1. [https://www.tutorialspoint.com/software\\_engineering/case\\_tools\\_overview.htm](https://www.tutorialspoint.com/software_engineering/case_tools_overview.htm)
- 2. <https://www.freeprojectz.com/dfd/payroll-management-system-dataflow-diagram>
- 3. <https://www.youtube.com/watch?v=IFsItnRrFvM>
- 4. <https://iq.opengenus.org/rumbaugh-booch-and-jacobson-methodologies/>
- 5. <https://www.geeksforgeeks.org/unified-modeling-language-uml-introduction/>
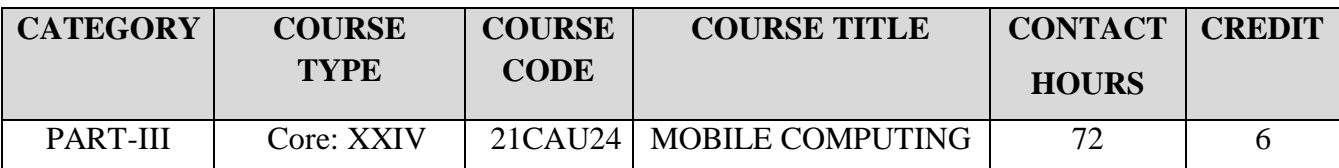

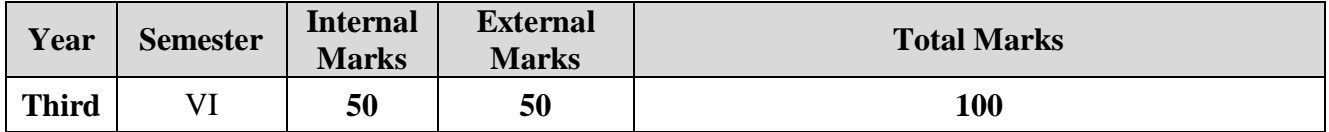

## **Preamble**

To learn about different technologies available in the mobile computing.

# **Course Outcomes**

On the successful completion of the course, students will be able to

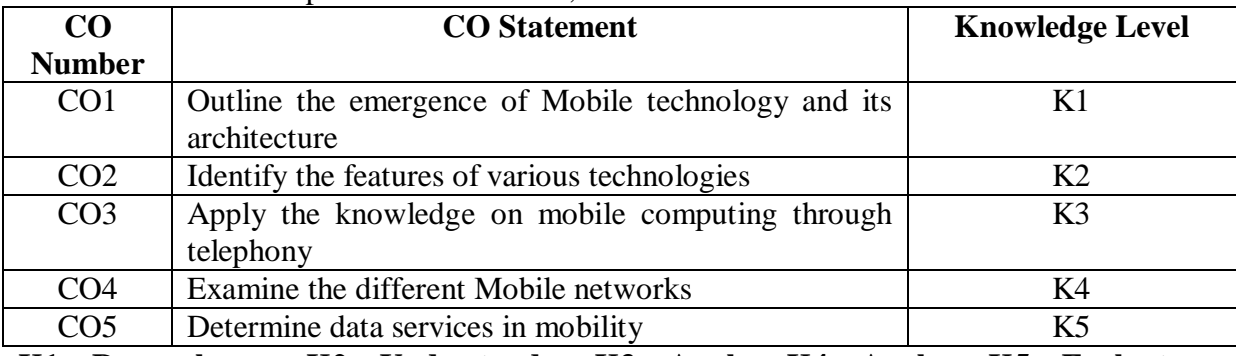

**K1 – Remember; K2 – Understand; K3 – Apply; K4 – Analyze; K5 – Evaluate**

# **CO-PO MAPPING (COURSE ARTICULATION MATRIX)**

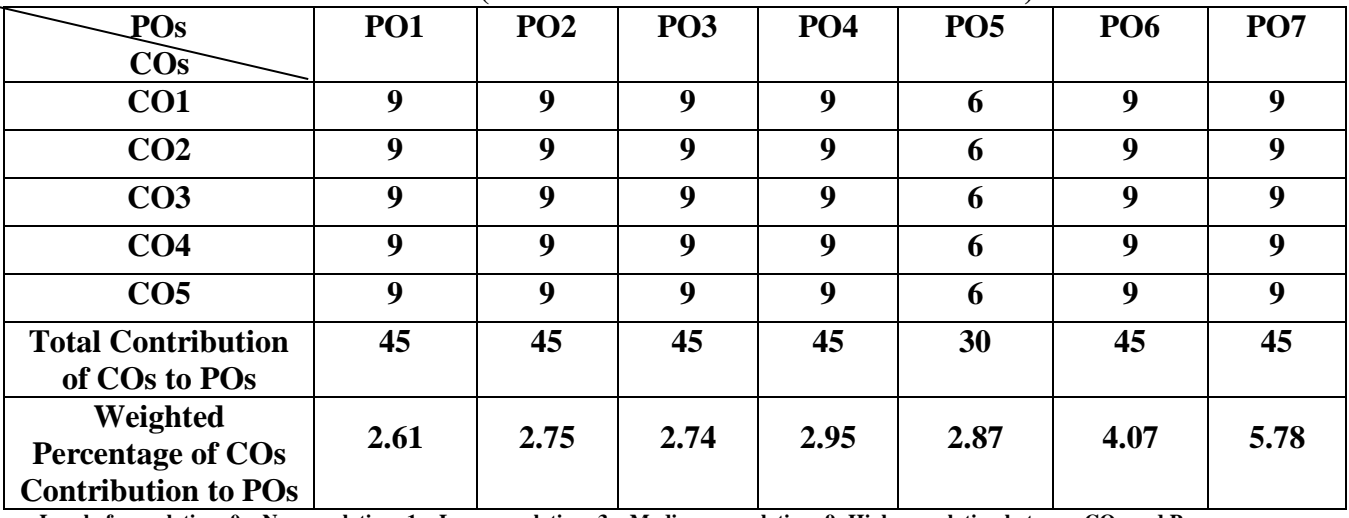

**UNIT I Introduction to Mobile Computing and its Architecture (15 Hours)**  Mobile Computing –Dialogue Control –Networks –Middleware and Gateways –Application and Services-Developing Mobile Computer Applications –Security in Mobile Computing – Mobile Computing Architecture: History of Computers and Internet –Architecture for Mobile Computing –Three-tier Architecture –Design Considerations for Mobile Computing –Mobile Computing through Internet –Making Existing Applications Mobile Enabled.

UNIT II Mobile Computing through Telephony (15 Hours) Evolution of Telephony – Multiple Access Procedures – Mobile Computing through Telephone – IVR Application – Voice XML – TAPI.

UNIT III Emerging Technologies (15 Hours) Blue Tooth – RFID – WiMAX – Mobile IP – IPv6 –Java Card. GSM : Global System for Mobile Communications – GSM Architecture – GSM Entities – Call routing in GSM .

UNIT IV GPRS (15 Hours) GPRS – GPRS and Packet Data Network –GPRS Network Architecture –GPRS Network Operations –Data Services in GPRS –Application for GPRS-Limitations –Billing and Charging.

## UNIT V **Wireless LAN** (12 Hours)

Wireless LAN: Introduction-Wireless LAN Advantages-Wireless LAN Architecture-Mobility in Wireless LAN –Deploying Wireless LAN-Mobile AdhocNetworks and Sensor network-Wireless LAN security.

## **TEXT BOOK:**

1. Mobile Computing, Asoke K Talukder , Roopa R Yavagal, TMH, 2010

## **REFERENCE BOOK:**

1. Mobile Computing, KumkumGarg, Pearson Education, 2010.

## **WEB REFERENCES**:

1. <https://www.slideshare.net/rnpatel/ch1-13878057>

2. <https://slideplayer.com/slide/4646453/>

3. https://www.motherteresawomenuniv.ac.in/dde/SLM/MOBILE%20COMPUTING.pdf

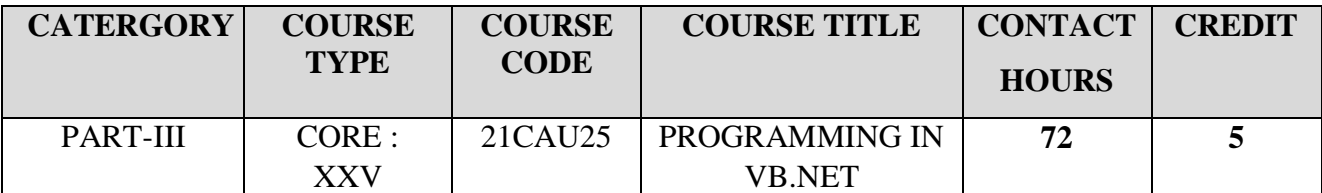

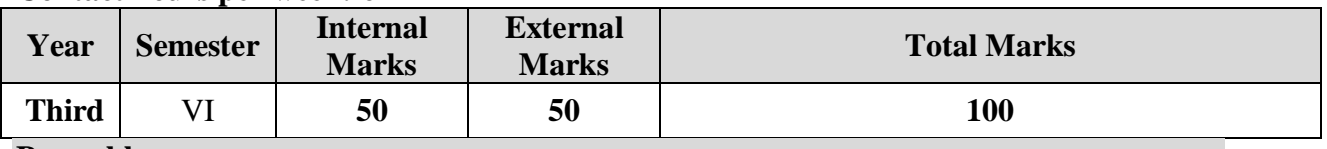

# **Preamble**

To enable the students to learn about the .NET Framework and VB.NET programming.

# **Course Outcomes**

On the successful completion of the course, students will be able to

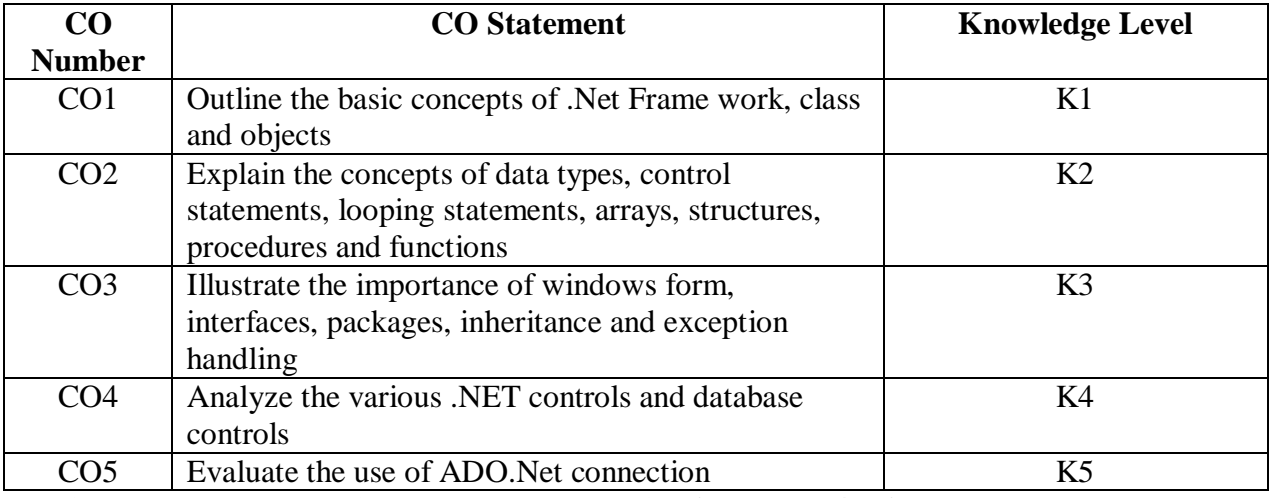

**K1 – Remember; K2 – Understand; K3 – Apply; K4 – Analyze; K5 – Evaluate**

# **CO-PO MAPPING (COURSE ARTICULATION MATRIX)**

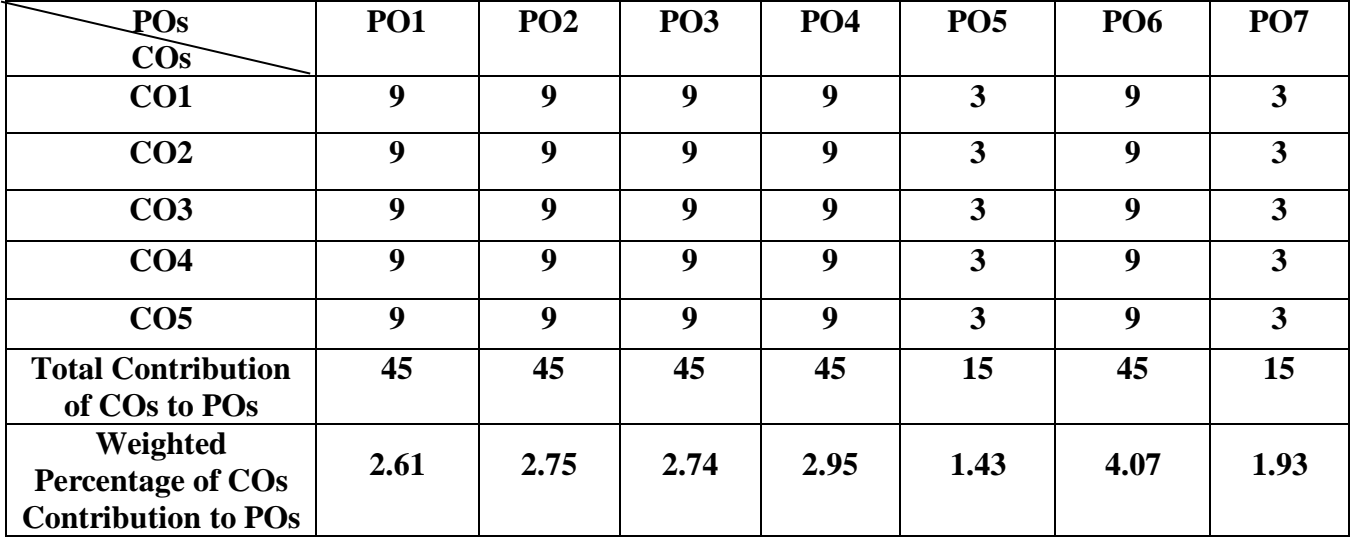

# **UNIT I** Introducing .NET (12 HOURS)

.NET Framework Overview – Namespace – Languages in .NET – Visual Studio .NET – Why VB.NET? – Objects and Properties – Constructors and Destructors – Interfaces – Free Threading – Delegates – Winforms - Console Applications – ADO.NET – VB.NET Program: The Solution Explorer Window – The Class View Window – Toolbox – Output Window – The Task List Window.

**UNIT II Data Types, Operators and Control Statements (15 HOURS)** Literals – Variables – Data Types – Declaration of Variables – Constant – Statements – Operators – Arithmetic Operators – Concatenation Operators – Relational Operators – Compound Assignment Operator – Logical Operators – Bitwise Operators – Control Statements: IF Statement – Block-If – Nested If – Looping – Select-Case Statement – Goto Statement – Early exit from control statements – Intrinsic Control List – Events – Label – Textbox – Group Box - Check Box – Radio Button – Scroll Bar – Timer – Picture Box – Working with Mouse Input – Date Time Picker – Month Calendar.

**UNIT III Arrays, Procedures and Structures (15 HOURS)** One-Dimensional Array – Array Initialisation – Printing Array Elements using For Each..Next Loop – Redim Statement – Multi-Dimensional Array – Initialization of Two-Dimensional Array – Arrays of Array – List Box Control – Checked List Box – Combo Box Controls – Procedures and Structures: Subroutine Procedures – Function Procedure – Property Procedure – Functions – Sub Procedure – Structures – Message Box Function – Input Box Function.

**UNIT IV Creating Menus and Using Dialog Boxes (15 HOURS)** Menu – MDI Forms – Context Menu – Rich TextBox – Color Dialog control – Font Dialog control – Object Oriented Concepts in VB.NET: Boxing and Unboxing – Read-Only and Write-Only Properties – Adding Methods to Classes – Classes with constructor – Assemblies – Namespaces – Inheritance – Overriding Properties and Methods – Shadows statement – Polymorphism.

**UNIT V Events Delegates Exception Handling and ADO.NET (15 HOURS)** Events in Class – Delegates – Singlecast Delegate – Multicast Delegates – Exceptions – Try – Catch – Finally – End Try – Try-Catch – Multiple-Catch – Nested try statements – Tryfinally – Data Access with ADO.NET: Database – Relational Database – Table Creation – Record Insertion – Displaying Data – Deleting Data – Modifying – Drop Table – Special Features of ADO.NET – Differences Between ADO and ADO.NET – Connection – Commands – Data Reader – Data Set – Using Data Grid – Using Data Adapter Configuration Wizard.

# **TEXT BOOK:**

1. P.Radhaganesan,"VB.NET", 1<sup>st</sup> Edition, Scitech Publications(India) Pvt Ltd, 2014 **REFERENCE BOOKS:**

1. JefreyR.Shapiro, The Complete Reference – Visual Basic .NET, Tata McGraw-Hill, 2002 2. StevemHolzner, Visual Basic .Net Programming Black Book, Dreamtech Press, Reprint 2011

# **WEB REFERENCES:**

- 1.<https://www.tutorialspoint.com/vb.net/index.htm>
- 2.<https://www.javatpoint.com/vb-net>
- 3.<https://www.youtube.com/watch?v=HFWQdGn5DaU>

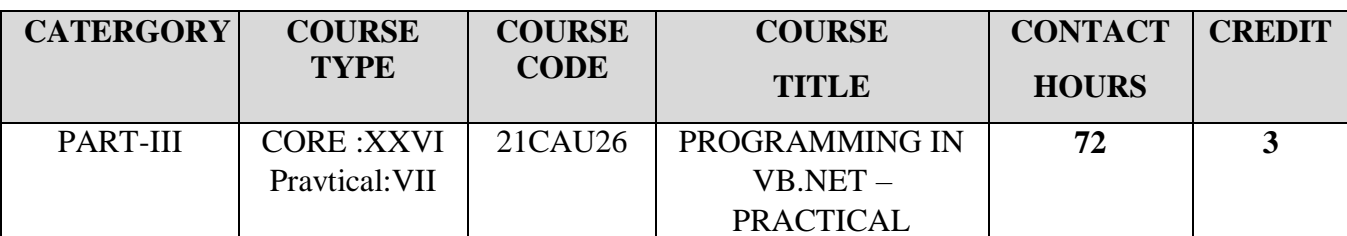

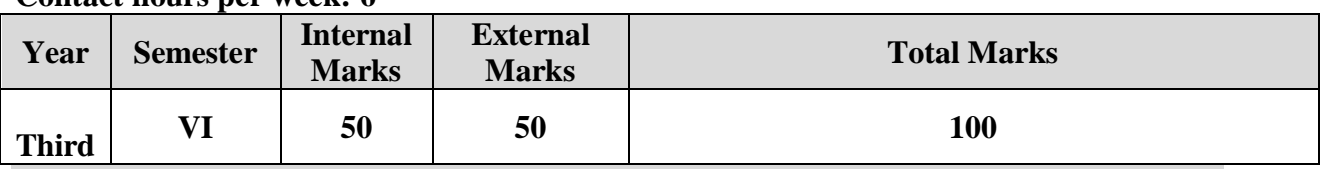

# **Preamble**

To enable the students to learn about the .NET Framework and VB.NET programming. **Course Outcomes**

On the successful completion of the course, students will be able to

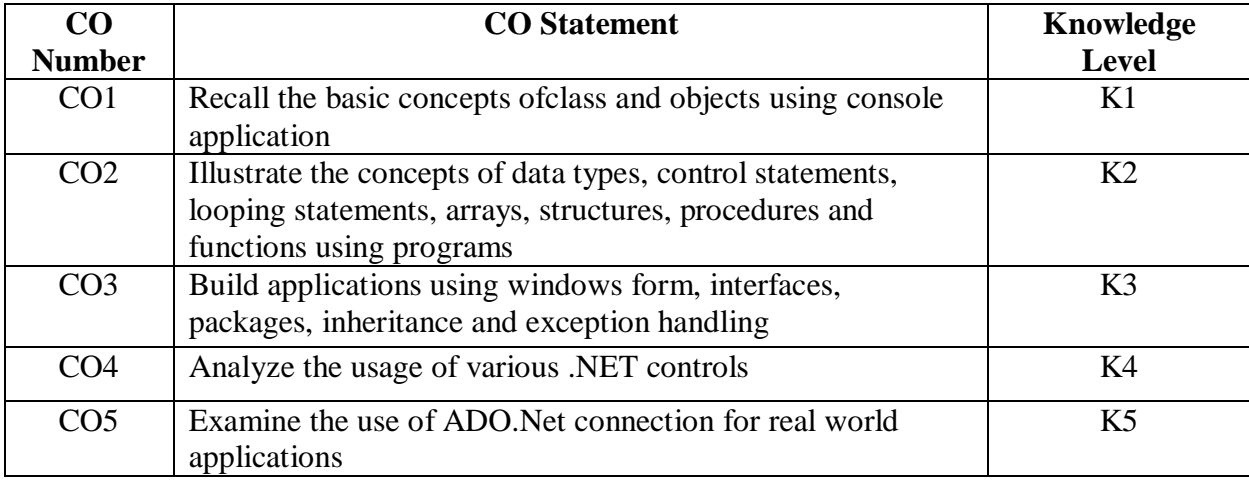

**K1 – Remember; K2 – Understand; K3 – Apply; K4 – Analyze; K5 – Evaluate**

# **CO-PO MAPPING (COURSE ARTICULATION MATRIX)**

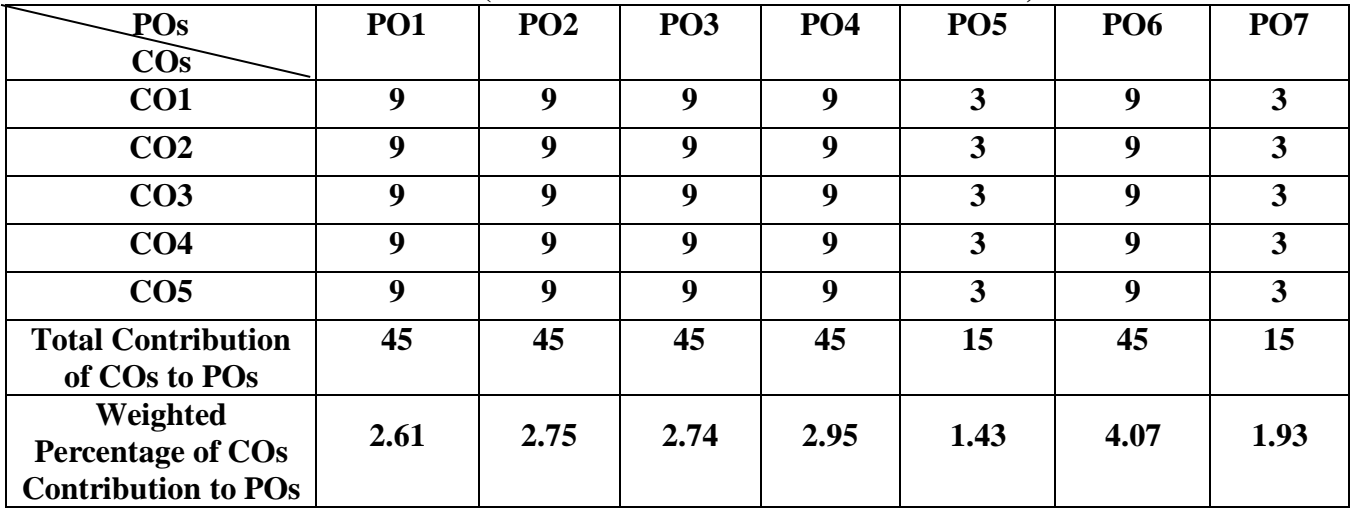

# **PRACTICAL LIST**

- 1. Simulate a calculator with basic operation.
- 2. Implement Font Application.
- 3. Create a Notepad Application.
- 4. Illustrate If condition using console application.
- 5. Demonstrate the looping statements using a console application.
- 6. Develop an application for deploying various built-in functions in VB.NET.
- 7. Develop a windows application with Menus and Dialog Boxes.
- 8. Demonstrate file operations.
- 9. Develop a simple project for Student Database Management System.
- 10. Develop a simple project for Employee Database Management System.

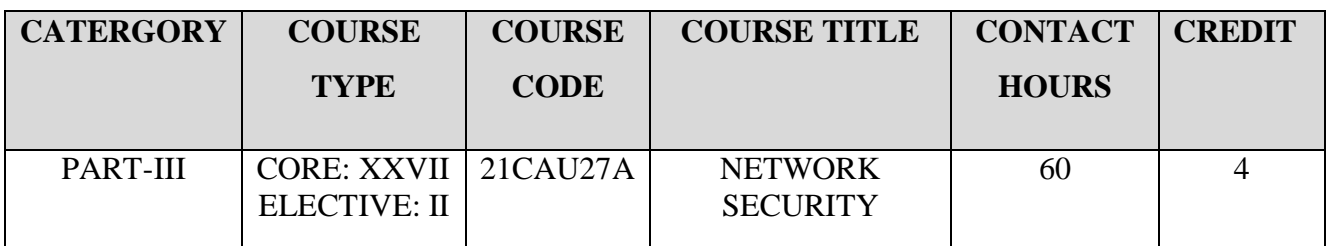

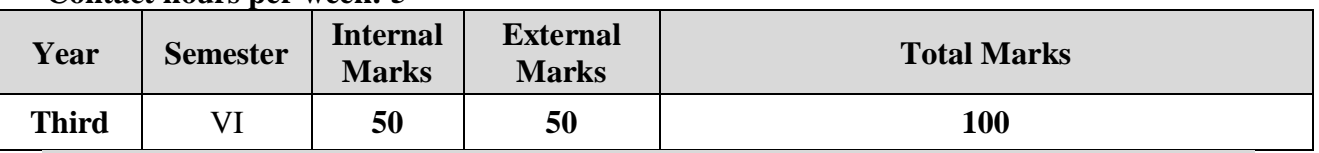

# **Preamble**

To provide grounding in basic and advanced techniques in network security and its effective algorithms

# **Course Outcomes**

On the successful completion of the course, students will be able to

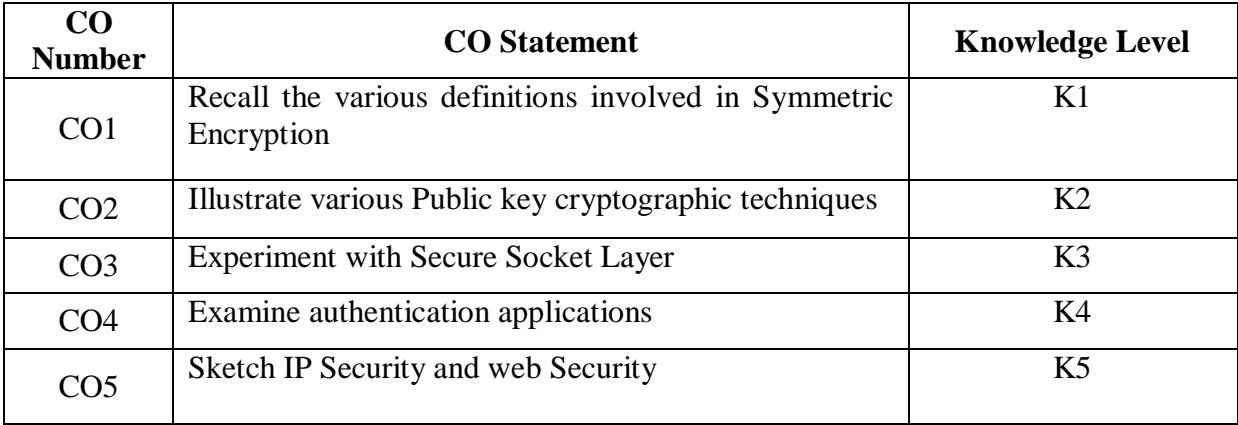

# **K1 – Remember; K2 – Understand; K3 – Apply; K4 – Analyze; K5 – Evaluate**

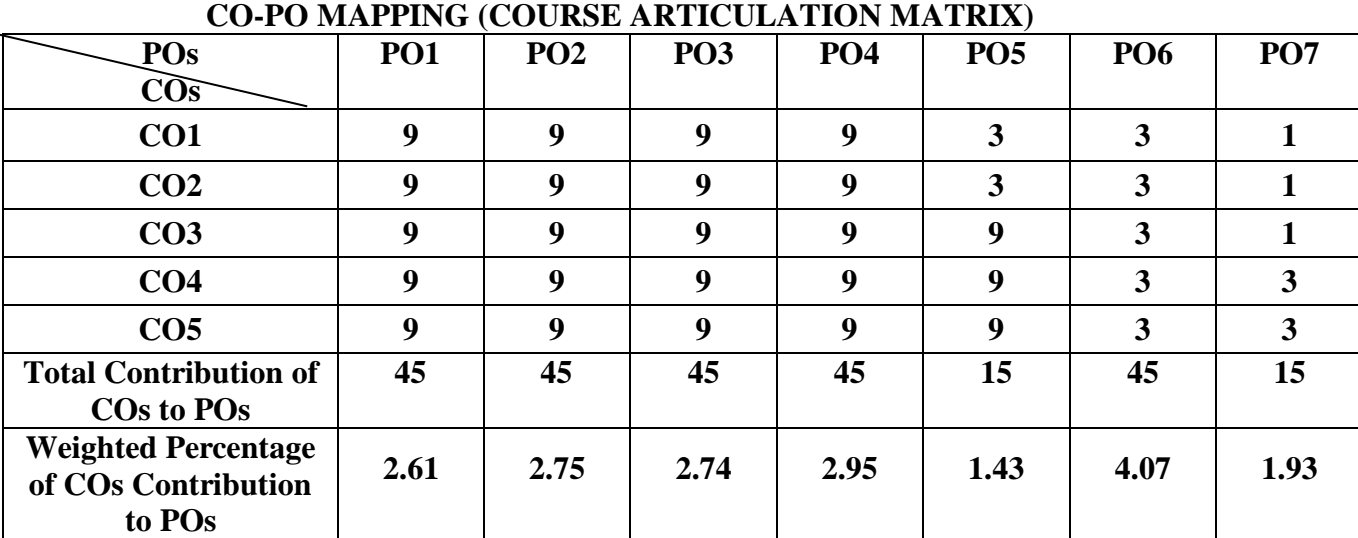

# **UNIT 1 An Introduction to Network Security (12 Hours)**

Introduction: The OSI Security Architecture-Security Attacks-Security Services-Security Mechanisms-A Model for Internetwork Security. Symmetric Encryption and Message Confidentiality: Symmetric Encryption Principles-Symmetric Block Encryption Algorithms-Stream Ciphers and RC4-Cipher Block Modes of Operation

# **UNIT 2 Public-Key Cryptography and Message Authentication (12 Hours)**

Public-Key Cryptography and Message Authentication: Approaches to Message Authentication-Secure Hash Functions and HMAC-Public-Key Cryptography Principles-Public-Key Cryptography Algorithms-Digital Signatures-Key Management

# **UNIT 3 Authentication Applications (12 Hours)**

Authentication Applications: Kerberos- X.509 Authentication Service-Public-Key Infrastructure Electronic Mail Security: Pretty Good Privacy- S/MIME

# **UNIT 4 IP Securities and Web Security (12 Hours)**

IP Security: IP Security Overview- IP Security Architecture. Web Security: Web Security Considerations-Secure Socket Layer (SSL) and Transport Layer Security (TLS)-Secure Electronic Transaction (SET)

# **UNIT 5 Intruders and Malicious Software (12 Hours)**

Intruders: Intruders- Intrusion Detection- Password Management. Malicious Software: Viruses and Related Threats-Virus Countermeasures-Distributed Denial of Service Attacks-Firewalls-Firewall Design Principles

## **TEXT BOOK:**

1. William Stallings, Network Security Essentials, 3rd Edition, Pearson. (Unit I: Chapter 1,2,

Unit II: Chapter 3, Unit III: Chapter 4,5 Unit IV: Chapter 6,9 Unit V: Chapter 10,11

## **REFERENCE BOOK:**

1.Atul Kahate , Cryptography and Network Security, 2nd Edition, Tata McGrawHill.

# **WEB REFERENCES:**

- 1. <https://www.geeksforgeeks.org/osi-security-architecture/>
- 2. <https://www.geeksforgeeks.org/digital-signatures-certificates/>
- 3. [https://www.tutorialspoint.com/internet\\_technologies/digital\\_signature.htm](https://www.tutorialspoint.com/internet_technologies/digital_signature.htm)
- 4. [https://www.geeksforgeeks.org/secure-socket-layer-ssl/](https://www.google.com/url?sa=i&rct=j&q=&esrc=s&source=web&cd=&ved=0CAMQw7AJahcKEwiYuduz1IT5AhUAAAAAHQAAAAAQAg&url=https%3A%2F%2Fwww.geeksforgeeks.org%2Fsecure-socket-layer-ssl%2F&psig=AOvVaw0LCL51YGrxKLKYERES4BUf&ust=1658310149624003)
- 5. <https://www.youtube.com/watch?v=402-fibaczk>

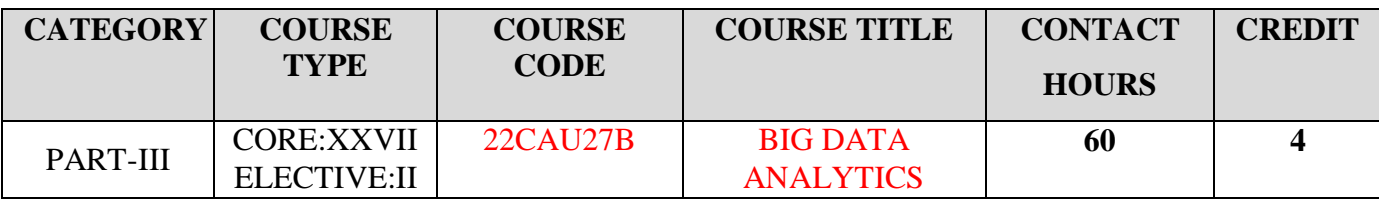

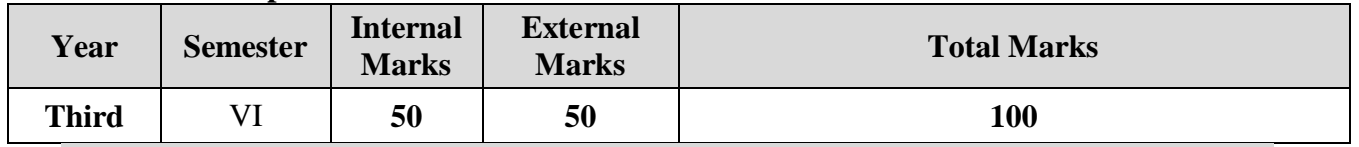

# **Preamble**

To enable the students to learn the concepts of Big Data Analytics and its tools in Industry 4.0.

# **Course Outcomes**

On the successful completion of the course, students will be able to

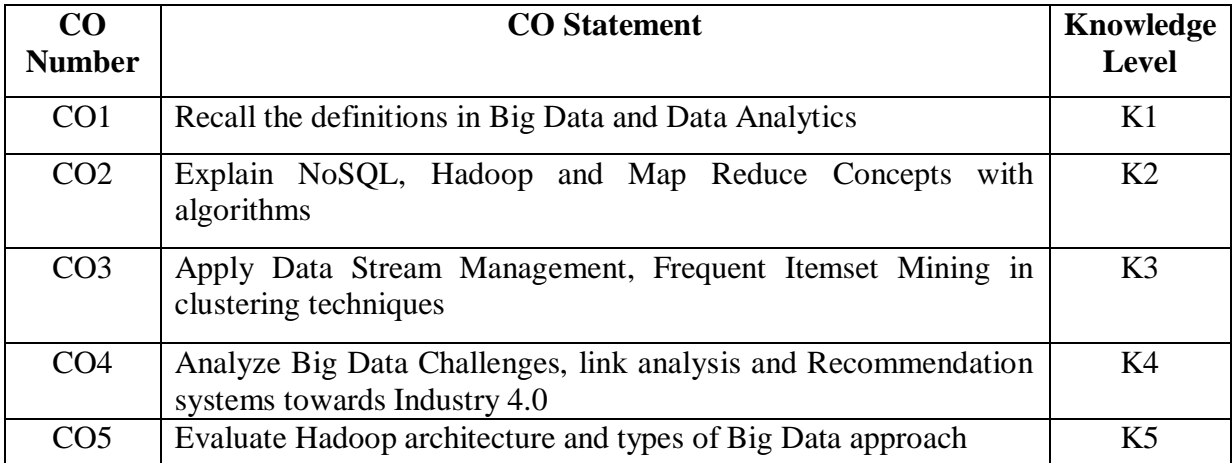

**K1 – Remember; K2 – Understand; K3 – Apply; K4 – Analyze; K5 – Evaluate**

# **CO-PO MAPPING (COURSE ARTICULATION MATRIX)**

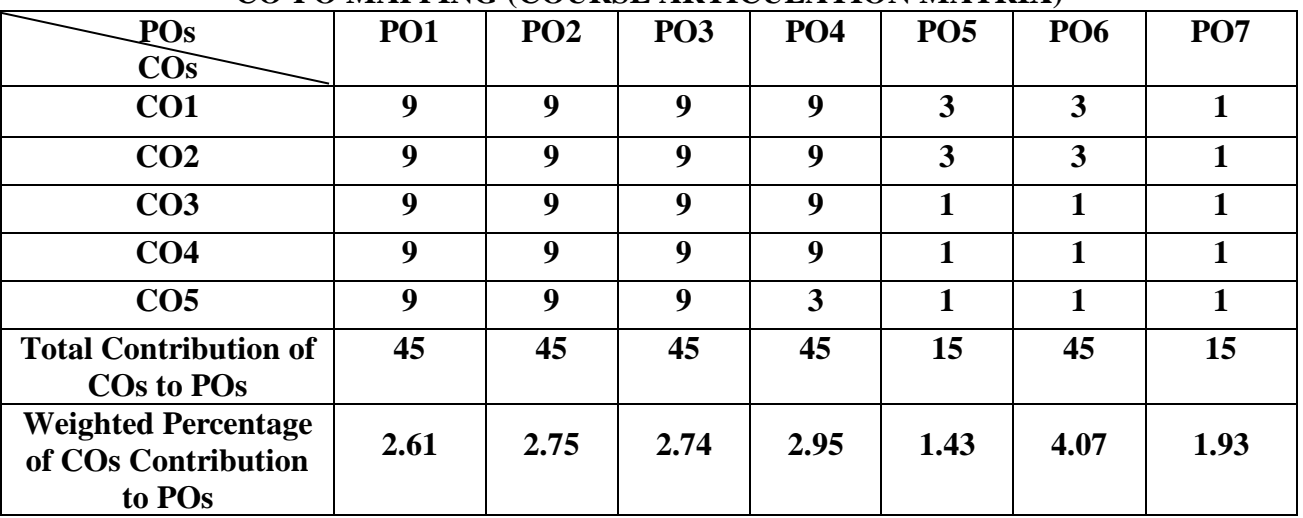

**UNIT I** Big Data Analytics & Hadoop (12 Hours) **Big Data Analytics:** Introduction to Big Data- Big Data Characteristics- Types of Big Data-Traditional Versus Big Data Approach – Technologies Available for Big Data- Infrastructure for Big Data- use of Data Analytics - Big Data Challenges- Desired Properties of a Big Data System-Case study for Big Data Solutions.**Hadoop:** Introduction- What is Hadoop?- Core Hadoop Components- Hadoop Ecosystem- Hive- Physical Architecture- Hadoop Limitations

**UNIT II NoSQL & MapReduce** (12 Hours) **What is NoSQL?:** What is NoSQL?- NoSQL Business Drivers- NoSQL Case studies-NoSQL Data Architectural Patterns- Variations of NoSQL Architectural Patterns- using NoSQL to Manage Big Data.

**MapReduce:** MapReduce and The New Software stack-MapReduce- Algorithms Using MapReduce.

**UNIT III Finding analogous Items and Mining Data Streams (12 Hours) Finding Similar Items:** Introduction- Nearest Neighbor Search- Applications of Nearest Neighbor Search- Collaborative Filtering as a Similar– Sets Problem- Recommendation Based on User Ratings- Distance Measures.**Mining Data Streams:** Introduction- Data Stream Management Systems- Data stream Mining- Examples of Data Stream Applications-Stream Queries- Issues in Data Stream Query Processing- Sampling in Data Streams-Filtering Streams – counting Distinct Elements in a Stream- Querying on Windows- Counting ones in a Window- Decaying Windows.

**UNIT IV Link Analysis and Frequent Itemset Mining (12 Hours)**

**Link Analysis:** Introduction- History of Search Engines and Spam- PageRank- Efficient Computation of PageRank- Topic- Sensitive PageRank- Link Spam-Hubs and Authorities.

**Frequent Itemset Mining:** Introduction- Market-Basket Model- Algorithm for Finding Frequent Itemsets- Handling Larger Datasets in Main Memory- Limited Pass Algorithms-Counting Frequent Items in a Stream.

**UNIT V Clustering Approach and Recommendation Systems (12 Hours) Clustering Approach:** Introduction- Overview of Clustering Techniques- Hierarchical clustering- Partitioning Methods- The CURE Algorithm - Clustering Streams.

**Recommendation Systems:** Introduction- A model For Recommendation Systems-Collaborative- Filtering system- Content-Based Recommendations. Features of R Language **TEXT BOOK:** 

1. Radha Shankarmani and M.Vijayalakshmi, **"Big Data Analytics"**, 2nd Edition, Wiley. **(Unit I: Chap 1&2, Unit II: Chap 3&4, Unit III: Chap 5&6, Unit IV: Chap 7&8, Unit V: Chap 9&10)**

# **REFERENCE BOOK:**

1. Vignesh Prajapati, **"Big Data Analytics with R and Hadoop"**, PACKT publishing open source community experience distilled, Mumbai. 2013.

# **WEB REFERENCES:**

- 1. <https://www.techtarget.com/searchdatamanagement/definition/big-data>
- 2. [https://www.techtarget.com/searchdatamanagement/definition/NoSQL-Not-Only-](https://www.techtarget.com/searchdatamanagement/definition/NoSQL-Not-Only-SQL)[SQL](https://www.techtarget.com/searchdatamanagement/definition/NoSQL-Not-Only-SQL)
- 3. <https://www.youtube.com/watch?v=nbBJ27XhEyM>
- 4. <https://www.youtube.com/watch?v=fL41WSVDunM>
- 5. <https://www.youtube.com/watch?v=a3It88zzbiA>

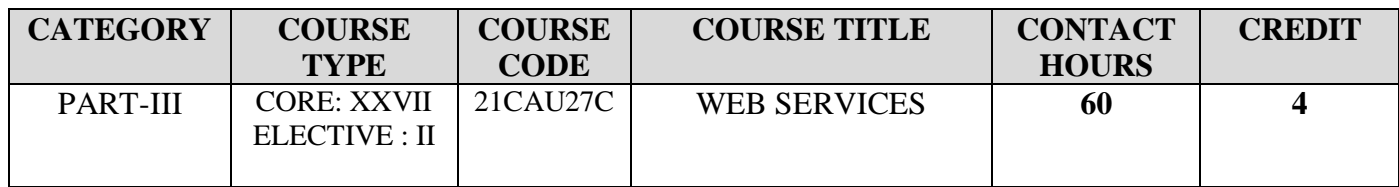

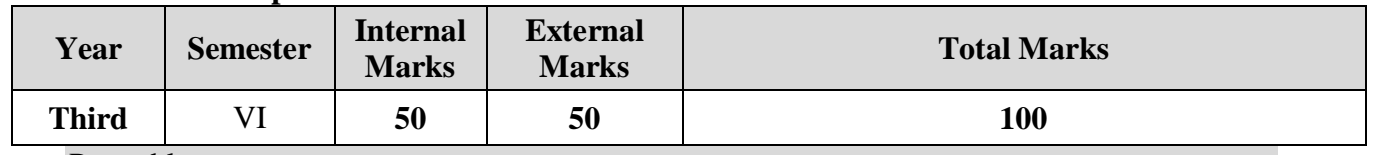

Preamble

To learn about the web services concepts.

# Course Outcomes

On the successful completion of the course, students will be able to

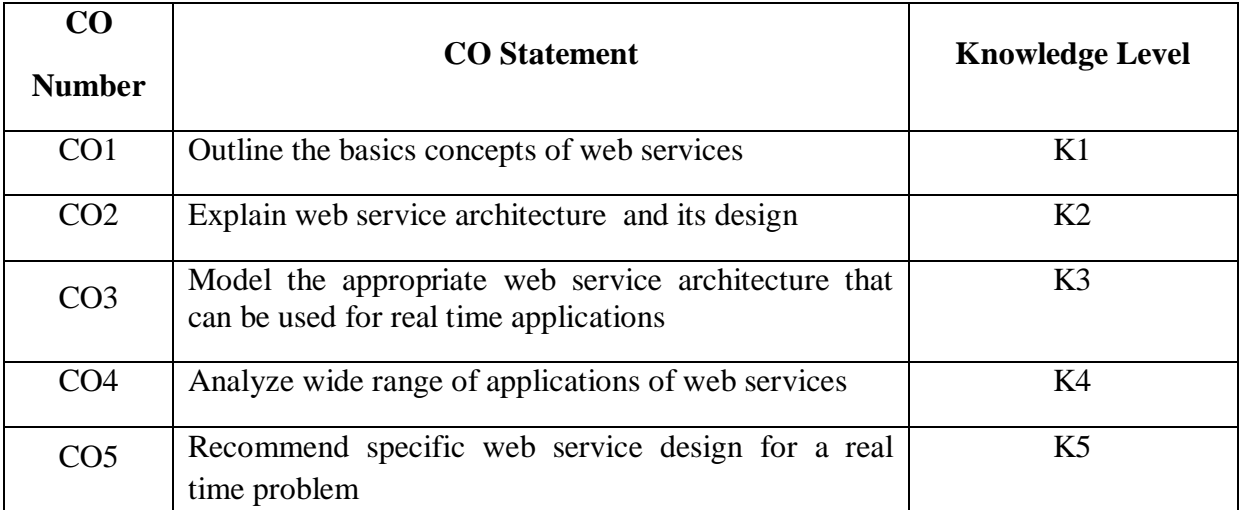

**K1 – Remember; K2 – Understand; K3 – Apply; K4 – Analyze; K5 – Evaluate**

# **CO-PO MAPPING (COURSE ARTICULATION MATRIX)**

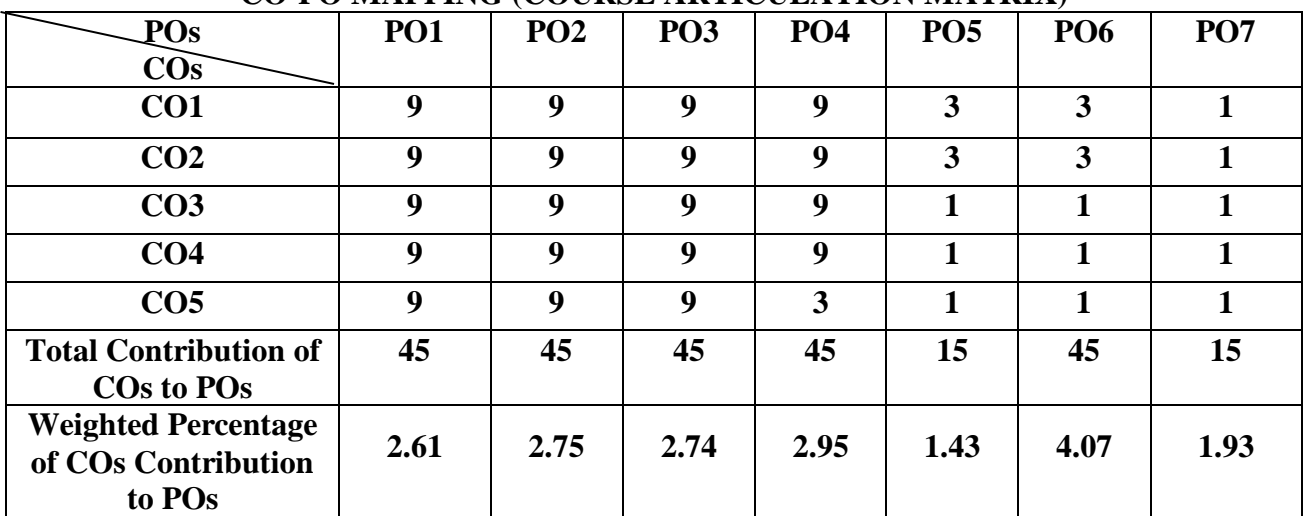

**UNIT I Introducing Web Services (12 Hours)**  Understanding What Web Services Are - The Great Promise of Web Services - The Key Components - Tools and Vendors - Who Manages the Web Services Specifications - The World Wide Web Consortium - OASIS - WS-I - The Specification Process.

**UNIT II Advantages, Disadvantages and Technologies (12 Hours)**  Advantages of Web Services: Legacy Systems - Lower Operational Costs - Lower Software Development Cost - Faster System Development - Better Interfaces with Customers - Better Integration with External Business Partners - New Revenue Opportunities - Completely New Business Models. Disadvantages and Pitfalls of Web Services: Pitfalls of Web Services - Performance Issues - Lack of Standards - Newness of Web Service Technology - Staffing Issues Comparing Web Services to Other Technologies: Stub/Skeleton Based Architectures - CORBA - Java RMI - DCOM - HTTP Transactional-based Architectures - CGI - Servlets/JSP - ASP and PHP.

# **UNIT III Typical Web Services Designs (12 Hours)**  Designing the Conglomerate Reporting System -Reasons for Dissatisfaction - Past Attempts at a Solution - Basic Analysis - Designing the Conglomerate Web Services Solution - Defining the Server and the Clients - Deciding on the Transmission Primitives - Designing the Messages - Designing the Project - Redesigning the Shop Floor System - Reasons for Dissatisfaction - Basic Analysis - - Designing the Shop Floor Web Service - Defining the Shop Floor Servers and the Clients - Deciding on the Transmission Primitives - Designing the Shop Floor Messages - Writing the Web Services Code - Designing an E-Commerce Site - Defining the Cheapest Camera Servers and the Clients - Deciding on the Cheapest Camera Transmission Primitives - Designing the Cheapest Camera Messages - Programming the

**UNIT IV The Web Services Architecture (12 Hours)**  The Goal of the Web Services Architecture - The SOA - The Major Components of the Architecture - SOAP - Extensible Markup Language - Hypertext Transport Protocol - HTTP State Management Mechanism (Cookies) - Web Services Description Language - The Structures and Data Types of XML Schema - Universal Description, Discovery, and Integration - Understanding Interactions Between Components.

Cheapest Camera Web Service - Uniqueness of Web Services Designs .

# **UNIT V** The Future of Web Services (12 Hours) Nontraditional Uses - Using UDDI As a Software Reuse Catalog - Using WSDL as a Design Document - Using SOAP as an EAI Language - A New Version UDDI - UDDI Version 3 - Understanding W3C's Web Services Architecture - WS-Transaction - Business Process Execution Language for Web Services .

# **TEXT BOOK:**

1. Stephen Potts and Mike Kopack" Teach Yourself Web Services in 24 Hours", Sams Indianapolis, Indiana, USA

# **REFERENCE BOOKS:**

1. B.V.Kumar, S.V.Subrahmanya, "Web Services an Introduction", Tata McGraw-Hill Publishing Company Limited.

2. S. Chatterjee, J. Webber, "Developing Enterprise Web Services", Pearson Education.

# **WEB REFERENCE:**

- 1. [https://www.tutorialspoint.com/webservices/what\\_are\\_web\\_services.htm](https://www.tutorialspoint.com/webservices/what_are_web_services.htm)
- 2. <https://www.geeksforgeeks.org/what-are-web-services/>
- 3. <https://www.javatpoint.com/what-is-web-service>

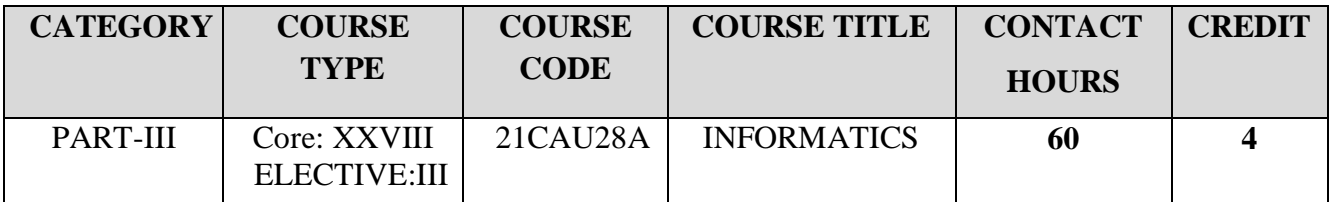

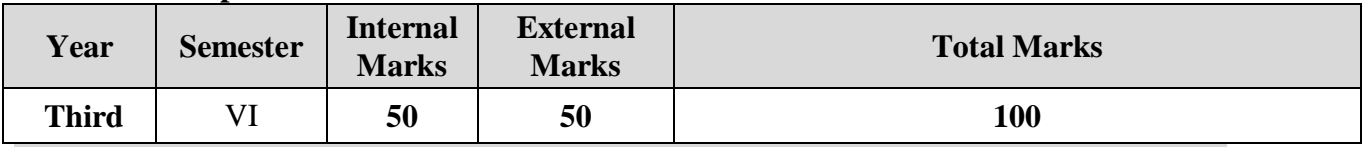

### Preamble

To understand the basics of Informatics.

### Course Outcomes

On the successful completion of the course, students will be able to

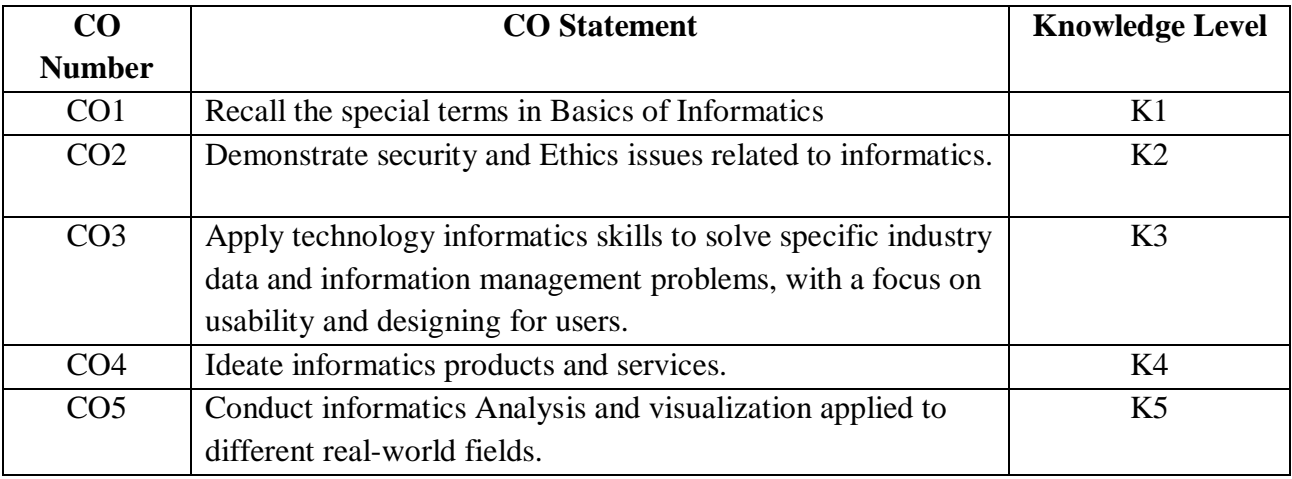

**K1 – Remember; K2 – Understand; K3 – Apply; K4 – Analyze; K5 – Evaluate**

# **CO-PO MAPPING (COURSE ARTICULATION MATRIX)**

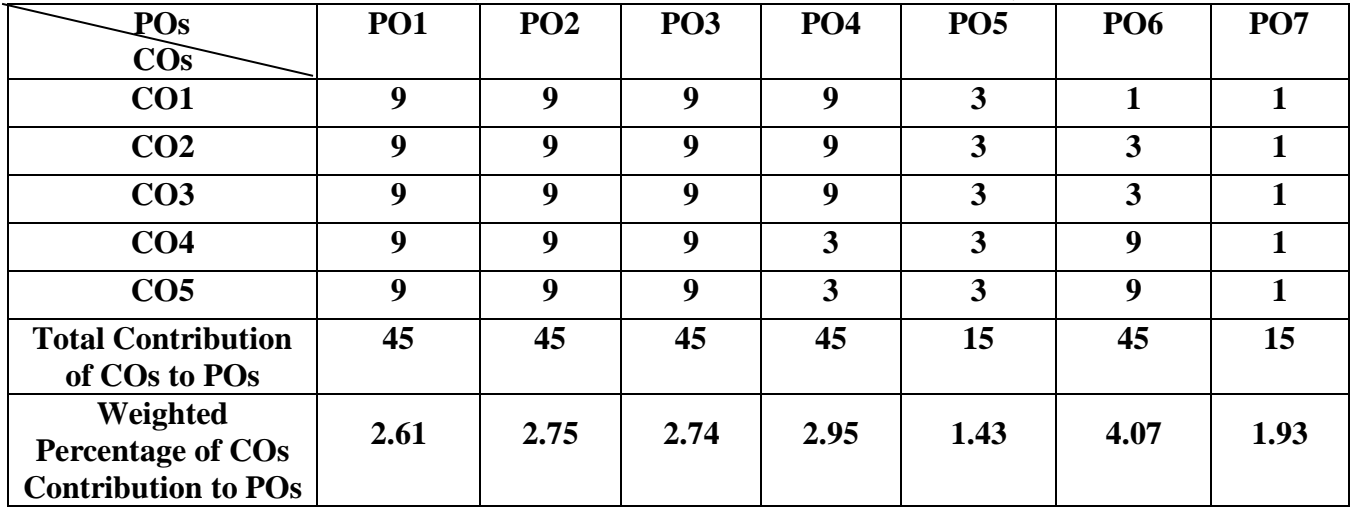

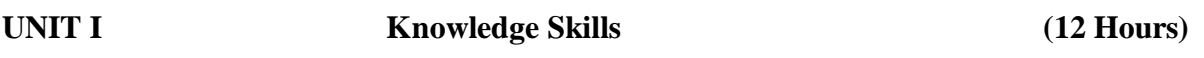

Data, Information and Knowledge – Internet Access Methods – Internet as a Knowledge Repository – INFLIBNET – Open Access Initiatives – IPR,Copyrights and Patents – Software License Agreement.

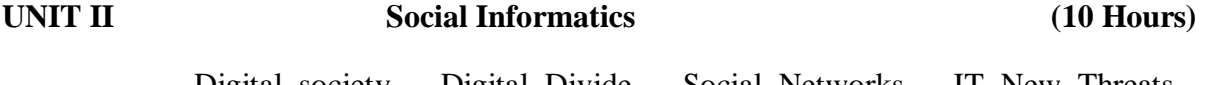

Digital society – Digital Divide – Social Networks – IT New Threats – Cybersecurity – Computer Harsh Realities

# **UNIT III Boinformatics And Immunoinformatics (12 Hours)**

 Computational Biology and Bioinformatics – Scope of Bioinformatics – Origin of Concept of Bioinformatics : History and Development – Importance of Bioinformatics – Applications of BioInformatics.IMMUNOINFORMATICS

# UNIT IV Geoinformatics (14 Hours)

Applications – Geographic Information Systems – Conceptualization of GIS – Remote Sensing – Global Positioning System – Geodesy – Catography –Global Navigation Satellite System – WebMapping.

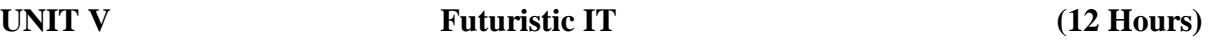

 Artificial Intelligence – Expert Systems – DNA Barcoding –DNA Fingerprinting – Biocomputing – Biometrics.

# **TEXT BOOK:**

**1.**Vijayakumaran Nair K, Vinod Chandra S S, "INFORMATICS",PHI Learning Private Limited

# **REFERENCE BOOKS:**

1**.**Claverie J. And Notredame C, Bio Informatics, Wiley India ( P) Ltd- Newdelhi 2.Evans and Others,.Informatics, Pearson - Delhi **WEB REFERENCES:**

- **1. [https://medium.datadriveninvestor.com/a-short-note-on-futuristic-technologies](https://medium.datadriveninvestor.com/a-short-note-on-futuristic-technologies-based-on-ai-58fe5efe8157)[based-on-ai-58fe5efe8157](https://medium.datadriveninvestor.com/a-short-note-on-futuristic-technologies-based-on-ai-58fe5efe8157)**
- **2. <https://www.geoinformatics.com/>**
- **3. <https://www.udemy.com/course/bioinformatics-mastery-vaccine-design/>**

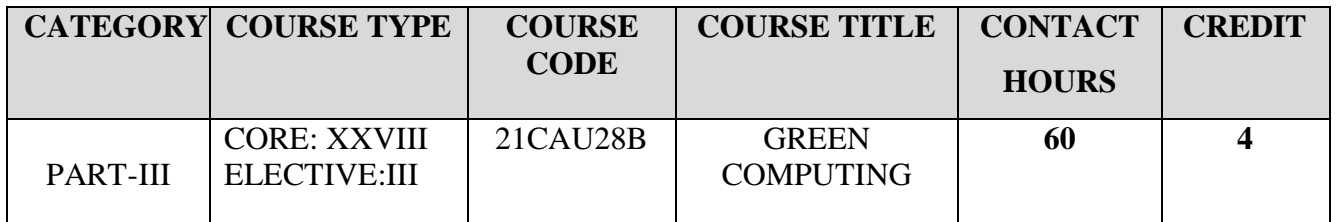

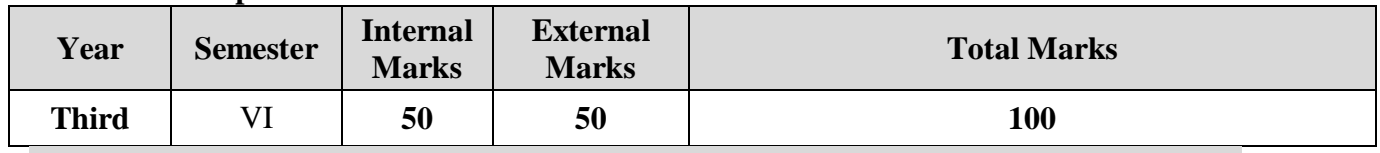

# **Preamble**

To acquire knowledge to adopt green computing practices to minimize negative impacts on the environment, skill in energy saving practices in their use of hardware, examine technology tools that can reduce paper waste and carbon footprint by user.

# **Course Outcomes**

On the successful completion of the course, students will be able to

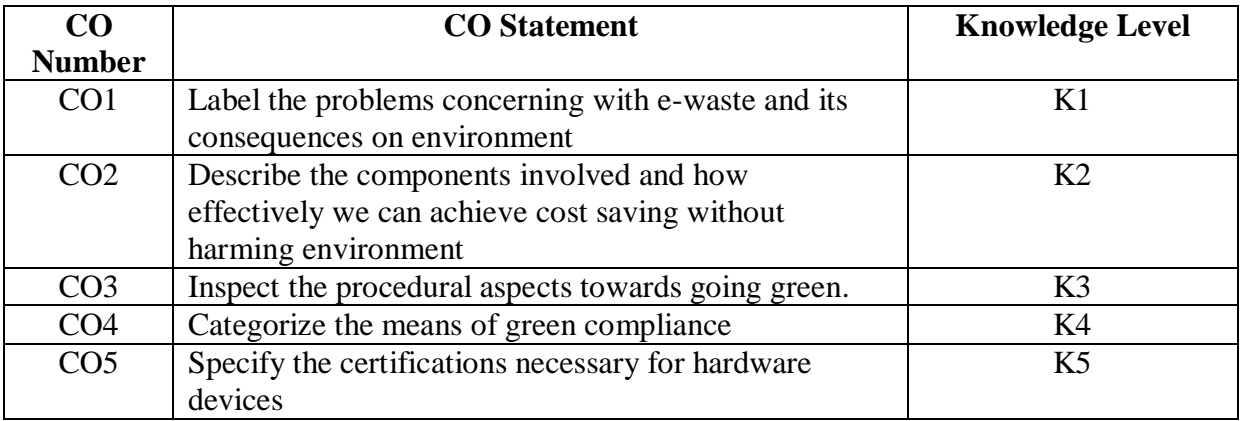

**K1 – Remember; K2 – Understand; K3 – Apply; K4 – Analyze; K5 – Evaluate**

**CO-PO MAPPING (COURSE ARTICULATION MATRIX)**

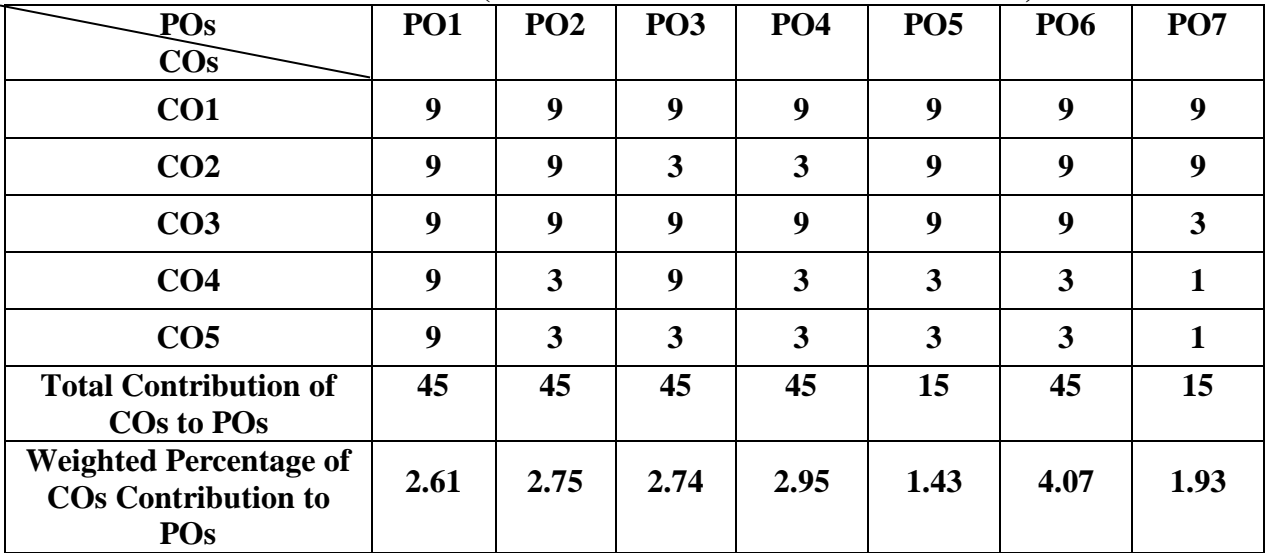

**UNIT I** Green Computing Essentials (12 Hours) **Overview and Issues:** Introduction - green Computing - Problems – Your Company's Carbon Footprint – Cost Savings. **Initiatives and Standards**: Global Initiatives – Comparative study on green initiatives of other countries.

**UNIT II** Green Computing Tribulations and Optimizations (12 Hours) **Minimizing Power Usage:** Power problems - Monitoring power Usage – Reducing Power Usage – Low power Computers – Components. **Cooling:** Cooling Costs – Reducing Cooling Costs – Optimizing air Flow – Adding Cooling – Datacenter Design.

**UNIT III Green Enterprise Transforming (12 Hours) Changing the Way of Work:** Old Behaviour – Steps – Teleworkers and Outsourcing. **Going Paperless:** Paper Problems – Paper and Office – Going Paperless – Intranets – Electronic Data Interchange (EDI).

**UNIT IV** Green Computing (12 Hours) **Recycling:** Problems – Means of Disposal – Life Cycle – Recycling Companies – Hard Drive Recycling. **Hardware Considerations**: Certification Programs – Energy Star – Servers – Hardware Considerations – Remote Desktop.

**UNIT V** Green Accomplishment (12 Hours) **Greening Your Information Systems:** Initial Improvement Calculations – Change Business Process – Improve Technology Infrastructure. **Staying Green:** Organizational Check-ups – Equipment Check-ups – Certifications – Helpful Organizations.

## **TEXT BOOK:**

1. Tushar Sambare , Sonali Sambare: Green Computing, Himalaya Publishing House, First Edition 2008.

## **REFERENCE BOOKS:**

- 1. Carl Speshocky, Empowering Green Initiatives with IT, John Wiley & Sons, 2010.
- 2. Jason Harris, Green Computing and Green IT- Best Practices on regulations & Industry, Lulu.com, 2008.

# **WEB REFERENCES:**

- 1. <https://www.himpub.com/documents/Chapter1765.pdf>
- 2. [https://www.wiley.com/en](https://www.wiley.com/en-us/Empowering+Green+Initiatives+with+IT+%3A+A+Strategy+and+Implementation+Guide-p-x000528886)[us/Empowering+Green+Initiatives+with+IT+%3A+A+Strategy+and+Implementation+Gui](https://www.wiley.com/en-us/Empowering+Green+Initiatives+with+IT+%3A+A+Strategy+and+Implementation+Guide-p-x000528886) [de-p-x000528886](https://www.wiley.com/en-us/Empowering+Green+Initiatives+with+IT+%3A+A+Strategy+and+Implementation+Guide-p-x000528886)
- 3. <https://www.wiley.com/en-be/exportProduct/pdf/9780470550151>
- 4. [http://docplayer.net/102991987-Green-home-computing-learn-to-woody-leonhard-katherine](http://docplayer.net/102991987-Green-home-computing-learn-to-woody-leonhard-katherine-murray-making-everything-easier-use-your-computer-to-green-your-lifestyle.html)[murray-making-everything-easier-use-your-computer-to-green-your-lifestyle.html](http://docplayer.net/102991987-Green-home-computing-learn-to-woody-leonhard-katherine-murray-making-everything-easier-use-your-computer-to-green-your-lifestyle.html)

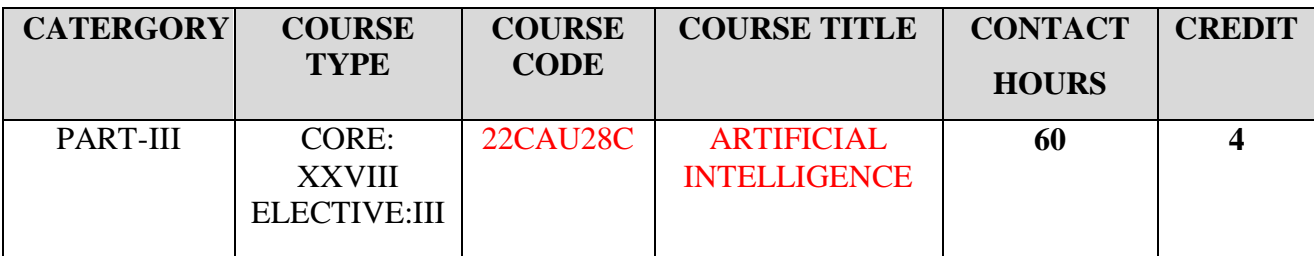

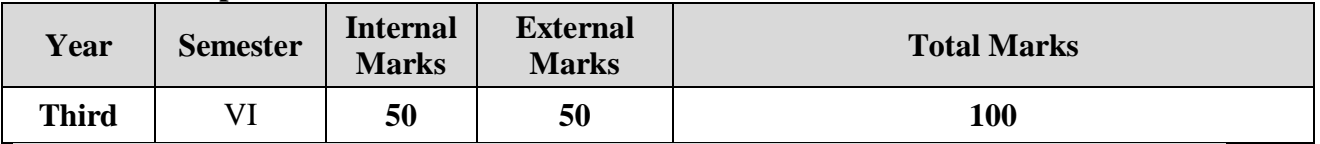

# **Preamble**

To learn about the concepts of Artificial Intelligence(AI) and its applicability in Industry 4.0. **Course Outcomes**

On the successful completion of the course, students will be able to

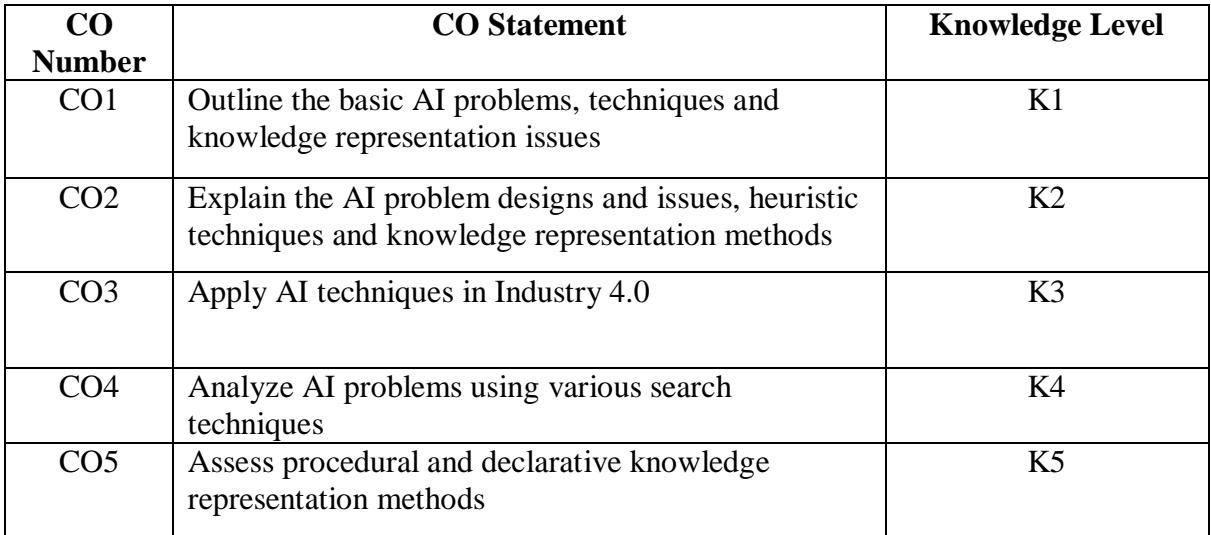

**K1 – Remember; K2 – Understand; K3 – Apply; K4 – Analyze; K5 – Evaluate;**

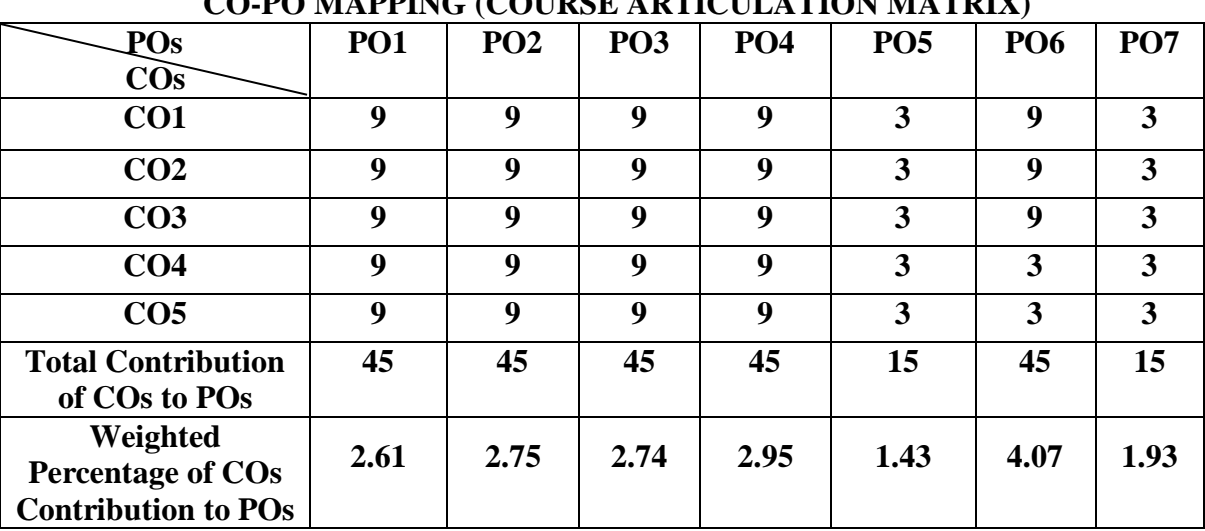

# **CO-PO MAPPING (COURSE ARTICULATION MATRIX)**

**UNIT I Introduction – Problems and Search (12 Hours)**  What is Artificial Intelligence? The AI Problems – The Underlying Assumption – What is an AI Technique? – The Level of the Model – Criteria for Success. Problems, Problems Space and Search – Defining the Problem as a State Search – Production Systems – Problem Characteristics – Production System Characteristics – Issues in the Design of Search Programs.

**UNIT II Heuristic Search Techniques (12 Hours)**  Heuristic Search Techniques: Generate and Test – Hill Climbing – Best First Search. Problem Reduction – Constraint Satisfaction – Means – Ends Analysis.

**UNIT III Knowledge Representation (12 Hours)** Knowledge Representation Issues: Representations and Mappings – Approaches to Knowledge Representation – Issues in Knowledge Representation – The Frame Problem. Using Predicate Logic: Representing Simple Facts in Logic – Representing Instance and Isa Relationships – Computable Functions and Predicates – Resolution.

**UNIT IV Representing Knowledge Using Rules** (12 Hours) Representing Knowledge Using Rules: Procedural versus Declarative Knowledge - Logic Programming – Forward versus Backward Reasoning – Matching – Control Knowledge

**UNIT V Statistical Reasoning (12 Hours)**  Statistical Reasoning: Probability and Bayes Theorem – Certainty Factors and Rule Based Systems – Bayesian Networks – Dempster-Shafer Theory – Fuzzy Logic. Robotics

## **TEXT BOOK:**

1. Elain Rich & Kevin Knight, Artificial Intelligence - Tata McGraw Hill – Second Edition, 1991.

## **REFERENCE BOOKS:**

1.Stuart Russel, Peter Norvig, Artificial Intelligence: A Modern Approach,3rd Edition

2. David W. Rolston, Principles of Artificial Intelligence & Expert Systems Development – McGraw Hill.

## **WEB REFERENCES:**

1.<https://www.geeksforgeeks.org/artificial-intelligence-an-introduction/>

2.<https://www.javatpoint.com/artificial-intelligence-tutorial>

3.<https://www.youtube.com/watch?v=oV74Najm6Nc>

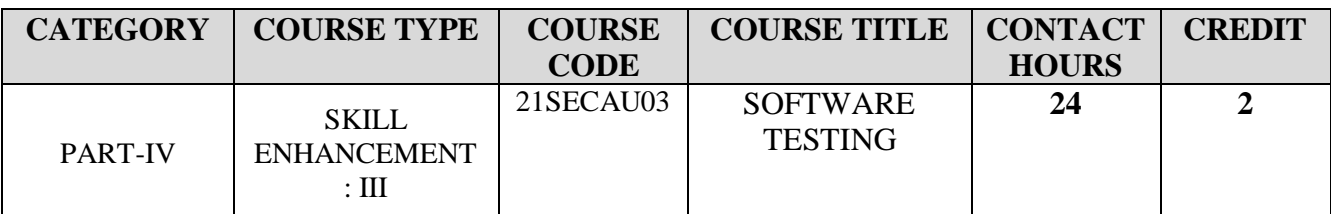

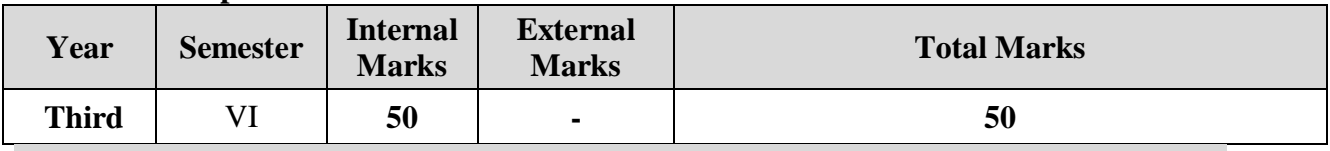

# Preamble

To learn about the software testing concepts.

# Course Outcomes

On the successful completion of the course, students will be able to

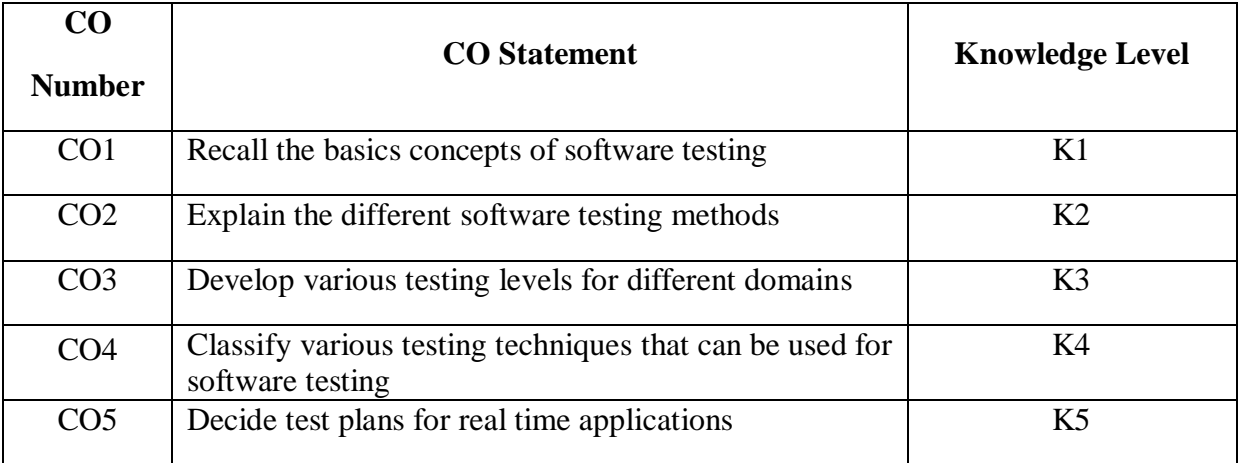

# **K1 – Remember; K2 – Understand; K3 – Apply; K4 – Analyze; K5 – Evaluate**

# **CO-PO MAPPING (COURSE ARTICULATION MATRIX)**

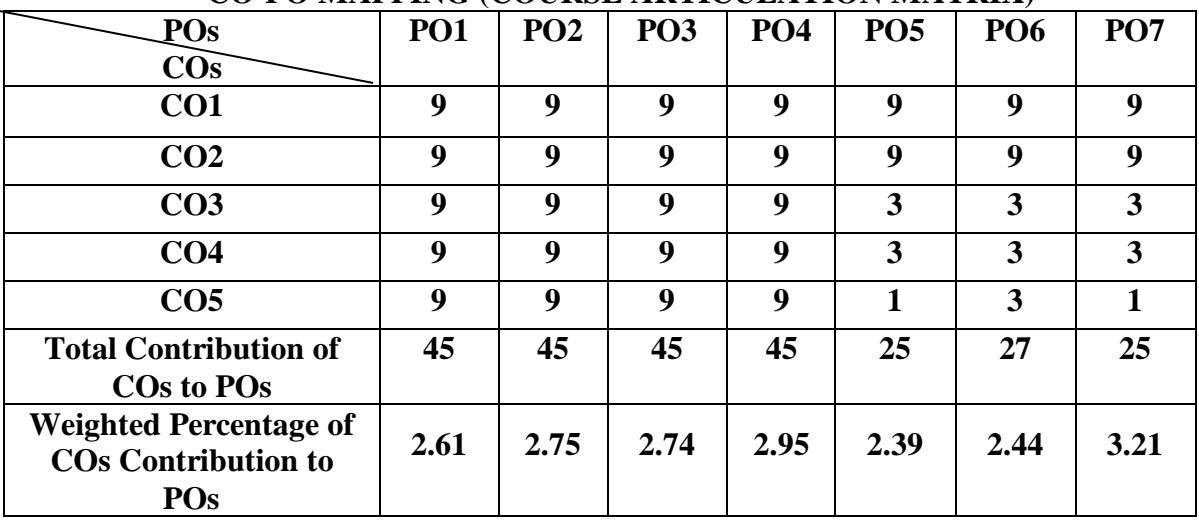

# **UNIT I Life Cycle Models (4 Hours)**

Software Development Life Cycle Models: Requirements Gathering and Analysis - Quality, Quality Assurance, and Quality Control- Testing, Verification, and Validation**.** White Box Testing: What is White Box Testing? - Static Testing - Static Testing by Humans - Static Analysis Tools -Structural Testing - Unit/Code Functional Testing - Code Coverage Testing - Code Complexity Testing - Challenges in White Box Testing.

# **UNIT II Black Box Testing (5 Hours)**

What is Black Box Testing? -Why Black Box Testing? - When to do Black Box Testing? - How to do Black Box Testing? - Requirements Based Testing - Positive and Negative Testing - Boundary Value Analysis - Decision Tables - Equivalence Partitioning - State Based or Graph Based Testing - Compatibility Testing - User Documentation Testing - Domain Testing.

# **UNIT III Integration Testing (5 Hours)**

What is Integration Testing? - Integration Testing as a Type of Testing - Integration Testing as a Phase of Testing - Scenario - Defect Bash.

**UNIT IV System and Acceptance Testing (5 Hours) System Testing:** Why is System Testing Done? - Functional System Testing- Non-Functional Testing- Acceptance Testing: Acceptance Criteria-Selecting Test Cases for Acceptance Testing- Executing Acceptance Tests.

**UNIT V Performance Testing and Regression Testing (5 Hours)** Performance Testing: Introduction Factors Governing Performance Testing Methodology for Performance Testing -Collecting Requirements - Writing Test Cases - Automating Performance Test Cases - Executing Performance Test Cases - Analyzing the Performance Test Results - Performance Tuning - Performance Benchmarking - Capacity Planning -Tools for Performance -Testing Process for Performance Testing. Regression Testing: What is Regression Testing? - Types of Regression Testing - When to do Regression Testing? - Best Practices in Regression Testing.

# **TEXT BOOK:**

1. Srinivasan Desikan. Gopalaswamy Ramesh ["Software Testing Principles and Practices"](https://kupdf.net/download/software-testing-principles-and-practices-by-srinivasan_5b0ae8eae2b6f51f7d862d26_pdf)  [Pearson Education](https://kupdf.net/download/software-testing-principles-and-practices-by-srinivasan_5b0ae8eae2b6f51f7d862d26_pdf)

# **REFERENCE BOOKS :**

1. B. Beizer, "Software Testing Techniques", II Edn., DreamTech India, New Delhi, 2003. 2. K.V.K. Prasad , "Software Testing Tools", DreamTech. India, New Delhi, 2005.

# **WEB REFERENCES:**

1.<https://www.geeksforgeeks.org/types-software-testing/>

2. <https://www.ibm.com/in-en/topics/software-testing>

3. <https://www.guru99.com/software-testing-introduction-importance.html>

# **a) List of elective courses for Semester – V:**

\*Minimum of 15 students must be admitted in an elective course. \*Elective can be offered as self-study courses.

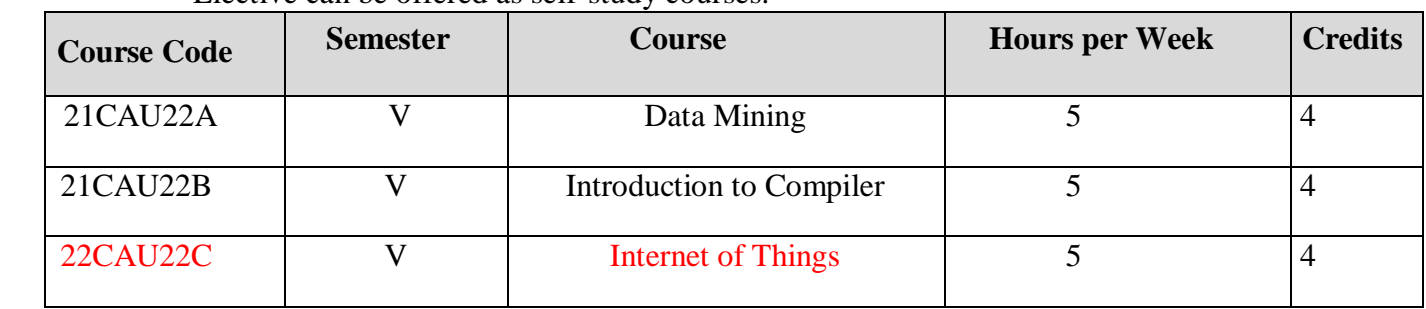

# **b) List of elective courses for Semester – VI:**

\*Minimum of 15 students must be admitted in an elective course.

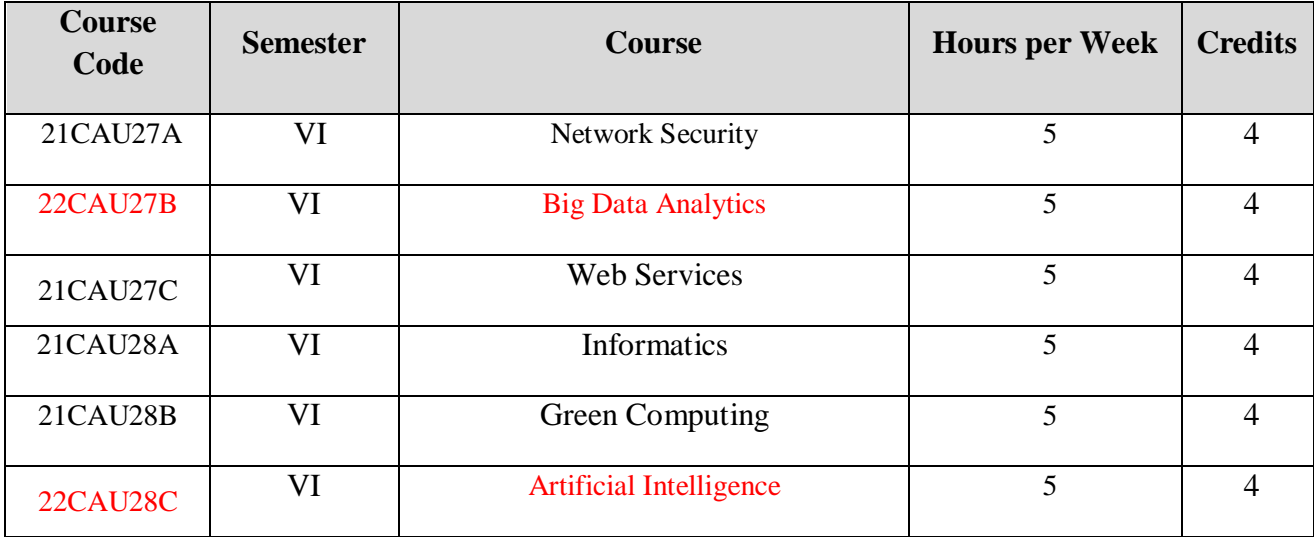

# \*Elective can be offered as self-study courses.

# **c) Courses for Skill Enhancement:**

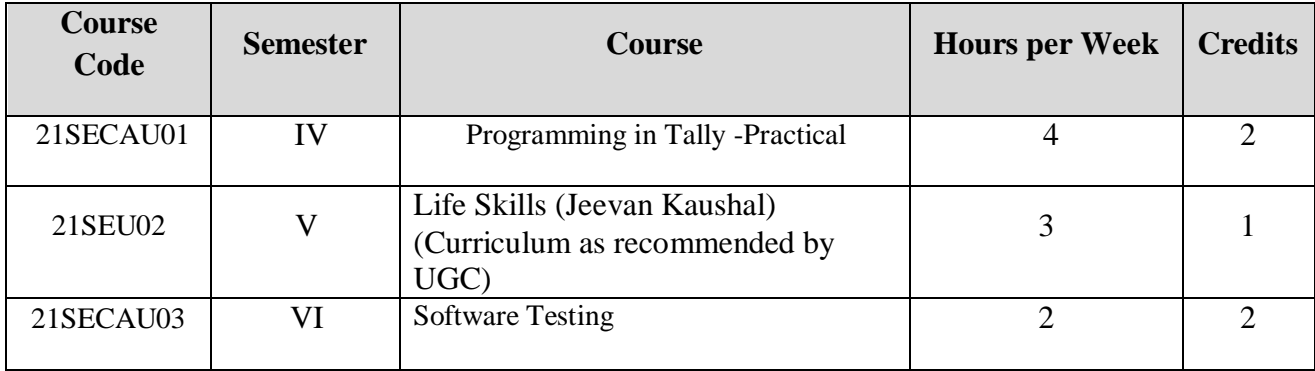

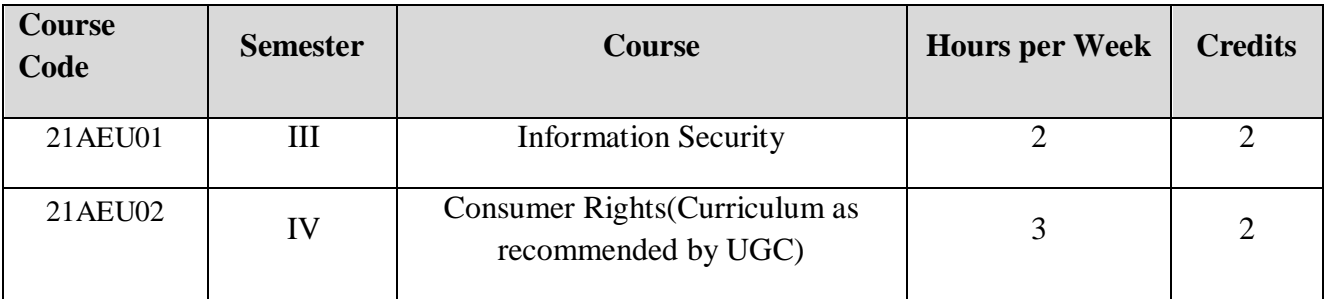

# **d) Courses for Ability Enhancement:**

# **e) Course for Proficiency Enhancement:**

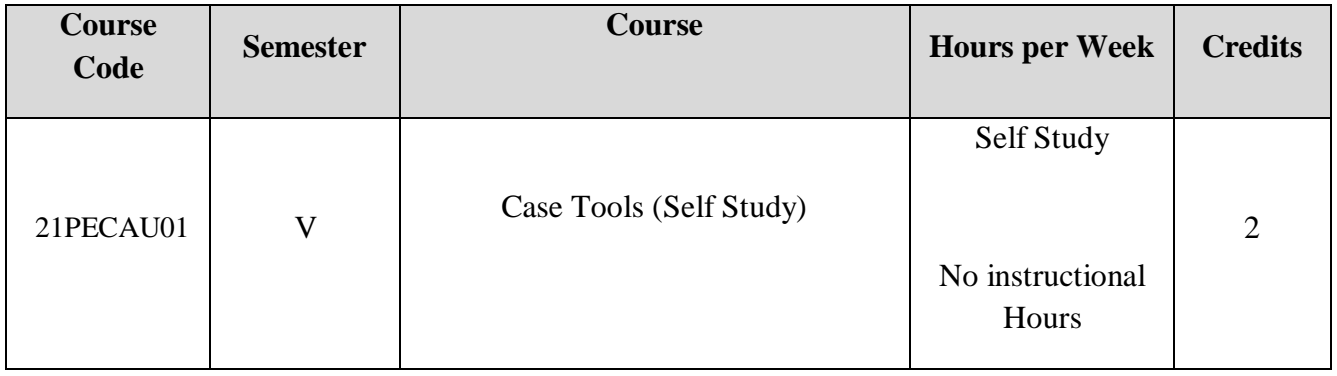

# **f) Courses for Competency Enhancement:**

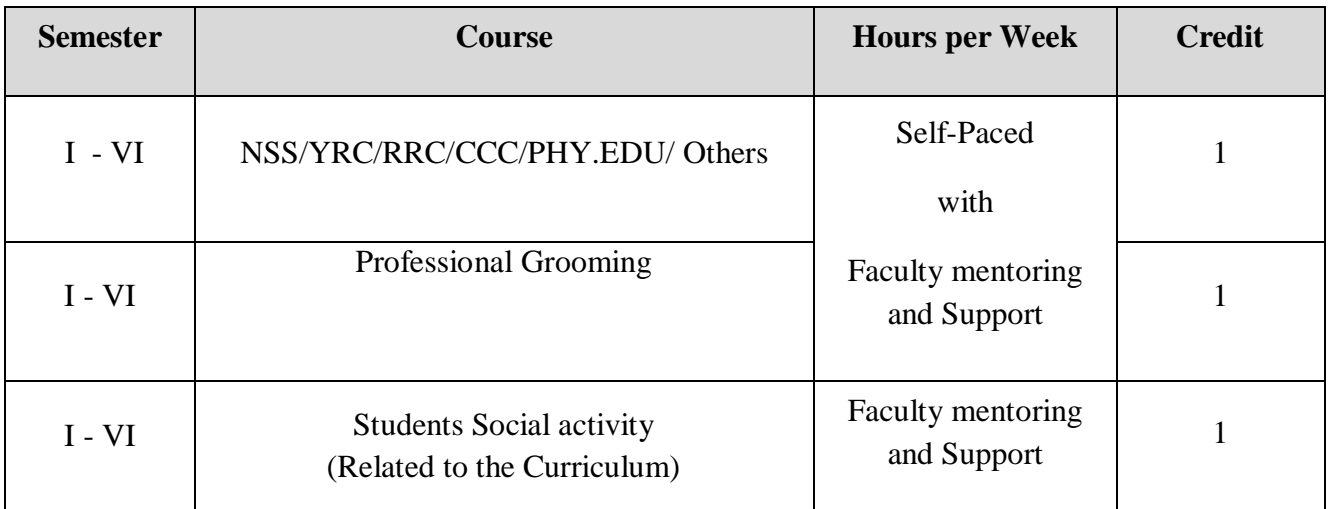

Total Credits: 140 credits Total Marks: 3700

# **VALUE ADDED COURSES SYLLABUS**

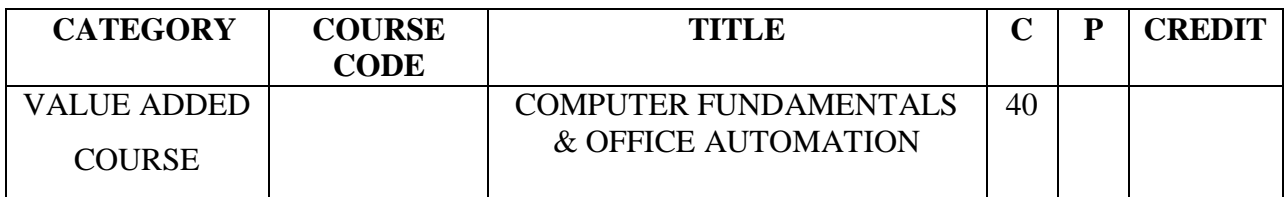

# **Preamble**

To provide a crisp knowledge on basic fundamentals of the computers, working procedure on the windows and practice the system environment functions.

## **Course Outcomes**

On the successful completion of the course, students will be able to

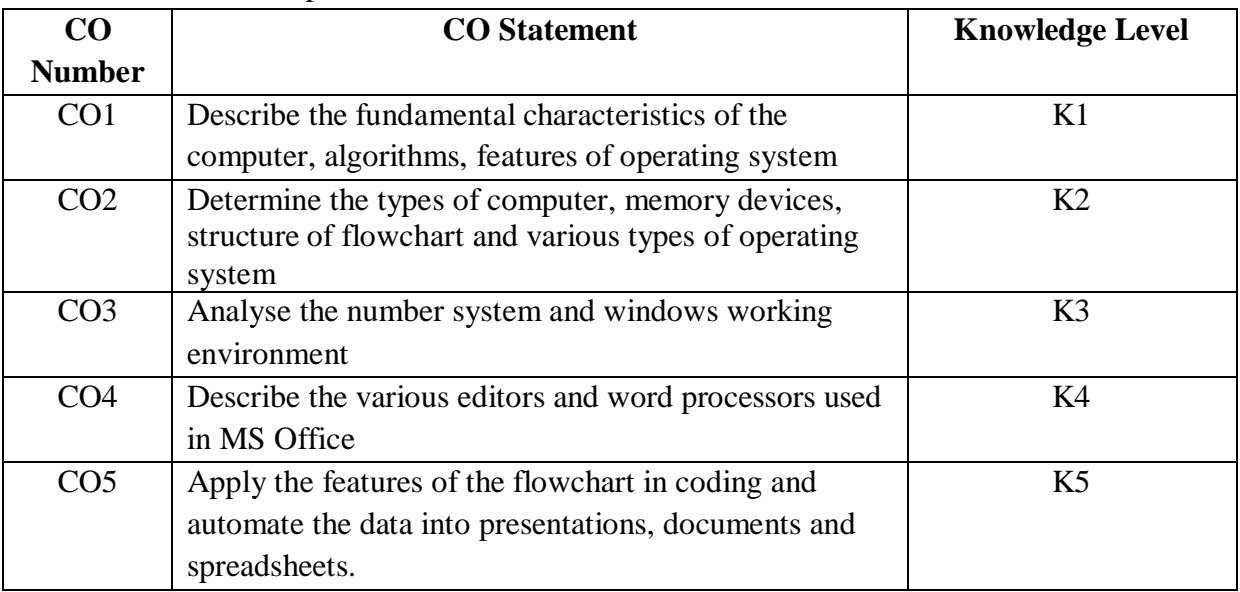

# **COURSE CONTENT**

## **UNIT I (10 Hours) Introduction to Computers**

Introduction, Characteristics of Computers, Block diagram of computer. Types of computers and features, Mini Computers, Micro Computers, Mainframe Computers, Super Computers. Types of Programming Languages (Machine Languages, Assembly Languages, High Level Languages). Data Organization, Drives, Files, Directories. Types of Memory (Primary And Secondary) RAM, ROM, PROM, EPROM. Secondary Storage Devices (FD, CD, HD, Pen drive) I/O Devices (Scanners, Plotters, LCD, Plasma Display) Number Systems Introduction to Binary, Octal, Hexadecimal system Conversion, Simple Addition, Subtraction, Multiplication

# **UNIT II (8 Hours) Algorithm and Flowcharts**

Algorithm: Definition, Characteristics, Advantages and disadvantages, Examples Flowchart: Definition, Define symbols of flowchart, Advantages and disadvantages, Examples.

# **UNIT III (8 Hours) Operating System and Services in O.S.**

Dos – History, Files and Directories, Internal and External Commands, Batch Files, Types of O.S.

# **UNIT IV (6 Hours) Windows Operating Environment**

Features of MS – Windows, Control Panel, Taskbar, Desktop, Windows Application, Icons, Windows Accessories, Notepad, Paintbrush.

# **UNIT V (8 Hours) Editors and Word Processors**

Basic Concepts, Examples: MS-Word, Introduction to desktop publishing. Spreadsheets and Database packages Purpose, usage, command, MS-Excel, MS-PowerPoint.

# **REFERENCE BOOK:**

1. Archana Kumar,"Computer Basics with Office Auomation", IK International Publishing House Pvt. Ltd, First Edition. ISBN:9789380578620.

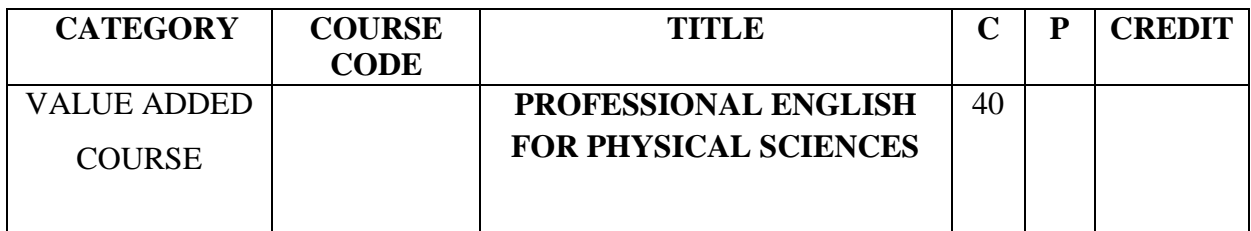

# **OBJECTIVES:**

- $\checkmark$  To develop the language skills of students by offering adequate practice in professional contexts.
- $\checkmark$  To enhance the lexical, grammatical and socio-linguistic and communicative competence of first year physical sciences students
- $\checkmark$  To focus on developing students' knowledge of domain specific registers and the required language skills.
- $\checkmark$  To develop strategic competence that will help in efficient communication
- $\checkmark$  To sharpen students' critical thinking skills and make students culturally aware of the target situation

# **LEARNING OUTCOMES**:

- Recognise their own ability to improve their own competence in using the language
- $\checkmark$  Use language for speaking with confidence in an intelligible and acceptable manner
- $\checkmark$  Understand the importance of reading for life
- $\checkmark$  Read independently unfamiliar texts with comprehension
- $\checkmark$  Understand the importance of writing in academic life
- $\checkmark$  Write simple sentences without committing error of spelling or grammar (Outcomes based on guidelines in UGC LOCF – Generic Elective).

NB: All four skills are taught based on texts/passages.

# **UNIT 1 (8 Hours) COMMUNICATION**

*Listening:* Listening to audio text and answering questions

- Listening to Instructions

*Speaking:* Pair work and small group work.

*Reading:* Comprehension passages –Differentiate between facts and opinion

*Writing:* Developing a story with pictures.

*Vocabulary:* Register specific - Incorporated into the LSRW tasks.

# **UNIT 2 (8 Hours) DESCRIPTION**

*Listening*: Listening to process description.-Drawing a flow chart.

*Speaking:* Role play (formal context)

*Reading:* Skimming/Scanning- Reading passages on products, equipment and gadgets.

*Writing:* Process Description –Compare and Contrast

Paragraph-Sentence Definition and Extended definition- Free Writing.

*Vocabulary:* Register specific -Incorporated into the LSRW tasks.

# **UNIT 3 (8 Hours) NEGOTIATION STRATEGIES**

*Listening:* Listening to interviews of specialists / Inventors in fields (Subject specific)

*Speaking:* Brainstorming. (Mind mapping).

Small group discussions (Subject- Specific)

*Reading:* Longer Reading text.

*Writing:* Essay Writing (250 words)

*Vocabulary:* Register specific - Incorporated into the LSRW tasks

# **UNIT 4 (8 Hours) PRESENTATION SKILLS**

*Listening:* Listening to lectures.

*Speaking:* Short talks.

*Reading:* Reading Comprehension passages

*Writing:* Writing Recommendations

Interpreting Visuals inputs

*Vocabulary:* Register specific - Incorporated into the LSRW tasks

# **UNIT 5 (8 Hours) CRITICAL THINKING SKILLS**

*Listening:* Listening comprehension- Listening for information.

*Speaking:* Making presentations (with PPT- practice).

*Reading:* Comprehension passages –Note making.

Comprehension: Motivational article on Professional Competence, Professional Ethics and Life Skills)

*Writing:* Problem and Solution essay– Creative writing –Summary writing

*Vocabulary:* Register specific - Incorporated into the LSRW tasks

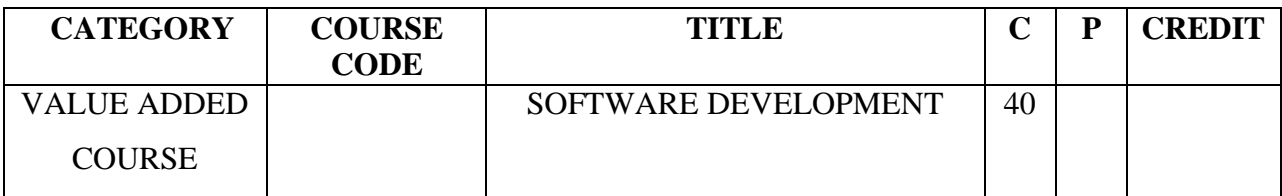

# **Preamble**

To provide knowledge on basic software development structure, working procedure and practice the system environment functions.

## **Course Outcomes**

On the successful completion of the course, students will be able to

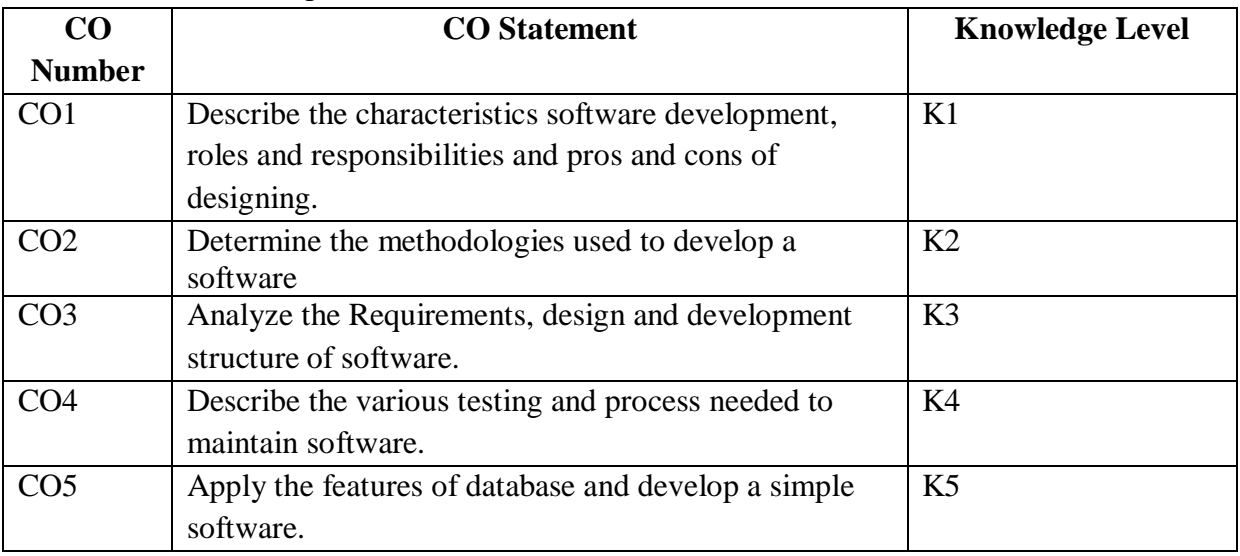

# **COURSE CONTENT**

## **UNIT I (8 Hours) Software an Outlook**

Introduction - Software Products and Ideas Behind - Different Models - Research and Development - Knowledge Sharing Platform - Minimum Viable Product. **Roles, Responsibilities, and Methodologies:** Roles and Responsibilities - Business Owner - Product Manager - Designers - Backend - Frontend - Quality Assurance (QA) - DevOps (development + operations) - It's Normal to be Confused About Roles! - Methodologies - Our Team and Process

## **UNIT II (8 Hours) Necessities and Proceeding**

**Requirements, Commitment, and Deadlines:** Product Manager - Preparation-Requirements and Roadmap - Kick-Off - Commitment and Deadline - Requirements for Our MVP. **User-Centered Design:** Design Journey—Its Start and End - Types of Design User Interface and User Experience - Design Process—How Designers Run It - Designing Our Online Education Platform - Initial Brainstorming - Usability Testing

## **UNIT III (8 Hours) Backend Development**

**Backend Development**: About the Stack - Defining Backend Applications -Bootstrapping the Project - Build Automation Tool: Maven - Database - Pros – Cons – Authentication - Development - Database - Persistence Layer - Service Layer - Service API -REST API and Transformation Layer -Implementing the Registration –Testing.

# **UNIT IV (8 Hours) Frontend Development**

**Frontend Development:** Where Does Frontend Start? - Markup and DOM - Document Object Model - Headings - Hyperlinks - Images - Forms - Inline and Block Elements - Style - Layout - Design Systems - Pre-Processors and Template Engines - Dynamic Content - Development Tools Console - Variables - Including JavaScript – Functions - Frameworks - Contract Between Frontend and Backend - Creating the Frontend Application for Our Platform .

# **UNIT V (8 Hours) Testing and Maintenance**

**Testing Our Product**: Different Types of Testing - Who Is Testing What? - Tools, Platforms, and Frameworks - Testing Our Product. **Maintaining and Improving Your Software:** Maintaining – Improving.

## **REFERENCE BOOK:**

1. Olga Filipova, Rui Vilao "**Software Development From A to Z -** A Deep Dive into all the Roles Involved in the Creation of Software " Apress Publication

ISBN-13 (pbk): 978-1-4842-3944-5 ISBN-13 (electronic): 978-1-4842-3945-2(ebook)

# **CERTIFICATE COURSES**

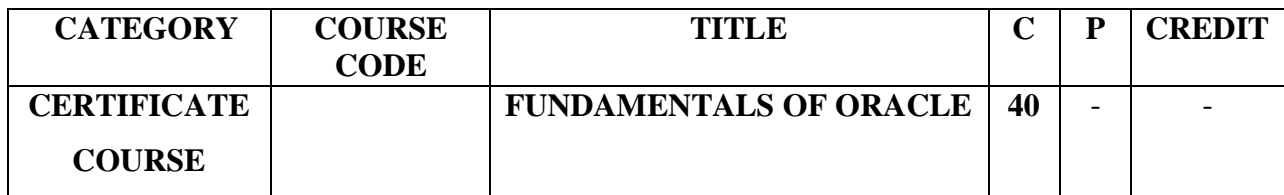

# **UNIT I (8 Hours) Introduction to Database System**

Database Concepts: A Relational approach: Database – Relationships – DBMS – Relational Data Model – Integrity Rules – Database Design: Data Modeling and Normalization: Data Modeling – Dependency – Database Design – Normal forms

# UNIT II (6 Hours) Oracle<sup>9</sup>i

Oracle9i: Overview: Personal Databases – Client/Server Databases – Oracle9i an introduction – SQL \*Plus Environment – SQL – Logging into SQL \*Plus - SQL \*Plus Commands – Alternate Text Editors .

# **UNIT III (8 Hours) Oracle Tables**

Oracle Tables: DDL: Naming Rules and conventions – Data Types – Constraints – Creating Oracle Table – Displaying Table Information – Altering an Existing Table – Dropping, Renaming, Truncating Table

# **UNIT IV(8 hours) Data Management and Retrieval**

DML – adding a new Row/Record – Customized Prompts – Updating and Deleting an Existing Rows/Records – retrieving Data from Table Arithmetic Operations – restricting Data with WHERE clause – Sorting

# **UNIT V (10 Hours) Functions and Grouping**

Built-in functions–Grouping Data. Multiple Tables: Joins and Set operations: Join – Set operations.

## **TEXT BOOK:**

1.Nilesh Shah, Database Systems Using Oracle, 2nd edition, PHI.

## **REFERENCE BOOKS:**

1.AbrahamSilberschatz, Henry F.Korth, S.Sudarshan, Database System Concepts, 5<sup>th</sup>Edition, TMH(UNIT - I, II).

2.Alexis Leon, Mathews Leon, Fundamentals of Database Management Systems, Vijay Nicole Imprints Private Limited(UNIT – III).

# **ADVANCED LEARNERS COURSE**

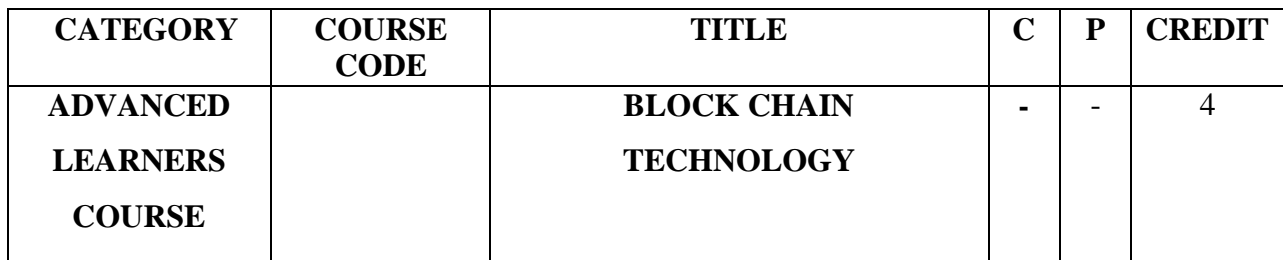

### **UNIT I FUNDAMENTALS OF BLOCKCHAIN**

Fundamentals of Blockchain- Introduction- Origin of Blockchain- Blockchain Solution-Components of Blockchain- Block in a Blockchain- The Technology and the Future-Potential Applications in the Industry- Blockchain Types and Consensus Mechanism- Introduction-Decentralization and Distribution- Types of Blockchain- Consensus Protocol

## **UNIT II CRYPTOCURRENCY – BITCOIN, ALTCOIN AND TOKEN**

Cryptocurrency – Bitcoin, Altcoin and Token- Introduction- Bitcoin and the Cryptocurrency-Cryptocurrency Basics- Types of Cryptocurrency- Cryptocurrency Usage Public Blockchain System- Introduction- Public Blockchain- Popular Public Blockchains-The Bitcoin Blockchain- Ethereum Blockchain

### **UNIT III SMART CONTRACTS**

Smart Contracts- Introduction- Smart Contract- Characteristics of a Smart Contract- Types of Smart Contracts- Types of Oracles- Smart Contracts in Ethereum- Smart Contracts in Industry- Private Blockchain System- Introduction - Key Characteristics of Private Blockchain- Why We Need Private Blockchain- Private Blockchain Examples- Private Blockchain and Open Source- E-commerce Site Example-State Machine

### **UNIT IV CONSORTIUM BLOCKCHAIN**

Consortium Blockchain- Introduction- Key Characteristics of Consortium Blockchain- Why We Need Consortium Blockchain- Hyperledger Platform- Overview of Ripple- Overview of Corda- Initial Coin Offering- Introduction- Blockchain Fundraising Methods- Launching an ICO- Investing in an ICO- Pros and Cons of Initial Coin Offering- Successful Initial Coin Offerings- Evolution of ICO- Ico Platforms
# **UNIT V SECURITY IN BLOCKCHAIN**

Security in Blockchain- Introduction- Security Aspects in Bitcoin- Security and Privacy Challenges of Blockchain in General- Performance and Scalability- Identity Management and Authentication Application of Blockchain- Introduction- Blockchain in Banking and Finance-Blockchain in Education- Blockchain in Energy- Blockchain in Healthcare- Blockchain in Real-estate- Blockchain in Supply Chain- The Blockchain and IoT

## **TEXTBOOK:**

1. Chandramouli Subramanian,Asha A George Abhilash K A and Meena Karthikeyan, "Blockchain Technology", Universities Press Private Limited

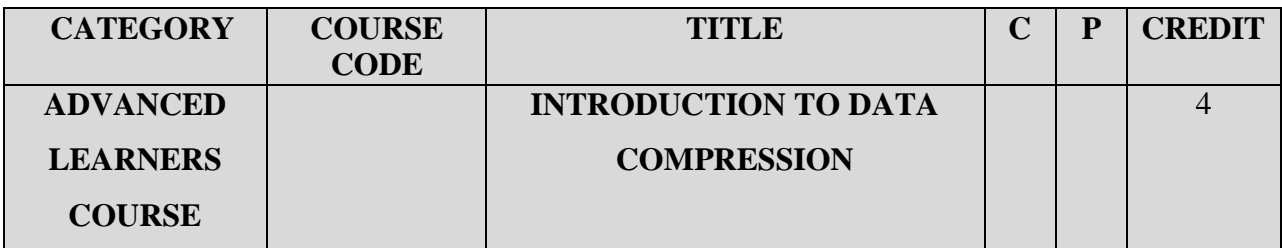

# **COURSE CONTENT**

## **UNIT I** Introduction to Data Compression

Introduction- Compression Techniques- Modeling and Coding- Mathematical Preliminaries for Lossless Compression- Overview- A Brief Introduction to Information Theory- Models- Coding- Huffman Coding- Overview- The Huffman Coding Algorithm-Nonbinary Huffman Codes- Adaptive Huffman Coding- Golomb Codes- Rice Codes-Tunstall Codes- Applications of Huffman Coding

### **UNIT II Arithmetic Coding and Dictionary Techniques**

Arithmetic Coding- Overview- Introduction- Coding a Sequence- Generating a Binary Code-Adaptive Arithmetic Coding-Binary Arithmetic Coding- Comparison of Huffman and Arithmetic Coding- Dictionary Techniques- Overview- Introduction- Static Dictionary-Adaptive Dictionary-Grammar Based Compression

#### **UNIT III Context-Based Compression and Lossless Image Compression**

Context-Based Compression- Overview- Introduction- Prediction with Partial Match (p*pm )-* The Burrows-Wheeler Transform- Associative Coder of Buyanovsky (ACB)- Dynamic Markov Compression-Lossless Image Compression- Overview- Introduction- CALIC- JPEG-LS-Prediction using Conditional Averages-Multiresolution Approaches- Lossless Image Compression Formats-Facsimile Encoding

#### **UNIT IV Mathematical Preliminaries for Lossy Coding and Scalar Quantization**

Mathematical Preliminaries for Lossy Coding- Overview- Introduction- Distortion Criteria-Information Theory Revisited-Rate Distortion Theory- Models- Scalar Quantization-Overview- Introduction-The Quantization Problem-Uniform Quantizer-Adaptive Quantization-Nonuniform Quantization-Entropy-Coded Quantization

## **UNIT V Vector Quantization and Differential Encoding**

Vector Quantization- Overview- Introduction-Advantages of Vector Quantization over Scalar Quantization- The Linde-Buzo-Gray Algorithm- Tree-Structured Vector Quantizers- Structured Vector Quantizers- Variations on the Theme- Trellis-Coded Quantization- Differential Encoding- Overview- Introduction-The Basic Algorithm-Prediction in DPCM-Adaptive DPCM-Delta Modulation-Speech Coding-Image Coding

## **TEXTBOOK:**

1. KHALID SAYOOD, "Introduction to Data Compression", Elsevier Relx India Pvt Limited, Fifth Edition

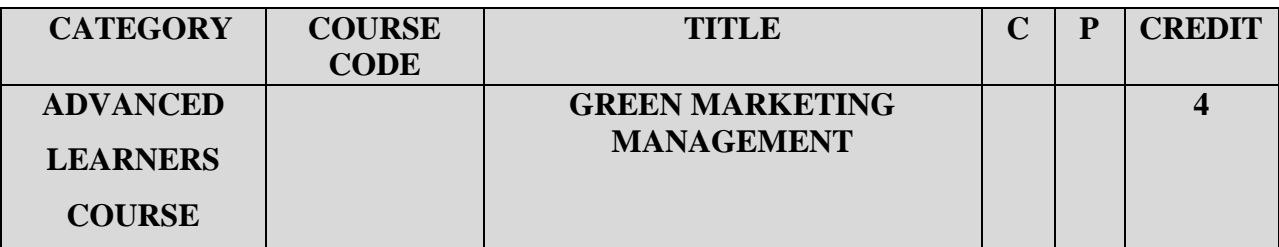

# **COURSE CONTENT**

### **UNIT I** Introduction

Introduction: An Overview of Green Marketing - An Overview of Strategic Planning. The Consumption-Environment Interface:The Environment and Consumption. - The Environment Effects on Consumption.

## **UNIT II Providing Value Via Sustainable Marketing Strategies**

Providing Value via Sustainable Marketing Strategies: Discovering Value via Market Analysis – Communicating Value via Integrated Marketing Programs - Producing Value via Innovation.

### **UNIT III Delivering Value Via Sustainable Supply Cycle Strategies**

Delivering Value via Sustainable Supply Cycle Strategies – Delivering Value in Retailing – Proclaiming Value via Sustainable Pricing Strategies.

#### **UNIT IV Macroeconomic Energy Consumption**

Macroeconomic Energy Consumption: The Role of Household Consumption – Energy Consumption in the Services Sector- Energy Consumption in the Transportation Sector - The Role of Industrial Consumption.

## **UNIT V Green Marketing and Sustainability Reporting**

Green Marketing And Sustainability Reporting: Reporting value to Stake Holders.

## **TEXT BOOK:**

Green Marketing Management, Robert Dahlstrom, Cengage Learning India Private Limited.

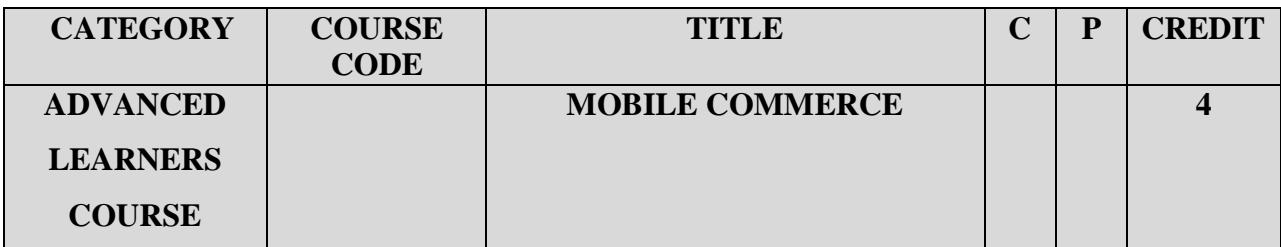

# **COURSE CONTENT**

### **UNIT I** Introduction to Mobile Commerce

Definition, Scope of Mobile Commerce, Benefits & Limitations of M- Commerce, M-Commerce Framework, M-commerce business models, E-commerce Vs M-Commerce. Impact of M-Commerce, Mobile Portal, Types of M-Commerce Services, Application of Mobile Commerce in Industry

### **UNIT II Wireless Mobile Communication & Digital Cellular Technology**

Wireless Communication, Satellite Communication, Mobile Communication Systems, Cellular Communication, Cellular Networks, Mobile Phone cellular Systems

### **UNIT III Mobile Devices and Mobile Service Providers**

Types of mobile Devices, Mobile Computers, Mobile Internet Device, Personal Navigation Device, Mobile Nerwork Operators. Mobile Virtual Network Operators, MOBILE BANKING : Services & Technologies of Mobile Banking, Advantages & Challenges of Mobile Banking, Mobile Banking Applications

#### **UNIT IV Mobile Payment and Mobile Computing**

Mobile Payment, Characteristics of Mobile Payment Systems, Mobile Payment Models, Types of Mobile Payments, Mobile Payments Service Providers, Applications of Mobile Computing, Challenges of Mobile Computing, Mobile Computing Software Platforms, Future of Mobile Computing

#### **UNIT V Security and Privacy Issues Legal Aspects**

Mobile Security Concepts, Mobile Security Mechanism, Mobile Network Security, Mobile Information Security, Mobile Device Related Laws, Cell Phone Freedom Act 2010, Information Technology Act 2000 of India, Privacy and Electronic Communication Regulations Act 2003, FUTURE OF MOBILE COMMERCE : Future of Mobile Commerce, Mobile Fraud Detection

#### **TEXT BOOK:**

1. Mobile Commerce, Karabi Bandyopadhyay, PHI Learning Pvt. Limited, EEE, 2013.